## **NASA Contractor Report 1 8 1** *7* **2** *6*

# **ADVANCED PILOTED AIRCRAFT FLIGHT CONTROL SYSTEM DESIGN METHODOLOGY VOLUME II: THE FCX FLIGHT CONTROL DESIGN EXPERT SYSTEM**

*3* 

**(HA SA-CR- 18 1726 -Vol-2) BUY ANCED PILOT ED N89-26014 AUCRAPT PLIGHT CONTROL SYSTEH DESlGN HETHODOLOGP, VOLUME 2: THE PCX** PLIGHT **CONTROL DESIGN EXPERT SYSTEM Final Report Unclas<br>
<b>Systems Technology** 190 p **CSCL 01C G3/08** 0222710 **(Systems Technology) 190 p** 

.

**Thomas T. Myers and Duane T. McRuer** 

**Systems Technology, Inc. Hawthorne, CA 90250** 

**Contract No. NASI -1 7987** 

**October 1988** 

**i** 

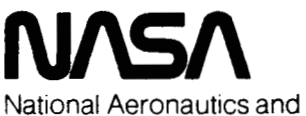

Space Administration

**Langley Research Center**  Hampton, Virginia 23665-5225

# **PRECEDING PAGE BLANK NOT FILMED**

▸

## **TABLE OF CONTENTS** !

A. OVERVIEW OF FCX ............................................. 1

Page

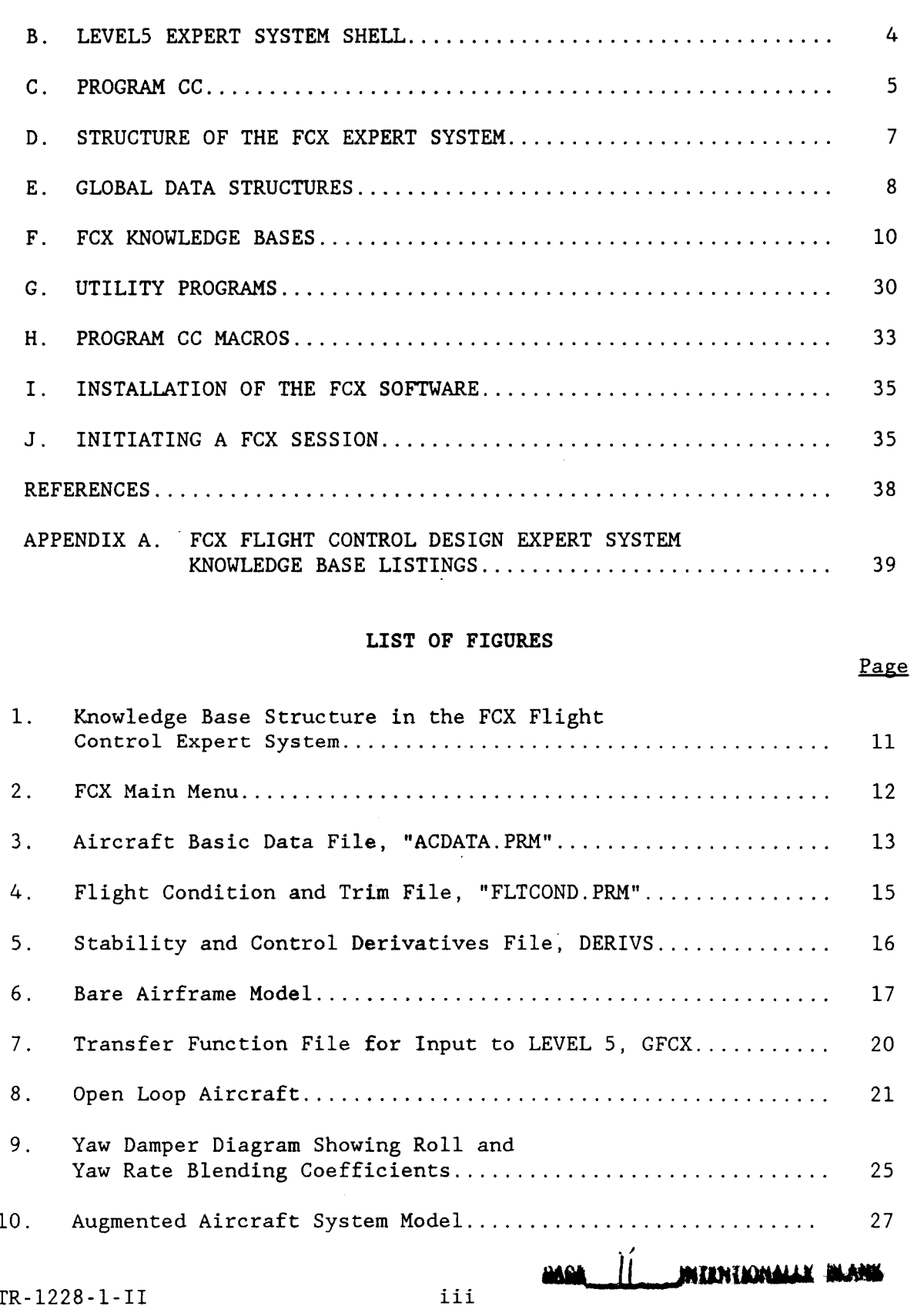

 $\sim$ 

## **LIST OF TABLES**

**Page** +

**4** 

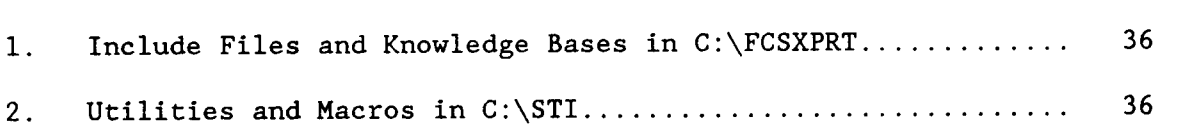

#### **VOLUME I1**

#### **THE FCX FLIGHT CONTROL DESIGN EXPERT SYSTEM**

#### **A. OVERVIEW OF FCX**

**n** 

.

While the overall effort of this project has been to develop and refine a particular flight control system design methodology, a major thrust has been improved implementation of these methods in software. Here the primary focus has been on ways of extending traditional computeraided control system design (CACSD) software by exploiting recent developments in "knowledge-based" concepts, specifically expert systems. **Algo**rithmic **CACSD** software has been used in flight control system design for many years and in fact this application has been a major driver in the development of many "in-house" and commercial packages. Software support for both classical and modern control system design methods is available, but modern (in particular optimal control) approaches have received the most development. In fact modern control theory has been largely shaped to exploit what digital computers and procedural programming languages do best which has resulted in a great many sophisticated and powerful analysis and design tools. While new developments continue to appear in algorithmic **CACSD** (e.g., recent work in singular value based robust MIMO design methods) this line of effort has reached a certain level of maturity .

Recently new developments in computer science, in particular artificial intelligence, have created the possibility of attacking aspects of flight control design which have not been well served by algorithmic **CACSD.** The evolution of modern control and its implementation in software has lead to increasing generality and abstraction. While this creates a "powerful" methodology in the sense that a given algorithim can be applied to control systems arising in many disciplines, this generality is gained at the cost of a certain loss of information important in "real-world" design. By way of illustration, the numerical state space model used in an optimal control design of an **FCS** is not immediately distinguishable from matrices that might arise in a nuclear powerplant design. But to aircraft control system designers the physical distinctions of the plant

are obvious and of great practical importance. To an FCS designer working under deadlines on a new aircraft, the knowledge that his design methods could be applied to many other disciplines is of only academic interest. On the other hand that designer would have great interest in any approaches specific to his problem. Thus the potential for combining application specific support with the power of general algorithmic CACSD design tools is the primary promise of expert systems for design. This potential arises from the fact that expert system concepts were developed specifically for highly empirical disciplines (e.g., medical diagnosis, geological prospecting, etc.) where the deterministic mathematical models which allow generality and abstraction are very limited.

What has emerged from this project is that algorithmic CACSD is and will continue to be an essential tool in flight control system design. However, expert system software can complement (as opposed to replace) the algorithmic tools by facilitating development of more application specific software. This is the perspective from which the FCX Flight Control Design software package was developed in this project. This package "federates" two basic components: an expert system and an algorithmic computer-aided control system design (CACSD) program. The expert system . has been developed in this project using the expert system "shell" program LEVEL5 by Information Builders Inc. The CACSD program is STI's Program CC Version **3** with extensions developed in this project. The expert system ordinarily acts as the intermediary between the human user and Program CC although the later can of course be used directly.

**h h The FCX** expert system as presently developed is only a limited prototype capable of supporting basic lateral-directional FCS design activities related to the design example used in the project. FCX presently supports design of only one FCS architecture (yaw damper plus roll damper) and the rules are largely focused on Class IV (highly maneuverable) aircraft. Despite this limited scope, the major elements which appear necessary for application of knowledge-based software concepts to flight control design have been assembled and thus FCX represents a prototype which can be tested, critiqued and evolved in an ongoing process of development.

The fundamental problem solving paradigm on which FCX is based is a form of "generate and test" (Ref. 5). The basic procedure is to generate one or more FCS architectures which are then defined in sufficient detail to be tested against the appropriate requirements and specifications for the aircraft and flight condition. The primary role of the FCS design heuristics captured in the **FCX** production rules, is to insure that the designs most likely to be successful are tried first. "Most likely" is determined by long experience with the specific flight control architectures about which FCX has knowledge. This builds in a certain conservatism to FCX, but ultimately does not preclude unconventional designs if the traditional designs fail to satisfy the requirements.

This last point is related to and dependant on a somewhat broader principle that has emerged in this work as essential for expert design systems such as FCX. That is, such knowledge-based design tools should, whenever feasible, allow the user to decide what is to be at each step. Only when the user indicates that he or she does not know what to do should the system use its innate design knowledge to propose the next step or the next parameter value. FCX accommodates this principle and provides valuable service to the user in either role. To accomplish this, FCX functions at two levels: first as a natural language interface for Program CC and secondly as a FCS design expert system.

When the user specifies an action (by making a selection from a menu or providing a numerical value of a parameter), FCX acts as an "intelligent gofer" and handles the detail work in setting up appropriate models, issuing commands to Program CC, etc. In this role FCX appears as a discipline- specific natural language interface -- i.e., the user can speak to FCX in flight control jargon (e.g., "yaw damper", "rate gyro tilt angle") without having to learn the Program CC command language. This capability is essential to making the system of use to experienced flight control designers as well as novices. This latter point is very important because we believe that. if expert design systems are to be of real value they must be truly useful to journeymen designers not just apprentices.

**t** 

When and if the user reaches a step in the design process using FCX where he cannot make a decision when prompted, he has the option of replying "unknown" at which point FCX will search its rule base in an effort to make the decision or set a parameter value. At this point FCX actually operates as a true expert system. At the present state of development of FCX, most of the design heuristics necessary to support this mode reside in only a few of the many FCX knowledge bases. The rules in the other knowledge bases primarily support the natural language interface and are typically involved in collection of aircraft and flight condition data and transfer of data to and from Program CC. The distinction between the natural language interface elements and the design expert elements will be discussed further in connection with specific knowledge bases.

**d** 

**k** 

To put the FCX development into perspective it is useful to compare it to the few other applications of expert systems to CACSD so far reported (e.g., Refs. 6 and 7). Generally other proposals and developments appear to put more emphasis on modern and optimal control procedures whereas FCX emphasizes classical approaches. Consequently the other developments have a more general, more abstract focus than does FCX and thus put more emphasis on the expert system as an interface for algorithmic CACSD. The distinguishing features of this approach is that the knowledge imbedded in the expert system is knowledge about algorithms and operation of CACSD software rather than knowledge about aircraft characteristics and FCS design practice as is emphasized in FCX. We believe that the FCX implementation built on the aircraft-centered approach and classical control methods emphasized in this project comes closer to the spirit and potential of the expert system concept -- namely to take advantage of specialized information about specific systems.

#### **B. LEVEL5 EXPERT SYSTEM SHELL**

The FCX flight control design expert system element has been developed in the LEVEL5 expert system development "shell" from LEVEL5 Research, Indialantic, Florida a subsidiary of Information Builders, Inc. LEVELS, version 1.0 for IBM-PC and compatible personnel computers has been

used for this development (Ref. 1). Despite the name change, LEVEL5 is merely the latest version of the INSIGHT 2 expert system which has been used throughout the project. LEVEL5 is also available for Apple McIntosh, DEC/VAX and IBM mainframe computers. Since the basic (uncompiled) form of LEVEL5 knowledge bases are ASCII files (called "PRL" files), the FCX expert system can be transferred to and run on any of these computers after recompiling (however, Program CC, is presently available only for IBM-PC class personal computers.)

The original motivation for using an expert system shell, such as LEVELS, in this project, was to minimize the effort in implementation and thus keep the focus more on the flight control knowledge base development rather than the "knowledge engineering" (software design) aspects. The promise of commercial expert system shells, which were just becoming available for personal computers as the project began, was that experts could implement their expert systems without the assistance of specially trained knowledge engineers. It does appear that use of the shell avoided, or at least postponed, some of the effort that would have been expended in this project if the implementation had been done in AI languages such as LISP or PROLOG. Rather than eliminating the need for knowledge engineering capability, it is probably more accurate to say that the use of shells allow experts to begin implementation of their expert systems as they learn basic knowledge engineering principles. The LEVEL5 shell does impose certain limitations and constraints, that would not have arisen using LISP or PROLOG. But the limitations of LEVEL5 have been reasonable and have not seriously limited the initial development of the FCX at a prototype level and in fact effectively restricted the scope of the initial development to a manageable task. Other commercial expert system shells contain features and capabilities which eliminate these restrictions and provide a route to further development of FCX.

## **C. PROGRAM CC**

The algorithmic CACSD element incorporated in the FCX system is STI's Program CC Version **3** which is documented in Ref. 2. The FCX LEVEL5 expert system acts as a natural language interface between the user and

Program CC. These LEVELS-Program CC links have been mechanized by using the LEVEL5 "ACTIVATE" capability which allows external programs to be run from within a LEVEL5 knowledge base. Program CC is activated from many rules within the FCX knowledge bases. When an operation is completed in Program CC, control is returned to the calling knowledge base which continues processing rules using facts returned from Program CC. Among the basic operations performed by Program CC are construction of state space models of the bare airframe and FCS loops, generation of transfer function matrices and generation of on screen graphics such as Bode and root locus plots.

**4** 

The execution by Program CC of specialized operations required by the FCX expert system is made possible by use of the Program CC "macro" capability. **A** Program CC macro is a series of commands which can be executed in sequence at any time by invoking the macro name as a pseudo-command. Macros may contain parameters which are specified (from calculations in a knowledge base) when the macro is invoked. Thus the FCX package includes a number of macros which perform operations such as defining the bare airframe transfer function matrix from a state space model setup in the FCX FLTCOND expert.

Several extensions have been made to Program CC Version **3** as part of this project. A command called **"SIGGY"** has been added to generate Bodesiggy root locus plots. The SFREQ command has been added to perform singular value based robustness calculations for multi-input multi-output problems. These additional commands are documented in Ref. 2. Some additional extensions have been made to Program CC to facilitate the interface with LEVELS. LEVEL5 has special features for passing data to and from programs in several languages, but not BASIC in which Program CC is written. Thus some auxiliary programs have been written to pass data by reading files generated by LEVEL5 and converting them to Program CC compatible format and vice versa. This allows LEVEL5 to transmit not only numerical data but also Program CC macro names.

An advanced version, Version *4,* of Program CC is now being marketed by STI (Ref. **3** and *4).* Version *4* has all of the capabilities of Version **3**  including Bode-siggy root locus and singular value robustness methods but

with many improvements in these plus many new methods and commands. Version *4* also has a command line feature that streamlines interfacing with other software such as LEVELS. Unfortunately, the RAM memory requirements are sufficiently higher for this advanced version **so** that it can not be used with LEVELS. This is due to the intrinsically high memory requirements of LEVEL5. However the capabilities of Program CC Version **3** are more than adequate to support the present level of development of FCX.

#### **D. STRUCTURE OF THE FCX EXPERT SYSTEM**

 $\ddot{\phantom{0}}$ 

The FCX flight control design expert system is a collection of 18 chained LEVEL5 knowledge bases which act as group of "consulting experts". Each expert has knowledge of a quite limited area of flight control design such as definition of requirements for the given aircraft and flight condition or yaw damper design. While these software experts mimic the capability of expert human FCS designers, they are much more limited in their scope (and certainly their capability and knowledge) than a human design expert.

The division of responsibility among the experts is logically related to the design procedures of Sec I through IV, but the actual scope of each knowledge base is determined primarily by software design considerations. Primary among these software considerations is the need to minimize the difficulty of testing and validation by limiting the size of each chained knowledge base. This consideration is analogous to the accepted practice of using small modular subroutines in structured programming in procedural languages. However, the expert system environment has some inherent features which make it easier to test individual experts in isolation. Testing subroutines in isolation often requires time-consuming development of special files or loading programs. However any of the experts developed in LEVEL5 can be interrogated in isolation and, when facts that would ordinarily be provided by another knowledge base are required, the expert simply formulates an appropriately phrased question to the user.

## **E. GLOBAL DATA STRUCTURES**

Before the individual FCX knowledge bases are discussed, some global data structures that are used in common by all knowledge bases will be explained. These appear as a special type of LEVEL5 file called an "include" file. Include files are used to incorporate the same data elements in several chained knowledge bases without having to include redundant text in many PRL (ASCII knowledge base) files. An include file is included in a LEVEL5 knowledge base during compilation whenever the file name (preceded by  $a$ " $\hat{y}$ ") is encountered in the .PRL file.

## a. Shared Facts File

Whenever facts are to be used in more than one LEVEL5 chained knowledge base, they must be declared as "shared" facts in each knowledge base. This declaration takes the form of a list of the facts specifying the fact type (simplefact, numeric, attribute-value or string) of each. This shared facts list is analogous to common blocks used in FORTRAN programs and, like common blocks, it is essential that the shared facts list be exactly the same in each knowledge base. This is routinely handled in LEVEL5 by making the shared facts list an include file with the name SHAREFCT.SHR.

Strictly speaking not all facts need to be included in the shared facts list; However,' it became apparent early in the development of FCX that it was very advantageous to include all facts in the list along with comments indicating the modules in which the facts were originally defined. This list grew very rapidly and became a focal point of development of FCX. In effect the shared facts list becomes the vocabulary of FCX and teaching the expert system an adequate vocabulary of flight control system design became one of the most time consuming and important parts of the development. This concern with the vocabulary of FCS design and the syntax of facts (and syntactical limitations in LEVEL5) are distinguishing characteristics of the expert system development compared to traditional algorithmic CACSD software in procedural languages. Specifically there is more concern with grammar (including vocabulary, syntax and semantics) in the former as opposed to a concern with variables, equations

and algorithms in the latter. In retrospect, this seems reasonable for a software environment (the expert system) which attempts to deal with those heuristics which have traditionally been easier to state qualitatively in English than quantitatively in mathematical expressions. This implies a more practical role for natural-language interfaces in CACSD software than was earlier realized. In particular as noted above the important role that FCX can play for the journeyman FCS designer, apart from providing FCS design recommendations, is to interface with the algorithmic software (i.e., Program CC) in the language of aircraft dynamics and flight control systems rather than the generic command language of Program CC.

## b. Multi-Valued Attributes File

Attribute-value fact types are the most complex syntactical forms in LEVEL5 and are useful in reducing the number of questions the user must be asked to establish a fact. Ordinarily this comes about because LEVEL5 assumes that an attribute has only one true value. For example if the "Aircraft Classification" attribute is known to have the value "Class IV" the user does not have to be asked if the value is Class I, I1 or I11 because FCX knows these are mutually exclusive values. This makes the expert system appear more intelligent at a common sense level. However, it is quite possible for certain attributes to have more than one value simultaneously. For example the "Yaw damper measurement" attribute can include both yaw rate and roll rate. This is provided for in LEVEL5 by using the MULTI control element selector. To insure that all knowledge bases treat attribute-value pairs the same, the MULTI declaration is included in each PRL knowledge base file. For convenience and consistency the MULTI declaration has been placed in an include file called MULTI.SHR.

## c. Exhaustive Evaluation of Simplefacts

LEVEL5 provides a control element selector for simplefacts, called EXHAUSTIVE, which is analogous to the MULTI selector for attribute-value pairs. Enabling the EXHAUSTIVE control element causes the inference engine to evaluate all possible rules which can conclude a fact rather than stopping when the fact has been verified. Many simplefacts state

*a* 

that a certain action has been taken and are often placed in goal outlines to drive the design and assessment processes. Practical experience has shown that it is necessary to evaluate many of these simplefacts exhaustively to keep FCX from "stalling". The EXHAUSTIVE declarations are made global over FCX by listing them in an include file named EXHAUSTV.SHR.

#### **F. FCX KNOWLEDGE BASES**

The structure of the FCX Flight Control Design Expert System is shown in the Fig. 1 diagram of the relationship of the 18 chained knowledge bases. Each knowledge base and its interaction with the other knowledge bases is discussed in turn in the following sections. Complete listings of the knowledge bases and related files are provided at the end of this Supplement.

#### **1. GENERATE**

The GENERATE knowledge base serves as the point of first contact with the user and acts as the' intermediary between the user and the other FCX experts. The FCX expert system is started by running the GENERATE knowledge base. One of the first activities performed automatically by GENERATE is to initialize certain simplefacts and attribute values as false using INIT statements. When a design session begins, GENERATE presents the user with the menu in Fig. 2 to identify, at the highest level, what he or she wishes to do.

The first menu option allows the user to initiate specification of a new aircraft for which an FCS is to be designed. When this option is exercised, the AIRCRAFT expert is called to obtain all aircraft data independent of flight condition.

The second option allows the user to specify a new flight condition for a previously specified aircraft. Selection of this option calls the FLTCOND expert for collection of all data dependent on flight condition such as trim values and stability derivatives. .

When all aircraft and flight condition data has been obtained using the first two options, actual FCS design may be initiated by picking the third option to select a FCS architecture to be pursued. The ARCH expert

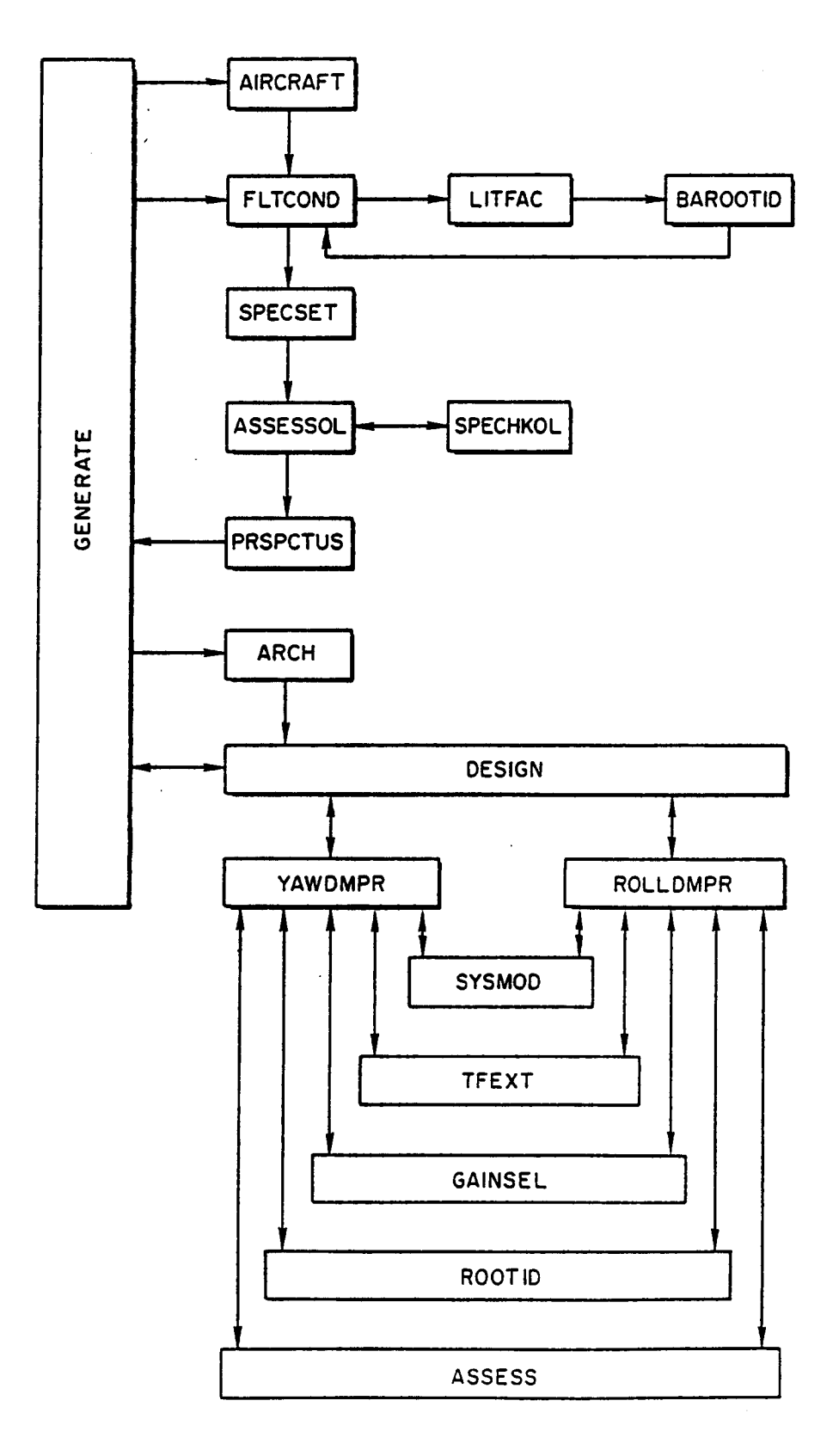

**Figure 1. Knowledge Base Structure in the**  FCX **Flight Control Expert System** 

**TR-1228-1-11 11** 

Specify a new aircraft for FCS design Specify a new flight condition for the current aircraft Select an FCS architecture for design Select a loop for design within the current architecture Store current design data on file

Figure 2. FCX Main Menu

will then be invoked to select the current architecture from the candidate architectures selected previously by the PRSPCTUS expert (discussed further below.

An FCS feedback loop can be selected directly for design using the fifth option which invokes the DESIGN expert. This would ordinarily be done during iteration on **a** loop design.

The last option allows the user to store all facts and data from the current design session on disk (the C drive, subdirectory FCSDAT) in the file LASTDSGN.CTX.

The five options in the initial menu are implemented .in GENERATE as the five top level items in the goal outline structure.

**2. AIRCRAFT** 

The AIRCRAFT expert handles definition of the aircraft for which the FCS is to be designed and functions primarily as a natural language interface at present. This includes collection of configuration parameters which are independent of flight condition such as geometry and mass properties. When this expert is invoked any previous aircraft data will be discarded, thus if the user desires to retain previous information it should be stored on file using the last option in GENERATE. AIRCRAFT first queries the user for a designation for the aircraft which is any name or one line phrase which the user specifies. AIRCRAFT next queries

TR-1228-1-11 12

for the classification (per MIL-F-8785) of the aircraft and the degrees of freedom for which control is to be exercised by the FCS. Presently expert assistance is available only for the lateral-directional DOF. When this preliminary data has been obtained, AIRCRAFT obtains the basic aircraft geometry and mass properties parameters by reading the aircraft basic data file (C:\FCSDAT\ACDATA.PRM). This ASCII file is written in the format required by the LEVEL5 READ function and contains the parameter listed in Fig. **3.** 

This data is later used in the definition of the rigid body dynamics. The "high frequency" dynamics of other components and structural dynamics are presently assumed independent of flight condition and are thus established under the aegis the AIRCRAFT expert. Further development of FCX would, at some point, account for the variation of the high frequency dynamics with flight condition (e.g., through the impact of surface hinge moment on actuator bandwidth available). At that time management of this activity would be given to the FLTCOND expert discussed next.

| Aircraft Kind           | (Text Phrase)        |
|-------------------------|----------------------|
| Aircraft Class          | (Roman Numeral)      |
| Planform Area           | $(ft^2)$             |
| Mean Aerodynamic Cord   | (f <sub>t</sub> )    |
| Wing Span               | (f <sub>t</sub> )    |
| Thrust Inclination      | $(\text{deg})$       |
| Weight                  | (lbs)                |
| X Center of Gravity Mac | (3)                  |
| X Center of Gravity     | (ft)                 |
| Y Center of Gravity     | (f <sub>t</sub> )    |
| Z Center of Gravity     | (ft)                 |
| X Moment of Inertia     | $(s\text{lug-ft}^2)$ |
| Y Moment of Inertia     | $(s\log-ft^2)$       |
| Z Moment of Inertia     | $(s\log-ft^2)$       |
| XY Product of Inertia   | $(s\log-ft^2)$       |
| XZ Product of Inertia   | $(s\log-ft^2)$       |
| YZ Product of Inertia   | $(s\log-ft^2)$       |
|                         |                      |

Figure **3.** Aircraft Basic Data File, "ACDATA . PRM"

At present the surface actuators, rudder and aileron (generic roll control), are modeled with first order lags specified by bandwidths obtained from the user. This data is transmitted to Program CC through the PROCALL interface which executes the "ACTUATOR" macro in Program CC. This macro generates the appropriate actuator transfer function models setting the inverse time constant to the user-specified bandwidth and stores them on file.

The remaining high frequency dynamics in each surface channel are lumped as an effective time delay modeled with a second order Pade' approximation. The user is queried for the effective time delay in seconds for each channel. This number accounts for all components in the respective channel other than the actuator and rigid body dynamics, i.e. structural modes, bending and smoothing filters, digital computer cycle time, sensor lag, etc. This data is transmitted to Program CC through the PROCALL interface which executes the "TIMEDEL" macro in Program CC. This macro generates the appropriate second order Pade' transfer function models of the effective time delays and stores them on file.

Once the basic flight-condition-independent aircraft data has been obtained, a flight condition must be established and AIRCRAFT calls up the FLTCOND expert for this activity.

#### **3. FLTCOND**

The FLTCOND expert establishes the flight condition parameters, such as speed, altitude and the trim values of all relevant state variables. It also obtains all other parameters needed to define the aircraft which are functions of flight condition, in particular the stability and control derivatives. FLTCOND is either invoked by the AIRCRAFT expert when a new aircraft is defined or it is called up by GENERATE when the user chooses the second, "Select a new flight condition ..." option in GENERATE. In either event, FLTCOND first obtains the flight condition and trim state variables from the file "C:\FCSDAT\FLTCND.PRM". The parameters of this file are listed in Fig. *4.* 

| Flight Condition<br>Flight Phase<br>Flight Phase Category Literal<br>Mach Number | (Text phrase)<br>(Text phrase)<br>(Mil-Spec code) |
|----------------------------------------------------------------------------------|---------------------------------------------------|
| Altitude                                                                         | (ft)                                              |
| True Airspeed                                                                    | (fps)                                             |
| Wing Span                                                                        | (f <sub>t</sub> )                                 |
| Trim Angle of Attack                                                             | $(\text{deg})$                                    |
| Trim Angle of Sideslip                                                           | $(\text{deg})$                                    |
| Trim Heading                                                                     | $(\text{deg})$                                    |
| Trim Pitch Attitude                                                              | $(\text{deg})$                                    |
| Trim Bank Angle                                                                  | $(\text{deg})$                                    |
| Trim Flight Path Angle                                                           | $(\text{deg})$                                    |
| Trim Roll Rate                                                                   | $(\text{deg/sec})$                                |
| Trim Pitch Rate                                                                  | $(\text{deg/sec})$                                |
| Trim Yaw Rate                                                                    | $(\text{deg/sec})$                                |
| Trim Turn Rate                                                                   | $(\text{deg/sec})$                                |
| Trim Normal Load Factor                                                          | (g's)                                             |
| Trim Lateral Load Factor                                                         | (g's)                                             |
| Trim Axial Load Factor                                                           | (g's)                                             |

Figure *4.* Flight Condition and Trim File, "FLTCOND . PRM"

FLTCOND displays the flight condition parameters on the screen and then proceeds to read the stability and control derivatives from the file C:\FCSDAT\DERIVS.PRM. This file contains both the stability axis and the body (fuselage reference line) derivatives as listed in Fig. 5. The stability axis derivatives are listed first followed by the corresponding body axis derivatives (denoted with a "b" suffix).

When the above data has been obtained, FLTCOND proceeds to generate the "bare airframe'' dynamics which consists of the rigid body equations of motion alone. The bare airframe dynamics are generated first to simplify identification of the aircraft poles and zeros without the added complexity of the actuator and high frequency dynamics. This is done by first computing the elements in the bare airframe state space matrices as defined on Fig. 6. Presently the Fig. 6 model used in FCX is restricted to level flight  $(\gamma_0 = 0)$ .

**t** 

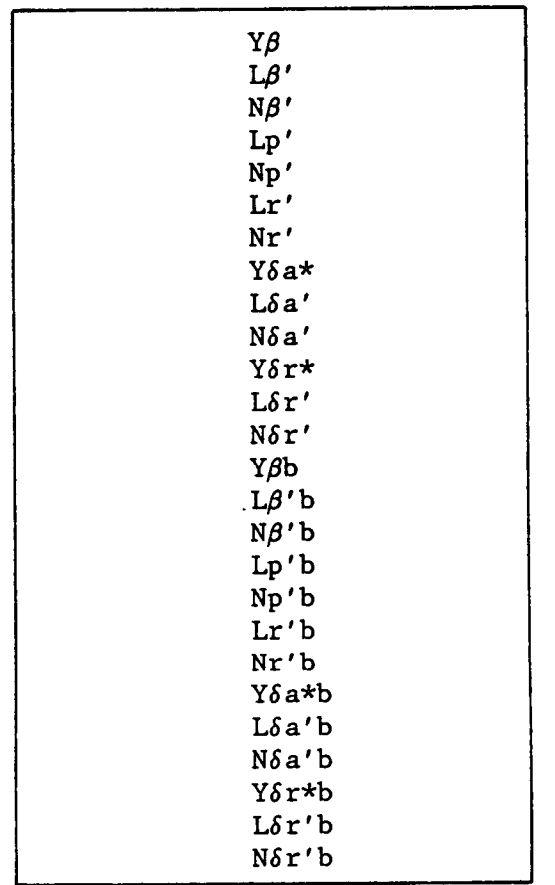

Figure 5. Stability and Control Derivatives File, DERIVS

The bare airframe state matrices are then stored in the file \$\$BAREAC.SSM which is converted to a Program CC state space quadruple via the DATOCC interface. The PROCALL interface is then called to generate the bare airframe dynamics in the form of a transfer function matrix by exercising the \$\$BAREAC macro in Program CC.

Once the bare aircraft dynamics have been generated, the corresponding literal approximate factors are generated by chaining to the LITFAC knowledge base which then chains to the BAROOTID expert to identify the bare airframe poles. When this is completed, control returns to FLTCOND. At this point definition of the aircraft and flight condition is complete, and the next step **is** definition of the specific requirements for the FCS design. This begins when FLTCOND calls the SPECSET expert.

$$
\dot{x} = Ax + Bu
$$
\n
$$
y = Cx + Du \text{ where}
$$
\n
$$
x = (\beta, p_b, r_b, \phi_b)^T
$$
\n
$$
y = (\beta, p_b, r_b, \phi_b, p_s, r_s)^T
$$
\n
$$
u = (\delta_a, \delta_r)^T
$$

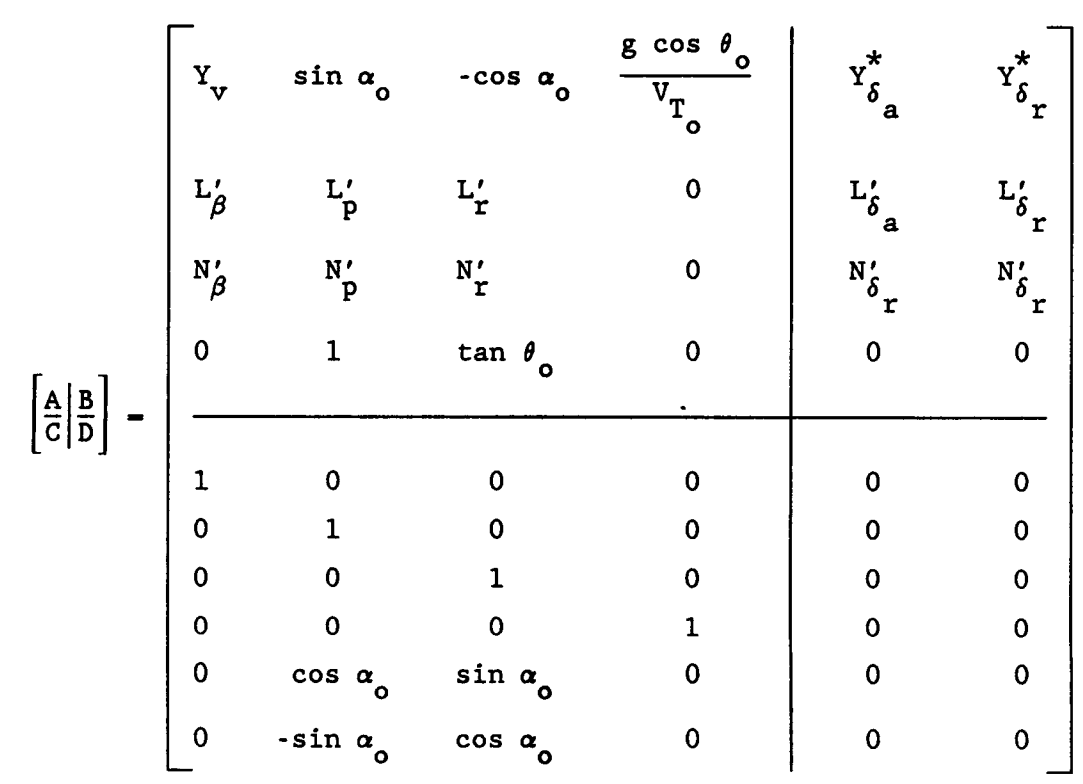

**Figure 6. Bare Airframe Model** 

 $\ddot{\phantom{0}}$ 

 $\sim$   $\sim$  $\ddot{\phantom{a}}$ 

#### *4.* **LITFAC**

The LITFAC expert generates and evaluates the required literal approximate factors for poles and zeros of the bare airframe. The adjective "literal" is included in fact phrases such as "Literal roll spiral *<sup>4</sup>* mode complexity IS real" to distinguish facts about literal approximate factors from corresponding facts about factors obtained by numerical factoring (in Program CC) . For numeric facts represented by symbols, a "\$" is appended to denote a literal approximate factor. Thus "Wd\$" denotes the literal approximate dutch roll undamped natural frequency which corresponds to the numerically factored value denoted by "Wd".

LITFAC begins by evaluating the (absolute value of the) damping ratios of the roll-spiral and dutch roll modes using standard literal factors. These values are used by rules which determine the "complexity" (i.e., whether the roots are real or complex) of the two basic modes (roll-spiral and dutch roll). Additional rules then enumerate the real and/or complex poles based on mode complexity. The literal approximate pole parameters are then calculated (for the standard case -- real roll and spiral modes and complex duteh roll -- at present).

When the literal factors are available, LITFAC immediately calls BAROOTID.

#### **5. BAROOTID**

The bare airframe poles are identified by the BAROOTID expert. This activity involves associating the bare airframe eigenvalues with the traditional physical mode names for aircraft lateral-directional dynamics- i.e., dutch roll, spiral and roll subsidence. These physical associations are essential to the design process implemented in FCX. For instance application of the flying qualities specifications requires not only the numerical eigenvalues but a knowledge of which are the dutch roll poles as well. Computer programs for eigenvalue calculations have been in routine use in flight control system design for many years, however identification of the physical modes has always been the job of the human analyst. **A**  distinguishing characteristic of FCX is that it "comprehends" the physical associations of the modes and can in fact assist the user in making them.

At present the knowledge base for pole identification in BAROOTID is based on comparison of the literal (from LITFAC) and numerical (from Program CC) factors. Additional rules have been formulated for pole identification which would involve more active participation by the user and would provide more robust capability for unusual configurations (e.g., oblique wing aircraft) (Ref. **8).** The interaction with Program CC to support these rules is more complex and thus they are not yet in BAROOTID.

BAROOTID begins by accessing the numerical bare airframe pole parameters from Program CC. This is done by exercising the program TFCCLS which converts a Program CC file to a special format in the file GFCX (Fig. **7).** The GFCX file contains the poles and zeros sorted in order of increasing frequency. Thus the NUMERIC fact "inverse time constant of real pole  $#2"$  is associated with the real pole with the second lowest frequency. This would generally be expected to be the roll subsidence pole, but it might be a real dutch roll pole with, say, high AOA-induced loss of directional stability. The GFCX file also contains the number of real and complex poles and zeros.

After the bare airframe pole parameters are identified, the number of real and complex poles are checked to verify that a physicaliy possible configuration exists. If **so,** a validity check is made on the literal approximate factors by comparing the number of literal real roots to the number of numerical real roots. If these are equal, the physical pole designation are assigned to the numerical pole closest to the corresponding literal pole. A final validity check of the literal factors is made by computing the separation between the literal and numerical parameters. A tolerance of about 20% is considered acceptable and if this is achieved control is returned to the FLTCOND expert system.

#### *6.* **SPECSET**

The SPECSET expert sets up the requirements and specifications for the given aircraft and flight condition. For those requirements derived from the military flying qualities specifications, the basic factors are the aircraft class and flight phase category. At present only a portion of the relevant requirements for Class IV (highly maneuverable) aircraft in Category CO (air-to-air combat) operation are included in FCX.

Number of numerical real zeros Number of numerical complex zero pairs Number of numerical real poles Number of numerical complex pole pairs Number of nonminimum phase numerical real zeros Number of nonminimum phase numerical complex zero pairs Number of unstable numerical real poles Number of unstable numerical complex pole pairs High frequency gain Inverse time constant of real zero #1 Inverse time constant of real zero #2 Inverse time constant of. real zero *#3*  Inverse time constant of real zero *#4*  Inverse time constant of real zero #5 Inverse time constant of real zero *#6*  Damping ratio of complex zero pair #1 Natural frequency of complex zero pair  $#1$ Damping ratio of complex zero pair #2 natural frequency of complex zero pair #2 Damping ratio of complex zero pair #3 natural frequency of complex zero pair #3 Damping ratio of complex zero pair *#4*  natural frequency of complex zero pair *#4*  Damping ratio of complex zero pair #5 natural frequency of complex zero pair **#5**  Damping ratio of complex zero pair *#6*  natural frequency of complex zero pair *#6*  Inverse time constant of real pole  $#1$ Inverse time constant of real pole  $#2$ Inverse time constant of real pole **#3**  Inverse time constant of real pole *#4*  Inverse time constant of real pole #5 Inverse time constant of real pole *86*  Damping ratio of complex pole pair #1 natural frequency of complex pole pair **#1**  Damping ratio of complex pole pair #2 natural frequency of complex pole pair  $#2$ Damping ratio of complex pole pair *#3*  natural frequency of complex pole pair #3 Damping ratio of complex pole pair *#4*  natural frequency of complex pole pair *#4*  Damping ratio of complex pole pair #5 natural frequency of complex pole pair #5 Damping ratio of complex pole pair *#6*  natural frequency of complex pole pair *#6* 

Figure 7. Transfer Function File for Input to LEVELS, GFCX

The requirements are first set for each mode. When all modal requirements are set, the requirement set is considered complete (for the present capability of **FCX)** and the **ASSESSOL** expert is called to begin assessment of the unaugmented aircraft dynamics.

**7. ASSESSOL** 

The **ASSESSOL** expert performs various setup operations so that the bare airframe dynamics can be assessed. This assessment of the bare airframe dynamics provides the basis for the prospectus for control. The first job performed by **ASSESSOL** is formulation of the open loop aircraft model (Fig. *8)* which consists of the bare airframe (rigid body) plus actuator plus effective time delay high frequency dynamics models previously created. The **PROCALL** interface is activated to run the **OLAIRPLN**  macro in Program **CC.** This macro performs **STATE** command operations culminating in the transfer function matrix for the open loop aircraft.

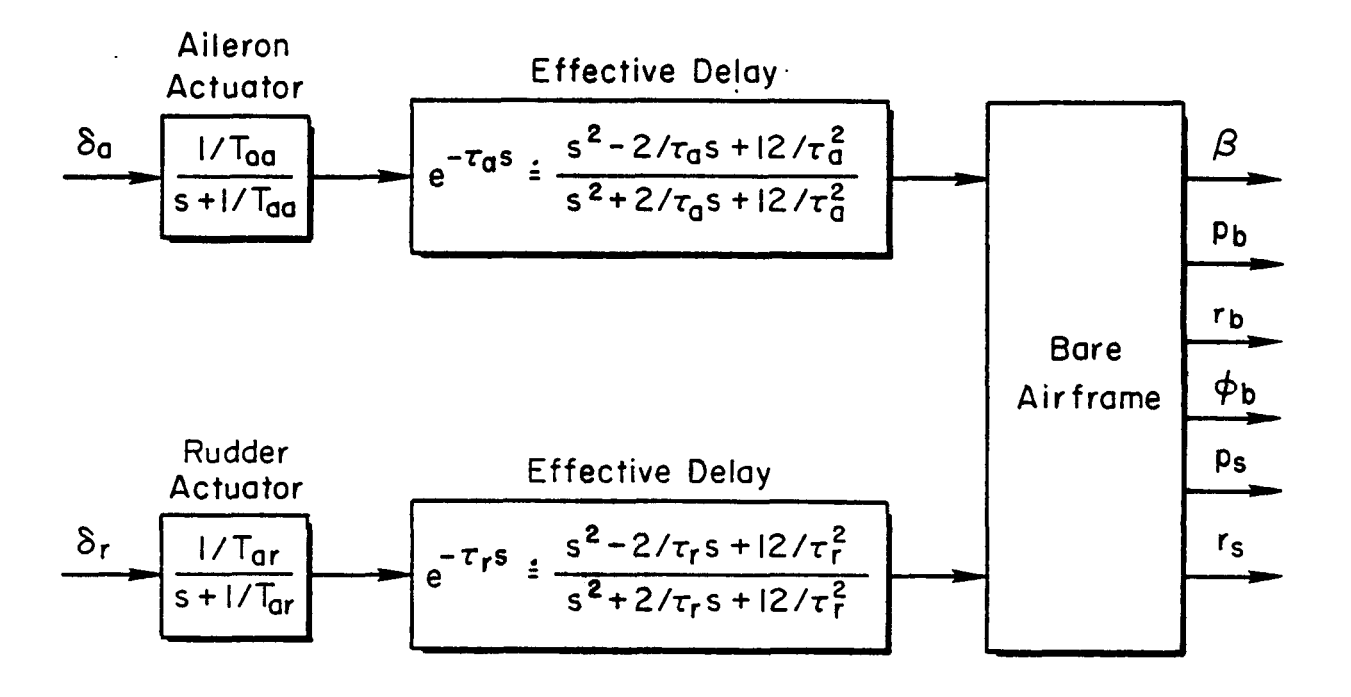

Figure **8.** Open Loop Aircraft

**TR-1228-1-11** 

21

When the poles and zeros have been identified, the requirements can be applied to assess the open loop dynamics. This is done by invoking the SPECHKOL expert which performs the detailed assessments. When SPECHKOL is finished, control is returned to ASSESSOL which calls the PRSPCTUS expert to define the prospectus for control based on the detailed open loop aircraft assessment. When PRSPCTUS is finished, control is again returned to ASSESSOL which immediately returns control to GENERATE. At that point the user is presented with the GENERATE main menu and would typically select the third option -- "Select an FCS architecture for design".

#### **8. SPECHKOL**

The SPECHKOL expert performs the actual numerical comparison of the bare airframe dynamics, as established in ASSESSOL, with the specialized requirements generated in SPECSET. The requirement comparisons are first made for each mode and then the overall assessment of the open loop dynamics is made based on the modal assessments. The rule for adequate open loop dynamics, at the present state of development of FCX, is that the dutch roll and roll subsidence modal dynamics are adequate. When this open loop assessment is completed, control is returned to ASSESSOL.

## 9. PRSPCTUS

The prospectus for control is established with the PRSPCTUS expert. PRSPCTUS first establishes the candidate feedback loops that might be useful in correcting the unaugmented aircraft deficiencies identified previously. Possibly useful loops are collected at this point without regard to redundancy of purpose. Next subsets of candidate loops are collected into candidate architectures. This eliminates some of the original redundancy by using rules that develop generally minimal loop structures that can be expected to provide an adequate basis for an FCS design. The candidate architectures represent the nuclei of complete FCS designs and provide the context for the detail design steps to follow. Next PRSPCTUS establishes a recommended order in which the candidate designs should be investigated to increase the chances that the most promising designs will be pursued first.

When the prospectus for control, in the form of candidate loops and ranked candidate architectures, is established, the control is transferred to the GENERATE expert. At this point the user would ordinarily exercise the third option in the GENERATE main menu, "Select an **FCS** architecture for design", to initiate **FCS** design. This option directly invokes the **ARCH** expert.

#### **10. ARCH**

The **ARCH** expert manages the actual selection of the "current architecture" -- the architecture for which a design is presently being pursued. This selection depends on which, if any, architectures have previously been pursued. Once the .current architecture has been selected, **ARCH** sets a recommended order in which the loops should be closed in the design sequence. When this has been done, **ARCH** calls the DESIGN expert to manage the actual design process for the current architecture.

#### **11. DESIGN**

Once the current architecture is defined, control passes to the DESIGN expert which manages the actual detail design process. 'The first activity is the selection of the "current loop" -- the loop, within the current architecture, which is presently being designed. This selection depends on which loops, if any, have previously been designed for the current architecture. Next, the current loop connections are defined; that is, each loop in the current architecture is identified as being open or closed.

Once the current loop connections are defined DESIGN assigns the design of the current loop to a specialist. At present there are two specialists available: YAWDMPR which assists in the design of yaw damper loops and ROLLDMPR which assists in the design roll damper loops. Whenever one of the loop design experts completes a design iteration of the current loop, control is returned to DESIGN which determines whether a successful design has been found for the current architecture. When this occurs control is returned to GENERATE.

## **12. YAWDMPR**

The YAWDMPR expert assists in the design of yaw damper loops when requested by the DESIGN expert. The user is first presented with a **3** item menu :

> Perform complete yaw damper design Define yaw damper feedback equalization Define yaw damper gain

If no previous design exists, the first option would be selected. YAWDMPR then begins by assisting the user in selection of the measurements to be used. A knowledgeable user can pick the desired measurements from a displayed list (with two entries -- roll rate and yaw rate). FCX monitors the selection and informs the user of an impractical selection (i.e. roll rate only). In this role YAWDMPR is assisting rather than consulting, however, the user can indicate that he doesn't know what measurements should be used. FCX will then attempt to use heuristics in the YAWDMPR knowledge base to recommend measurements. This may trigger additional queries to the user about the aircraft and its operation (i.e. whether or not it operates at high AOA). Basically YAWDMPR will attempt to determine if the angle of attack range is sufficiently restricted to allow the possibility of a single, properly tilted rate gyro or whether individual yaw and roll rate measurements are needed.

When the necessary measurements have been defined, YAWDMPR will query the user for roll and yaw rate measurement blending coefficients (Fig. 9) for a two measurement design or for gyro tilt angle for a single sensor design. Again the knowledgeable user can directly specify his selection when queried or reply "unknown". In the later case, YAWDMPR will attempt to make recommendations based on knowledge in the rules. For a two measurement design, YAWDMPR will recommend a "stability axis" yaw damper and define the blending coefficients accordingly. This will require knowledge of the trim angle of attack which should have been obtained by the FLTCOND expert. If this is not available YAWDMPR will query the user for the value.

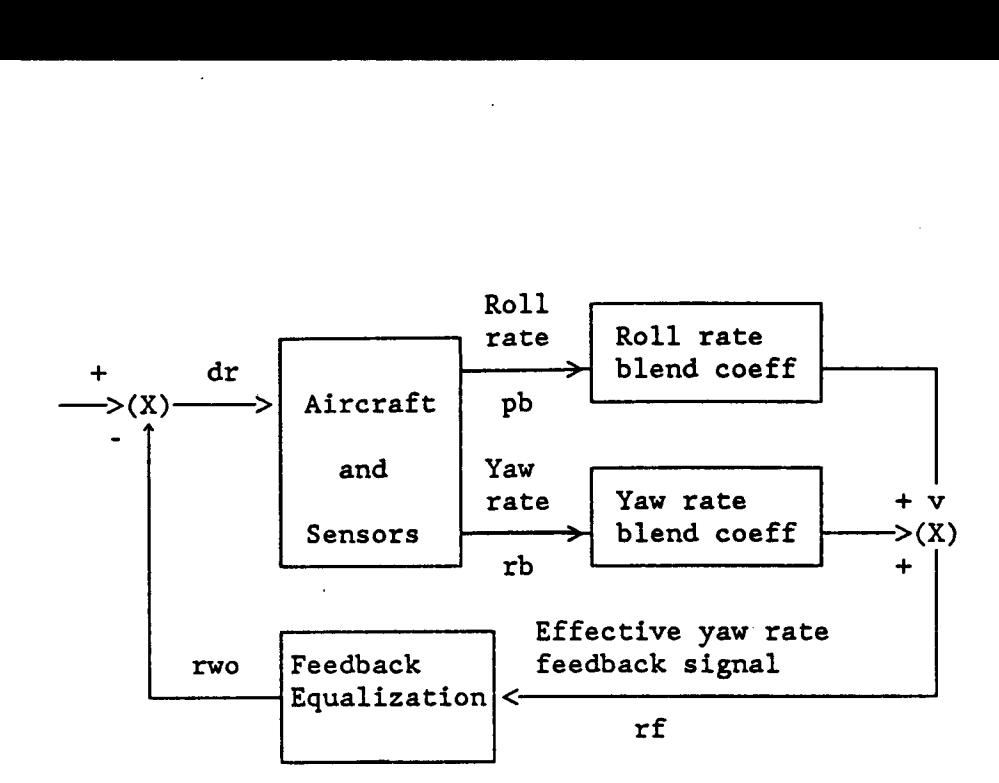

Figure 9. Yaw Damper Diagram Showing Roll and Yaw Rate Blending Coefficients

Once the blending coefficients or gyro tilt have been defined, an effective yaw rate signal (denoted rf) will have been defined and YAWDMPR invokes the SYSMOD, TFEXT and ROOTID experts to generate the effective open loop rf/6, transfer function (Fig. **10).** YAWDMPR will then attempt to determine if the effective yaw rate is "suitable", i.e., whether or not the complex yaw rate zero is sufficiently well separated from the dutch roll pole to make a good yaw damper. If YAWDMPR has taken the lead in defining the measurements, the stability axis damper design will probably be adequate based on experience. YAWDMPR will query the user about the effective  $\omega_{\rm r}/\omega_{\rm d}$  dipole separation.

When a suitable effective feedback signal is defined, YAWDMPR manages the definition of the feedback equalization. The form of the equalization -- a washout filter -- is part of the knowledge base. The user is queried for a value of the washout time constant, but if this is unknown by the user YAWDMPR will pick a value. Initially YAWDMPR will place the washout about an octave below the dutch roll. If this ultimately does not lead to a successful design, YAWDMPR contains additional rules for adjusting the washout which will come into play when the design is "cycled" for another iteration.

Once the washout time constant is set, YAWDMPR will again invoke SYSMOD, TFEXT and ROOTID to generate the open loop  $\delta_{\texttt{rf}}/\delta_{\texttt{r}}$  transfer function (Fig. **10).** When this has been done, the last design step is selection of the gain. For a properly equalized open loop transfer function, this step is generic and YAWDMPR consults 'with GAINSEL to do the job. Once the loop gain is selected, the current yaw damper design is complete and must be assessed. In preparation for this, YAWDMPR again involves SYSMOD, TFEXT, and ROOTID to obtain the closed loop system dynamics.

Next YAWDMPR invokes the ASSESS expert to assess the design against the appropriate requirements. If design assessment indicates that the relevant characteristic (i.e., dutch roll damping) is adequate, YAWDMPR pronounces the yaw damper design satisfactory and turns the job over to DESIGN. If the dutch roll damping is not satisfactory, YAWDMPR "cycles" to begin another iteration of the yaw damper design. In that case the **3**  option first level menu will appear *so* the user can change the washout, the gain, or start all over again.

#### **13. ROLLDMPR**

The ROLLDMPR expert assists in the design of roll dampers when requested by the DESIGN expert. ROLLDMPR uses a body axis roll rate measurement and assists the user in defining the feedback equalization and loop gain. When ROLLDMPR is invoked it first asks the user if he wishes to define the equalization or the loop gain. If no previous design is available, the equalization must be set first and SYSMOD, TFEXT and ROOTID are invoked to generate the open loop  $p_b/\delta_a$  transfer function. The equalization form is limited to a first order lead-lag filter which can take the form of a pure gain. The user can directly specify that the filter time constants and loop gain or request assistance from ROLLDMPR in making the selection. When the user is uncertain about equalization, ROLLDMPR interacts with Program CC to generate a pure gain root locus and will assist in examining the locus topology to determine the required equalization form. ROLLDMPR will ultimately set a lead time constant if required and select a lag that can be expected to be adequate.

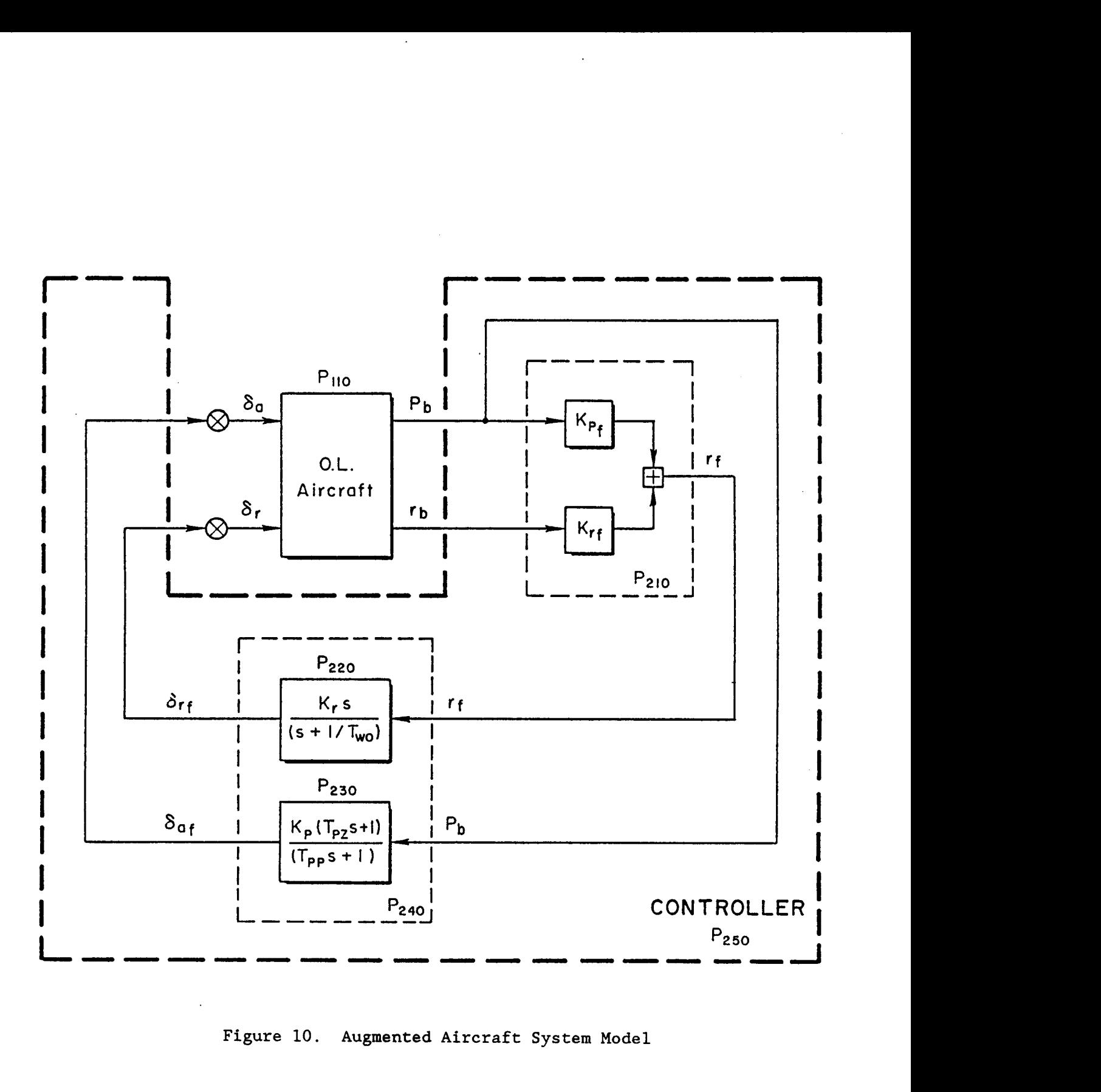

**Figure 10. Augmented Aircraft System Model** 

Once the equalization is set, ROLLDMPR will again call SYSMOD, TFEXT and ROOTID to generate the open loop  $\delta_{\texttt{af}}/\delta_{\texttt{a}}$  transfer function (Fig. 10). When this has been done, GAINSEL is invoked to set the loop gain. ROLLDMPR then invokes SYSMOD, TFEXT and ROOTID once more to generate the current closed loop dynamics which generally will also include the current yaw damper **loop.** When this is completed ROLLDMPR calls on ASSESS to assess the roll damper design. If design assessment indicates that the relevant characteristic (i.e., roll subsidence mode time constant) is adequate, ROLLDMPR pronounces the design satisfactory and turns the job over to DESIGN. Otherwise, ROLLDMPR "cycles" to iterate the roll damper design.

**1** 

'

## *14.* **GAINSEL**

The GAINSEL expert assists in the closure, i.e., the selection of the loop gain, for any loop once the nominal equalization has been established by one of the loop design specialists. The specialists (e.g., YAWDMPR) use heuristics to home in on likely equalization forms quickly, but gain selection for a properly equalized open loop transfer function is a more standardized operation. Thus this single expert handles closures of all loops. When GAINSEL is called, the user is presented with a four item menu. The first three options provide alternative procedures for setting the gain and the fourth terminates gain selection and returns to the loop design specialist which called GAINSEL.

The first option allows the user to enter a gain value immediately. The second and third options assists the user in using conventional and Bode root locus techniques respectively to set the gain. In the second and third options GAINSEL manages the interaction with Program CC to generate the desired root locus on screen.

#### **15. SYSMOD**

The SYSMOD expert handles the generation of the closed loop model for the aircraft plus flight control system. For each architecture (presently only one -- yaw damper plus roll damper) a generic structure for the closed loop system is captured through LEVEL5 rules and Program CC macros

and data structures. Figure 10 shows the generic structure for the yaw damper plus roll damper architecture. The symbols consisting of a "P" with a numeric subscript are the Program CC identifiers for specific state space quadruples. Corresponding transfer function matrices and transfer functions are denoted by replacing the **P's** with **"H"** or **"G"** respectively.

When SYSMOD is called it generates the numerical values of the basic state quadruples in Figure 10 (using the current values of gains and time constants) and stores them on file in LEVEL5 format. The DATOCC program is then activated to convert these to state quadruple files in Program CC format ("\$\$P" files). The "FCSMODEL" Program CC macro is then initiated to generate the "closed loop" system transfer function matrix, P260 (whether the loops are really closed or not depends on the values of the **loop** gains.) Specific transfer functions needed in the analysis are also extracted from the system transfer function matrix and stored on file (as Program CC **"\$\$G"** files.) When the closed loop system dynamics have been defined, control is returned to the calling expert.

#### **16. TFEXT**

The TFEXT expert performs the transfer of specified transfer functions, stored on disk as Program CC **"\$\$G"** files to LEVEL5 knowledge bases. The TTCCL5 program is activated to convert a file to LEVEL5 format stored in file TFTRANS.PRM. The file format is defined in Fig. 7. The TFTRANS file is then read into the TFEXT knowledge base and control is returned to the knowledge base which called TFEXT.

#### 17. ROOTID

.

The ROOTID expert identifies poles and zeros of the systems consisting of the aircraft plus partial or complete augmentation. This activity is analogous to that performed **by** BAROOTID and involves associating aircraft eigenvalues with the physical modes, However, ROOTID deals with more general augmented aircraft configurations and, in general, this is a much more complex problem. Rules based on the bare airframe literal approximate factors are not generally useful for this application, and closed loop approximate factors are not generally available (for an

example of approximate factors for "superaugmented" aircraft, see Ref. 9). This complication arises often in flight control analysis (e.g., it is central to problems in application of flying qualities specifications to lower order equivalent systems representing highly augmented aircraft, Ref. **10).** Thus much more work is required to handle the general root identification process for FCX. The present development of ROOTID is quite elementary and restricted to the one architecture accommodated by FCX. The identification is performed by reference to several rules about the standard characteristics of the poles for the basic loop structures.

#### **18. ASSESS**

The ASSESS expert performs essentially the same assessment function as the SPECHKOL expert, but for the system with one or more FCS loops included instead of the open loop aircraft. The primary reason for having distinct SPECHKOL and ASSESS knowledge bases is limitations in the grammatical constructions of fact phrases in LEVEL5. These two modules could and probably should be combined in future developments. ASSESS compares the dynamics of the current assessment model to the specialized requirements set in SPECSET. When the requirement comparisons are completed, control is returned to the loop design expert which requested the assessment. The loop design expert then decides if the loop design is adequate based on the assessment of the relevant dynamic characteristics.

#### **G. UTILITY PROGRAMS**

A number of utility programs written in compiled BASIC are used to interface LEVEL5 and Program CC.

**1. DATOCC.EXE** 

File Type : Compiled BASIC program

Purpose : Converts files that are output by LEVEL5 into a form that Program CC can read.

Inputs : 1. Directory where the LEVEL5 data file will be stored 2. Name of the file LEVEL5 will create **3.** Directory where the Program CC file will be stored 4. Name of the Program CC file that will be created

TR-1228-1-11 *30* 

Description: Program CC uses a specific file format to save and recall LEVEL5 also uses a specific file<br>all its data. These 2 file formats format to save and recall its data. are not compatible, therefore a bridge program was written to convert LEVEL5 data files into a form that Program CC can use. DATOCC.EXE performs this conversion.

> The program will look for the LEVEL5 data file in the given directory and then convert the contents of this file into Program CC form and save it in the subdirectory given, using the specified Program CC file name.

2. PROCALL.EXE

File Type : Compiled BASIC program

- Allows external programs to be executed from within Purpose  $\ddot{\phantom{a}}$ LEVEL5.
- 1. Directory where the program to be executed is stored Inputs  $\cdot$ 2. Name of the external program to be executed
	- **3.** Instructions to be passed to the external program (macros, etc.)
- Description : This module is used to call external programs from within LEVELS. The advantage of this program over the LEVEL5 ACTIVATE command is that with this program you maypass parameters to the program you are calling, without having to modify the called program.

The program looks for the specified program in the specified directory and executes it. The user may pass parameters **to** the program if it is necessary.

- **3.** TFCCL5.EXE
- File Type : Compiled BASIC program
- Purpose : Converts a Program CC transfer function file into a form that LEVEL5 may use.
- Inputs : 1. Directory where the Program CC transfer function file **is** located
	- 2. Program CC transfer function file name
	- **3,** File name and directory where the LEVEL5 compatible file will be stored
- Description: This purpose takes a Program CC transfer function file and converts it into a form that LEVEL5 can use. It only works with Program CC transfer function files (i.e., \$\$Gi files). The LEVEL5 file can contain a maximum of 6 first order zeros, **6** second order zeros, 6 first order poles, and **6**  second order poles.

The program searches the specified directory for the specified \$\$Gi file name and then creates the LEVEL5 compatible file and stores it using the specified name and subdirectory.

The LEVEL5 file has the following format:

Number of numerical real zeros Number of numerical complex zero pairs Number of numerical real poles Number of numerical complex pole pairs Number of nonminimum phase numerical real zeros Number of nonminimum phase numerical complex zero pairs Number of unstable numerical real poles Number of unstable numerical complex pole pairs High frequency gain Inverse time constant of real zero  $#1$ Inverse time constant of real zero #2 Inverse time constant of real zero **#3**  Inverse time constant of real zero *#4*  Inverse time constant of real zero #5 Inverse time constant of real zero *#6*  Damping ratio of complex zero pair  $#1$ Natural frequency of complex zero pair #1 Damping ratio of complex zero pair #2 Natural frequency of complex. zero pair #2 Damping ratio of complex zero pair **#3**  Natural freqiiency of complex zero pair **#3**  Damping ratio of complex zero pair *#I4*  Natural frequency of complex zero pair *#4*  Damping ratio of complex zero pair #5 Natural frequency of complex zero pair *#5*  Damping ratio of complex zero pair *#6*  Natural frequency of complex zero pair *#6*  Inverse time constant of real pole #l. Inverse time constant of real pole  $#2$ Inverse time constant of real pole #3 Inverse time constant of real pole *#4*  Inverse time constant of real pole *#5*  Inverse time constant of real pole *#6*  Damping ratio of complex pole pair  $#1$ Natural frequency of complex pole pair  $#1$ Damping ratio of complex pole pair #2 Natural frequency of complex pole pair  $#2$ Damping ratio of complex pole pair **#3**  Natural frequency of complex pole pair **#3**  Damping ratio of complex pole pair *#4*  Natural frequency of complex pole pair *#4*  Damping ratio of complex pole pair *#5*  Natural frequency of complex pole pair *#5*  Damping ratio of complex pole pair *#6*  Natural frequency of complex pole pair *#6* 

**H. PROGRAM CC MACROS** 

Program CC macros are ASCII text files containing sequences of Program CC commands to perform special operations initiated by the FCX knowledge bases.

- **1. BAREAC.MAC**
- File Type : Program CC macro file
- Purpose : Creates a transfer function matrix from a state space quadruple
- Inputs : 1. Program CC state space quadruple file name (\$\$Pi)
	- 2. Program CC transfer function matrix file name (\$\$Hi)
- Description: This Program CC macro takes the specified state space quadruple and converts it to a transfer function matrix. The macro then displays the matrix, and returns to be the LEVEL5 knowledge base.
- **2. 0LAIRPLN.MAC**
- File Type : Program CC macro file
- Purpose : Creates the open loop aircraft lateral dynamics state space quadruple.

Inputs : None

- Description: This Program *CC* macro creates the open loop airplane dynamics state space quadruple. Given the forward path (aileron actuator, *\$\$G50;* aileron delay, **\$\$G60;** rudder actuator \$\$G51; and rudder delay, **\$\$G61)** and the bare airframe dynamics (\$\$PlOO) the open loop airplane dynamics quadruple (\$\$P110) will be created. The macro first creates a feed forward block (\$\$P70) that contains the aileron and rudder dynamics, then it computes the state space quadruple, and finally it computes and displays the open loop transfer function matrix.
- **3. FORWARD.MAC**
- File Type : Program CC macro file
- Purpose : Creates the open loop forward path for the lateral dynamics system.

TR-1228-1-11 **33**
Inputs

 $\ddot{\cdot}$ 

- 1. Aileron actuator time constant
- 2. Rudder actuator time constant
- **3.** Aileron effective time delay
- *4.* Rudder effective time delay
- Description: This macro creates the forward loop paths for the lateral dynamics system. Given the aileron and rudder time constants and effective time delays, it creates the forward loop transfer functions. The aileron actuator is stored in \$\$G50, the rudder actuator is stored in \$\$G51, the aileron time delay is stored in \$\$G60, and the rudder time delay is stored in \$\$G61. The time delays are computed as second order Pade approximations.
- *4.* **FCSMODEL** . **MAC**
- File Type : Program CC macro file
- Purpose : Generates the closed loop lateral dynamics transfer function matrix.

Inputs : None

- Description: This Program CC macro creates the complete closed loop lateral dynamics transfer function matrix. this macro to work correctly the user must first have created the open loop aircraft state space quadruple (\$\$P110, this includes the bare airframe quadruple and the forward path 0LAIRPLN.MAC). This macro displays the yaw rate and roll rate feedback transfer functions, creates the feedback steady state quadruple, and finally creates and<br>displays the closed loop transfer function matrix transfer (\$\$H260)4.
- **5. 0LTF.MAC**
- File Name : Program CC macro file
- Purpose : Compute various open loop transfer functions for the lateral dynamics system.

Inputs : None .

Description: This Program CC macro computes open loop transfer functions at various points in the lateral dynamics system. This allows the user to evaluate the system both open and closed loop. The open loop transfer functions that are calculated are :

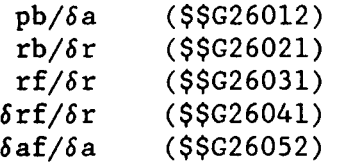

To evaluate the system open loop, you must set the feedback gains to zero. This means that Kr (yaw rate feedback gain) should be set to zero if you want to open the yaw rate feedback, and Kp (roll rate feedback gain) should be set to zero if you want to open the roll rate feedback. When looking at the open loop transfer functions for  $\delta r f/\delta r$  and 6af/6a the gains (Kr and Kp) are equal to 1 *so* that a suitable closed loop gain may be obtained.

#### **I. INSTALLATION OF THE FCX SOFTWARE**

The FCX software is set up to be run from a hard disk (the C: drive) on an **IBM** PC-compatible computer under the DOS operating system. Four subdirectories are used:  $C:\FCSXPRT, C:\FCSDAT, C:\STI$  and  $C:\L5$ . The FCSXPRT subdirectory contains the FCX "include" files and knowledge bases both as .PRL files and as compiled .KNB files (Table 1). The FCSDAT subdirectory holds various data files created by FCX. Subdirectory C:\STI contains. the utility programs and Program CC macros listed in Table 2 as well as the actual Program CC files. The LEVEL5 program is installed in subdirectory C:\L5.

### **J. INITIATING A FCX SESSION**

An FCX session is initiated by bringing up the LEVEL5 environment as explained in Ref. 1. When the first ("What would you like to do ?") menu appears, select the first option -- "Run a knowledge base". When the "Run which knowledge base **?I'** menu appears, press the F3 function key to change the default directory name. Enter "C:\FCSXPRT" when prompted for the directory name to change to. When the "Run which knowledge base ?" menu reappears with the names of the 18 FCX knowledge bases, select "GENERATE".

When the GENERATE banner appears, press the F3 function key to continue and you will be asked whether the previous data should be restored. Ordinarily when starting a new design this will be false. After this decision the **FCX** main menu will appear. If a new aircraft is to be specified, the first option should be selected. Aircraft, flight condition and

### TABLE 1. INCLUDE FILES AND KNOWLEDGE BASES IN C:\FCSXPRT

NAME EXT. SIZE(kb)

Include Files

 $\sim 10^{11}$  m  $^{-1}$ 

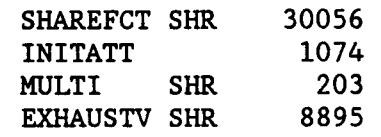

Knowledge Bases

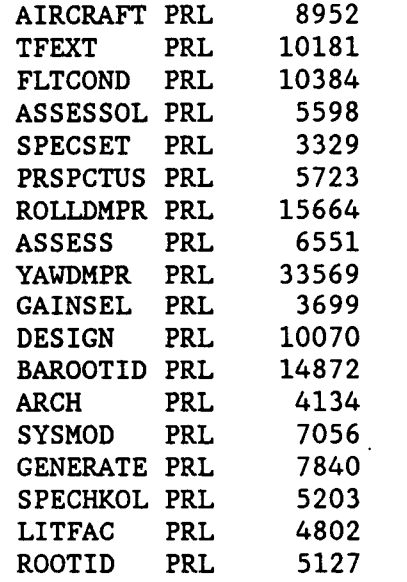

### TABLE *2.* UTILITIES AND MACROS IN C:\STI

 $NAME$ EXT. SIZE(Kb)

### Utility programs

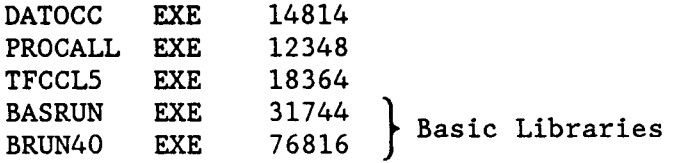

## Program CC macros

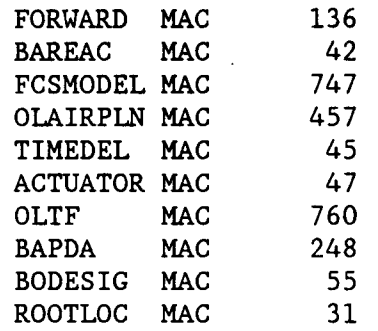

stability derivative data files -- **ASCII** files **ACDATA.PRM** (Fig. **3), FLTCOND.PRM** (Fig. *4)* and **DERIVS.PRM** (Fig. 5) respectively -- must be available on subdirectory **C:\FCSDAT.** After the aircraft is defined, **FCX**  will proceed to definition of the candidate architectures. When this **has**  been done the main menu in **GENERATE** will appear. Ordinarily at this point the third option "Select an architecture for design" would be chosen to proceed with flight control design.

*L* 

#### **REFERENCES**

- 1. LEVEL5 User's Manual (PC Version), Expert System Software Information Builders, Inc., New York, NY, 1987.
- 2. Thompson, Peter M., Program CC Version **3** User's Guide, Systems Technology, Inc., Hawthorne, CA, May 1985.
- **3.**  Thompson, Peter M., Proeram CC Version *4* Tutorial and User's Guide, Systems Technology, Inc., Hawthorne, CA, May 1988.
- 4. Thompson, Peter M., Program CC Version *4* Reference Manual. Vols. I and 11, Systems Technology, Inc., May 1988.
- 5. Winston, Patrick Henry, <u>Artificial Intelligence</u>, Addison-Wesley Publishing Company, Inc., USA and Canada, 1984.
- *6.*  Pang, G.K.H., J-M. Boyle, and A.G.J. MacFarlane, "An Expert System for Computer-Aided Linear Multivariable Control System Design," Proceedings of the IEEE Control Systems Society Third Symposium on Computer-Aided Control System Design (CACSDI, Arlington, VA, **Sept.** 1986.
- 7. Munro, N., D.K. Frederick, and 2. Palaskas, "An Adaptive CACSD Dialogue Facility," Proceedings of the IEEE Control Systems Society Third Symposium on Computer-Aided Control System Design (CACSD)., Arlington, VA, Sept. 1986.
- 8. Myers, Thomas T., <u>Progress Report #13. Contract No. NAS1-17987. for</u> the period 15 January through 1 June 1987, Systems Technology, Inc., June 1987.
- 9. Myers, T.T., D.T. McRuer, D.E. Johnston, Flying Qualities and Control System Characteristics for Superaugmented Aircraft, NASA CR-170419, Sept. 1984.
- **10.**  Hoh, Roger H., David G. Mitchell, Irving L. Ashkenas, et al., Proposed Mil Standard and Handbook -- Flying Oualities of Air Vehicles. Vol. I: Proposed MIL Standard, AFWAL-TR-82-3081(1), Nov. 1982.
	- Hoh, Roger H., David G. Mitchell, Irving L. Ashkenas, et al., Proposed Mil Standard and Handbook -- Flying Qualities of Air Vehicles. Vol. 11: Proposed MIL Handbook, AFWAL-TR-82-3081(11), Nov. 1982.

# **APPENDIX A**

# **FCX FLIGHT CONTROL DESIGN EXPERT SYSTEM KNOWLEDGE BASE LISTINGS**

# **SHAREFCT.SHR**

 $\overline{a}$ 

! "SHAREFCT. *SHR"* 

!<br>! !

!

! !<br>! Shared Facts Declarations

! The Shared Facts Declaration is stored in the "include" file named<br>' "SHAREFCT SHR" ! "SHAREFCT. SHR"

...................................................................

Facts defined in GENERATE

SHARED NUMERIC g

...................................................................

! "AIRCRAFT. FCT"

!<br>! ! AIRCRAFT DEFINITION (AIRCRAFT)

! Externally defined facts used in AIRCRAFT

! Flight and trim conditions have been obtained ! Stability and control derivatives have been obtained ! Open loop aircraft dynamics have been obtained ! Literal approximate factors have been obtained Requirements must be set for the current case ! Complete aircraft data has been obtained

! Facts defined in AIRCRAFT

SHARED SIMPLEFACT Aircraft has been designated AND SIMPLEFACT Aircraft has been classified AND SIMPLEFACT Degrees of freedom for control have been defined AND SIMPLEFACT aircraft basic data file has been read AND SIMPLEFACT aileron actuator bandwidth has been specified AND SIMPLEFACT rudder actuator bandwidth has been specified AND SIMPLEFACT aileron channel effective time delay has been specified AND SIMPLEFACT rudder channel effective time delay has been specified AND SIMPLEFACT aileron actuator transfer function has been generated AND SIMPLEFACT rudder actuator transfer function has been generated AND SIMPLEFACT aileron time delay transfer function has been generated AND SIMPLEFACT rudder time delay transfer function has been generated AND SIMPLEFACT Actuator dynamics have been defined AND SIMPLEFACT High frequency dynamics have been defined AND SIMPLEFACT Aircraft basic data has been obtained AND SIMPLEFACT Aircraft basic data must be obtained

**<sup>4</sup>**SHARED ATTRIBUTE Aircraft classification IS Class I AND ATTRIBUTE Aircraft classification IS Class I1 AND ATTRIBUTE Aircraft classification IS Class I11 AND ATTRIBUTE Aircraft classification IS Class IV AND ATTRIBUTE aircraft type IS Fighter

AND ATTRIBUTE aircraft type IS Interceptor AND ATTRIBUTE aircraft type IS Attack AND ATTRIBUTE aircraft type IS Tactical reconnaissance AND ATTRIBUTE aircraft type IS Observation AND ATTRIBUTE aircraft type IS Trainer for Class IV aircraft AND ATTRIBUTE aircraft type IS generic high maneuverability aircraft AND ATTRIBUTE Degrees of freedom for control ARE lateral directional axes AND ATTRIBUTE Degrees of freedom for control ARE longitudinal axes SHARED NUMERIC Planform Area AND NUMERIC Mean Aerodynamic Cord AND NUMERIC Wing Span AND NUMERIC Thrust Inclination AND NUMERIC Weight AND NUMERIC X Center of Gravity Mac AND NUMERIC X Center of Gravity AND NUMERIC Y Center of Gravity AND NUMERIC Z Center of Gravity AND NUMERIC X Moment of Inertia AND NUMERIC Y Moment of Inertia AND NUMERIC **Z** Moment of Inertia AND NUMERIC *XY* Product of Inertia AND NUMERIC XZ Product of Inertia AND NUMERIC YZ Product of Inertia AND NUMERIC roll control actuator bandwidth AND NUMERIC rudder actuator bandwidth AND NUMERIC roll control channel effective time delay AND NUMERIC rudder channel effective time delay SHARED STRING Aircraft Kind AND STRING Aircraft Class AND STRING Aircraft designation ................................................................. ! "FLTCOND . PRL" ! ! FLIGHT CONDITION DEFINITION (FLTCOND) ! Externally defined facts used in FLTCOND ! Aircraft basic data has been obtained ! dutch roll damping ratio spec is set ! ! dutch roll damping ratio spec ! Facts defined in FLTCOND Requirements are set for the current case

SHARED SIMPLEFACT Flight and trim conditions have been obtained AND SIMPLEFACT Stability and control derivatives have been obtained AND SIMPLEFACT State matrix calculations have been obtained AND SIMPLEFACT Bare airframe dynamics have been obtained

AND SIMPLEFACT Literal approximate factors have been obtained AND SIMPLEFACT Complete aircraft data has been obtained AND SIMPLEFACT Requirements must be set for the current case SHARED ATTRIBUTE Flight phase category IS Category CO SHARED NUMERIC Mach Number AND NUMERIC Altitude AND NUMERIC True Airspeed AND NUMERIC Wing Span AND NUMERIC Trim Angle of Attack AND NUMERIC Trim Angle of Sideslip AND NUMERIC Trim Heading AND NUMERIC Trim Pitch Attitude AND NUMERIC Trim Bank Angle AND NUMERIC Trim Flight Path Angle AND NUMERIC Trim Roll Rate AND NUMERIC Trim Pitch Rate AND NUMERIC Trim Yaw Rate AND NUMERIC Trim Turn Rate AND NUMERIC Trim Normal Load Factor AND NUMERIC Trim Lateral Load Factor AND NUMERIC Trim Axial Load Factor AND NUMERIC  $Y\beta$ AND NUMERIC  $L\beta'$ AND NUMERIC  $N\beta'$ AND NUMERIC Lp' AND NUMERIC Np' AND NUMERIC Lr' AND NUMERIC Nr' AND NUMERIC Y6a# AND NUMERIC L6a' AND NUMERIC N6a' AND NUMERIC Y6r# AND NUMERIC L6r' AND NUMERIC N6r' AND NUMERIC YBb AND NUMERIC  $L\beta'$ b AND NUMERIC  $N\beta' b$ AND NUMERIC Lp'b AND NUMERIC Np'b AND NUMERIC Lr'b AND NUMERIC Nr'b AND NUMERIC Y6a#b AND NUMERIC  $L\delta a'b$ AND NUMERIC N6a'b AND NUMERIC Y6r#b AND NUMERIC L6r'b AND NUMERIC N6r'b AND NUMERIC SINao AND NUMERIC NSINao AND NUMERIC COSao

AND NUMERIC NCOS $\alpha$ o AND NUMERIC  $GCOS\theta$ o AND NUMERIC TAN $\theta$ o AND NUMERIC ZERO AND NUMERIC ONE AND NUMERIC TWO AND NUMERIC FOUR AND NUMERIC SIX AND NUMERIC Yv AND NUMERIC aorad AND NUMERIC  $\theta$ orad AND NUMERIC SINao AND NUMERIC NSINao AND NUMERIC COSao AND NUMERIC NCOSao AND NUMERIC  $GCOS\theta$ o AND NUMERIC TAN $\theta$ o AND NUMERIC Uo SHARED STRING Flight Condition AND STRING Flight Phase AND STRING Stl AND STRING St2 AND STRING St7 AND STRING St8 AND STRING St9 ................................................................. ! Bare Airframe Literal Approximate Factors (LITFAC) **I**  SHARED SIMPLEFACT Bare airframe dynamics have been defined AND SIMPLEFACT Initial literal parameters have been calculated AND SIMPLEFACT Literal poles have been enumerated AND SIMPLEFACT Literal roll spiral coupling exists AND SIMPLEFACT Literal factors are defined for bare airframe poles AND SIMPLEFACT Literal factors are defined SHARED ATTRIBUTE Literal roll spiral mode complexity IS complex AND ATTRIBUTE Literal roll spiral mode complexity IS real AND ATTRIBUTE Literal dutch roll mode complexity IS complex AND ATTRIBUTE Literal dutch roll mode complexity IS real SHARED NUMERIC Wrs\$abs AND NUMERIC Wd\$abs AND NUMERIC ZWrs\$abs AND NUMERIC ZWd\$abs AND NUMERIC Zrs\$abs AND NUMERIC Zd\$abs AND NUMERIC Number of literal real poles AND NUMERIC Number of literal complex pole pairs AND NUMERIC ITr\$

AND NUMERIC ITS\$ AND NUMERIC Wd\$ AND NUMERIC ZWd\$ AND NUMERIC Zd\$

................................................................. ! **<sup>I</sup>**Bare Airframe Pole and Zero Identification (BAROOTID) ! ! Externally defined facts used in BAROOTID ! Number of literal real poles ! Facts defined in BAROOTID SHARED SIMPLEFACT Generic bare airframe poles are defined AND SIMPLEFACT Bare airframe poles are identified AND SIMPLEFACT Literal factors are defined AND SIMPLEFACT Bare airframe identification transfer function has been read AND SIMPLEFACT Bare airframe real poles are feasible

AND SIMPLEFACT Bare airframe complex poles are feasible AND SIMPLEFACT Bare airframe poles are feasible AND SIMPLEFACT Literal poles are valid at check #2 AND SIMPLEFACT Bare airframe poles are tentatively identified AND SIMPLEFACT Literal poles are valid at check **#3**  AND SIMPLEFACT Bare airframe poles are identified

SHARED ATTRIBUTE Literal roll spiral mode complexity IS real AND ATTRIBUTE Literal roll spiral mode complexity IS complex AND ATTRIBUTE Literal dutch roll mode complexity IS real AND ATTRIBUTE Literal dutch roll mode complexity IS complex

```
SHARED NUMERIC Number of numerical real zeros 
AND NUMERIC Number of numerical complex zero pairs 
AND NUMERIC Number of numerical real poles 
AND NUMERIC Number of numerical complex pole pairs 
AND NUMERIC Number of nonminimum phase numerical real zeros 
AND NUMERIC Number of nonminimum phase numerical complex zero pairs 
AND NUMERIC Number of unstable numerical real poles 
AND NUMERIC Number of unstable numerical complex pole pairs 
AND NUMERIC High frequency gain 
AND NUMERIC Inverse time constant of real zero #1 
AND NUMERIC Inverse time constant of real zero #2 
AND NUMERIC Inverse time constant of real zero #3 
AND NUMERIC Inverse time constant of real zero #4 
AND NUMERIC Inverse time constant of real zero #5 
AND NUMERIC Inverse time constant of real zero #6 
AND NUMERIC Damping ratio of complex zero pair #1 
AND NUMERIC natural frequency of complex zero pair #1 
AND NUMERIC Damping ratio of complex zero pair #2 
AND NUMERIC natural frequency of complex zero pair #2 
AND NUMERIC Damping ratio of complex zero pair #3
```
AND NUMERIC natural frequency of complex zero pair **#3**  AND NUMERIC Damping ratio of complex zero pair #4 AND NUMERIC natural frequency of complex zero pair *#4*  AND NUMERIC Damping ratio of complex zero pair **#5**  AND NUMERIC natural frequency of complex zero pair **#5**  AND NUMERIC Damping ratio of complex zero pair *#6*  AND NUMERIC natural frequency of complex zero pair *#6*  AND NUMERIC Inverse time constant of real pole **#1**  AND NUMERIC Inverse time constant of real pole **#2**  AND NUMERIC Inverse time constant of real pole **#3**  AND NUMERIC Inverse time constant of real pole #4 AND NUMERIC Inverse time constant of real pole **#5**  AND NUMERIC Inverse time constant of real pole *#6*  AND NUMERIC Damping ratio of complex pole pair **#1**  AND NUMERIC natural frequency of complex pole pair **#1**  AND NUMERIC Damping ratio of complex pole pair #2 AND NUMERIC natural frequency of complex pole pair **#2**  AND NUMERIC Damping ratio of complex pole pair **#3**  AND NUMERIC natural frequency of complex pole pair **#3**  AND NUMERIC Damping ratio of complex pole pair *#4*  AND NUMERIC natural frequency of complex pole pair *#4*  AND NUMERIC Damping ratio of complex pole pair **#5**  AND NUMERIC natural frequency of complex pole pair **#5**  AND NUMERIC Damping ratio of complex pole pair *#6*  AND NUMERIC natural frequency of complex pole pair *#6*  AND NUMERIC Number of bare airframe numerical real poles AND NUMERIC Number of bare airframe numerical complex pole pairs AND NUMERIC Inverse time constant of bare airframe real pole **#1**  AND NUMERIC Inverse time constant of bare airframe real pole  $#2$ AND NUMERIC Damping ratio of bare airframe complex pole pair **#1**  AND NUMERIC natural frequency of bare airframe complex pole pair **#1**  AND NUMERIC ITS AND NUMERIC ITr AND NUMERIC Zd AND NUMERIC Wd ................................................................. ! "SPECSET. FCT" ! ! AIRCRAFT DYNAMICS REQUIREMENTS SETUP (SPECSET) ! Externally defined facts used in SPECSET ! open loop aircraft model is setup ! ! open loop aircraft poles and zeros have been identified ! ! open loop aircraft dynamics are adequate ! open loop aircraft assessment is complete open loop aircraft dynamics have been obtained open loop aircraft spec comparison is complete

! Aircraft classification IS Class IV ! Flight phase category IS Category CO

! Facts defined in SPECSET

SHARED SIMPLEFACT Dutch roll damping ratio spec is set AND SIMPLEFACT Dutch roll natural frequency spec is set AND SIMPLEFACT Dutch roll mode specs are set AND SIMPLEFACT Roll subsidence mode time constant spec is set AND SIMPLEFACT Roll subsidence mode specs are set AND SIMPLEFACT Dutch roll mode specs are set AND SIMPLEFACT Lateral directional specs are set AND SIMPLEFACT Requirements are set for the current case

SHARED NUMERIC Dutch roll damping ratio spec AND NUMERIC Roll subsidence mode time constant spec

.................................................................

! "ASSESSOL. FCT"

! FACTS for OPEN LOOP AIRCRAFT ASSESSEMENT (ASSESSOL)

SHARED SIMPLEFACT Complete aircraft data has been obtained AND SIMPLEFACT open loop aircraft model is setup AND SIMPLEFACT open loop aircraft dynamics have been obtained AND SIMPLEFACT open loop aircraft poles and zeros have been identified AND SIMPLEFACT open loop aircraft spec comparison is complete AND SIMPLEFACT open loop aircraft dynamics are adequate AND SIMPLEFACT open loop aircraft assessment is complete

..................................................................

! **'I** SPECHKOL . FCT"

!<br>! ! BARE AIRCRAFT DYNAMICS SPECIFICATION CHECKER (SPECHKOL)

! Externally defined facts used in SPECKOL

! ! ! bare airframe roll subsidence mode inverse time constant ! Roll subsidence mode time constant spec bare airframe dutch roll damping ratio dutch roll damping ratio spec

! Facts defined in SPECKOL

SHARED SIMPLEFACT bare airframe dutch roll damping ratio has been assessed AND SIMPLEFACT bare airframe dutch roll mode dynamics are adequate AND SIMPLEFACT bare airframe dutch roll mode has been assessed AND SIMPLEFACT bare airframe roll mode time constant has been assessed AND SIMPLEFACT bare airframe roll subsidence mode dynamics are adequate AND SIMPLEFACT bare airframe roll subsidence mode has been assessed

AND SIMPLEFACT bare airframe spiral mode dynamics are adequate AND SIMPLEFACT open loop aircraft dynamics are adequate AND SIMPLEFACT system has been compared with the specifications AND SIMPLEFACT open loop aircraft spec comparison is complete

SHARED ATTRIBUTE bare airframe dutch roll damping ratio assessment IS adequate AND ATTRIBUTE bare airframe dutch roll damping ratio assessment IS too low AND ATTRIBUTE bare airframe dutch roll natural frequency IS adequate AND ATTRIBUTE bare airframe roll subsidence mode time constant assessment IS adequate AND ATTRIBUTE bare airframe roll subsidence mode time constant assessment IS too high

..................................................................

! "PRSPCTUS. FCT"

!

! FACTS for FCS PROSPECTUS EXPERT ( PRSPCTUS )

! Externally defined facts used in PRSPCTUS

! ATTRIBUTE Degrees of freedom for control *ARE* lateral directional axes

! Facts defined in PRSPCTUS

AND SIMPLEFACT **yaw** damper is a candidate loop AND SIMPLEFACT roll damper is a candidate loop AND SIMPLEFACT sideslip to rudder is a candidate loop AND SIMPLEFACT lateral acceleration to rudder is a candidate loop AND SIMPLEFACT pitch rate to elevator is a candidate loop AND SIMPLEFACT candidate loops have been identified AND SIMPLEFACT Candidate loops have been reported AND SIMPLEFACT candidate architectures have been identified AND SIMPLEFACT RD&YD is a candidate architecture AND SIMPLEFACT RD&B-DR is a candidate architecture AND SIMPLEFACT RD&AY DR is a candidate architecture AND SIMPLEFACT Candidate architectures have been ranked AND SIMPLEFACT Prospectus for control has been defined

SHARED ATTRIBUTE bare airframe roll mode time constant assessment IS adequate AND ATTRIBUTE bare airframe roll mode time constant assessment IS too high AND ATTRIBUTE First architecture for consideration IS RD&YD AND ATTRIBUTE Second architecture for consideration IS RD&B DR AND ATTRIBUTE Third architecture for consideration IS RD&AY DR

! Initial values of shared attributes

! AND ATTRIBUTE bare airframe roll mode time constant assessment IS: ! no assessment ! AND ATTRIBUTE First architecture for consideration IS undefined ! AND ATTRIBUTE Second architecture for consideration IS undefined ! AND ATTRIBUTE Third architecture for consideration IS undefined ..................................................................

! "ARCH. FCT" ! ! FACTS for ARCHITECTURE SELECTION EXPERT (ARCH) ! Externally defined facts used in ARCH ! ATTRIBUTE Degrees of freedom for control ARE lateral directional axes ! ATTRIBUTE First architecture for consideration IS RD&YD ! ATTRIBUTE RD&YD assessment IS no assessment ! ATTRIBUTE **RD&YD** assessment IS assessed and inadequate ! Facts defined in ARCH SHARED SIMPLEFACT Current architecture has been selected AND SIMPLEFACT Selection of current architecture has been completed AND SIMPLEFACT First loop to design has been specified SHARED ATTRIBUTE Current architecture IS RD&YD AND ATTRIBUTE Current architecture IS RD&B-DR AND ATTRIBUTE Current architecture IS RD&AY-DR AND ATTRIBUTE First loop to design IS yaw damper AND ATTRIBUTE First loop to design IS roll damper AND ATTRIBUTE First loop to design IS B-DR AND ATTRIBUTE First loop to design IS AY-DR ! Initial values of attributes ! .AND ATTRIBUTE Current architecture IS undefined ! AND ATTRIBUTE First loop to design IS undefined .................................................................. ! "DESIGN. FCT" ! ! **FACTS** for **FCS** LOOP DESIGN EXPERT (DESIGN **<sup>1</sup>** ! Externally defined facts used in DESIGN ! Yaw damper loop has been designed ! Current architecture IS RD&YD ! First loop to design IS yaw damper ! Yaw damper **loop** assessment IS assessed and inadequate ! Yaw damper loop assessment IS assessed and adequate ! Roll damper loop assessment IS assessed and inadequate ! Roll damper loop assessment IS assessed and adequate ! Facts defined in DESIGN SHARED SIMPLEFACT Current loop has been specified

TR-1228-1-11 *49* 

AND SIMPLEFACT Current loop connections are set for design

AND SIMPLEFACT Current system design model is setup AND SIMPLEFACT Current loop must be designed AND SIMPLEFACT Current architecture has been designed SHARED ATTRIBUTE Current loop IS yaw damper AND ATTRIBUTE Current loop IS roll damper AND ATTRIBUTE Current loop IS B-DR AND ATTRIBUTE Current loop IS AY-DR AND ATTRIBUTE Yaw damper loop connection IS open AND ATTRIBUTE Roll damper **loop** connection IS open AND ATTRIBUTE Sideslip to rudder loop connection IS open AND ATTRIBUTE Lateral acceleration to rudder loop connection IS open AND ATTRIBUTE Yaw damper loop connection IS closed AND ATTRIBUTE Roll damper loop connection IS closed AND ATTRIBUTE Sideslip to rudder loop connection IS closed AND ATTRIBUTE Lateral acceleration to rudder loop connection IS closed AND ATTRIBUTE RD&YD assessment IS assessed and inadequate AND ATTRIBUTE RD&YD assessment IS assessed and adequate ! Initial values of attributes ! AND ATTRIBUTE Current loop IS undefined ! AND ATTRIBUTE RD&YD assessment IS no assessment !. ............................................................... ! "YAWDMPR . FCT" ! YAW DAMPER EXPERT (YAWDMPR) ! Externally defined facts used in YAWDMPR  $\mathbf{I}$ Specify loop gain directly Loop gain has been specified directly ÷ Examine Root Locus to set the gain ÷ Loop gain has been specified from root locus 1 Examine Bode Siggy to set the gain ŧ Loop gain has been specified from Bode Siggy ÷  $\mathbf{I}$ Loop gain is defined Ţ Terminate gain selection Ť Return to yawdamper module ! Aircraft classification IS Class IV ! dutch roll damping ratio assessment IS too low ! dutch roll damping ratio assessment IS adequate SHARED NUMERIC Wrs AND NUMERIC Wd

! Facts Defined in YAWDMPR

SHARED SIMPLEFACT Perform complete yaw damper design AND SIMPLEFACT Define yaw damper feedback equalization AND SIMPLEFACT Define yaw damper gain AND SIMPLEFACT Yaw damper measurement query has been made AND SIMPLEFACT Yaw damper type has been determined AND SIMPLEFACT Yaw damper measurements are adequate AND SIMPLEFACT Aircraft operation is limited to low AOA AND SIMPLEFACT Aircraft operation is restricted to low AOA AND SIMPLEFACT Yaw damper measurement query has been made AND SIMPLEFACT Yaw damper measurements have been defined AND SIMPLEFACT Rate gyro tilt angle has been queried AND SIMPLEFACT Rate gyro tilt angle has been defined AND SIMPLEFACT Stability axis yaw damper should be designed AND SIMPLEFACT Measurement blending coefficients have been queried AND SIMPLEFACT Yaw damper feedback signal has been defined AND SIMPLEFACT Basic feedback transfer function has been obtained AND SIMPLEFACT rfldr complex dipole is well separated AND SIMPLEFACT Complex dipole is suitable for a yaw damper AND SIMPLEFACT rfldr pole zero configuration has been examined AND SIMPLEFACT Yaw damper washout must be reported AND SIMPLEFACT Yaw damper washout is defined AND SIMPLEFACT Yaw damper open loop transfer function has been created AND SIMPLEFACT Gain selection must be performed AND SIMPLEFACT yaw damper gain is defined AND SIMPLEFACT Yaw damper loop has been designed AND SIMPLEFACT a yaw damper is to be designed !<br>! !  $\frac{1}{2}$ :<br>! AND SIMPLEFACT yaw damper is ready for assessment AND SIMPLEFACT Current system assessment model is setup AND SIMPLEFACT requirement comparison is complete AND SIMPLEFACT System dynamics must be obtained AND SIMPLEFACT **System dynamics have** been **obtained**  AND SIMPLEFACT System dynamics have been obtained AND SIMPLEFACT System poles and zeros must be identified AND SIMPLEFACT System poles and zeros have been identified AND SIMPLEFACT Yaw damper is ready for assessment AND SIMPLEFACT Yaw damper open loop transfer function has been generated AND SIMPLEFACT Yaw damper open loop transfer function has been transmitted AND SIMPLEFACT Yaw damper assessment dynamics have been generated AND SIMPLEFACT Yaw damper assessment dynamics have been transmitted AND SIMPLEFACT Yaw damper dynamics are ready for assessment AND SIMPLEFACT previous design has been discarded AND SIMPLEFACT previous yaw damper measurement has been discarded AND SIMPLEFACT previous yaw damper washout has been discarded AND SIMPLEFACT previous yaw damper gain has been discarded . SHARED ATTRIBUTE Yaw damper measurement IS Yaw rate AND ATTRIBUTE Yaw damper measurement IS roll rate

AND ATTRIBUTE Yaw damper type IS Yaw roll type AND ATTRIBUTE Yaw damper type IS Yaw only type AND ATTRIBUTE Yaw damper loop assessment IS assessed and inadequate AND ATTRIBUTE Yaw damper loop assessment IS assessed and adequate

TR-1228-1-II 51

SHARED NUMERIC Rate gyro tilt angle AND NUMERIC Yaw rate blending coefficient AND NUMERIC Roll rate blending coefficient AND NUMERIC Yaw damper washout inverse time constant AND NUMERIC Yaw damper washout time constant AND NUMERIC yaw damper gain AND NUMERIC N1 AND NUMERIC N2 AND NUMERIC N4 AND NUMERIC N3 AND NUMERIC N5 AND NUMERIC N6 AND NUMERIC N7 SHARED STRING S1 AND STRING **S2**  ................................................................. ! "ROLLDMPR . FCT" !<br>! ROLL DAMPER EXPERT (ROLLDMPR) ! Externally defined facts used in ROLLDMPR ! ! ! ! ! ! ! ! ! **I**  Specify loop gain directly Loop gain has been specified directly' Examine Root Locus to set the gain Loop gain has been specified from root locus Examine Bode siggy to set the gain Loop gain has been specified from Bode Siggy Loop gain has been specified Loop gain is defined Terminate gain selection Return to calling module ! roll subsidence mode time constant assessment IS too high ! roll subsidence mode time constant assessment IS adequate ! loop gain ! Facts defined in ROLLDMPR SHARED SIMPLEFACT Define roll damper feedback equalization AND SIMPLEFACT Define lead time constant AND SIMPLEFACT Define lag time constant AND SIMPLEFACT Define roll damper gain AND SIMPLEFACT Roll damper lead inverse time constant has been defined AND SIMPLEFACT Roll damper lag inverse time constant has been defined AND SIMPLEFACT Define roll damper feedback equalization AND SIMPLEFACT Pure gain roll damper O.L. transfer function is generated

AND SIMPLEFACT Pure gain roll damper has standard root locus topology AND SIMPLEFACT Roll damper requires lead equalization AND SIMPLEFACT Dutch roll locus goes to rigid body zero AND SIMPLEFACT Pure gain roll damper root locus has been examined AND SIMPLEFACT Roll damper requires lag equalization AND SIMPLEFACT Roll damper feedback equalization has been defined AND SIMPLEFACT Roll damper open loop transfer function is created AND SIMPLEFACT Gain selection must be performed AND SIMPLEFACT roll damper gain is defined AND SIMPLEFACT roll damper loop has been designed AND SIMPLEFACT roll damper is ready for assessment AND SIMPLEFACT Current system assessment model is setup AND SIMPLEFACT requirement comparison **is** complete ! System dynamics must be obtained ! System dynamics have been obtained ! System poles and zeros must be identified ! System poles and zeros have been identified AND SIMPLEFACT Roll damper is ready for assessment ! System requirement check has been made AND SIMPLEFACT Pure gain roll damper OLTF has been generated AND SIMPLEFACT Roll damper open loop transfer function has been generated AND SIMPLEFACT Roll damper open loop transfer function has been transmitted AND SIMPLEFACT Roll damper assessment dynamics have been generated AND SIMPLEFACT Roll damper assessment dynamics have been transmitted AND SIMPLEFACT Roll damper dynamics are ready for assessment SHARED ATTRIBUTE Roll damper loop assessment IS assessed and inadequate AND ATTRIBUTE Roll damper loop assessment IS assessed-and adequate SHARED NUMERIC Roll damper lag inverse time constant AND NUMERIC Roll damper lead inverse time constant AND NUMERIC Roll damper gain AND NUMERIC N21 AND NUMERIC N22 AND NUMERIC N23 ................................................................. ! "ASSESS. FCT" ! ! FACTS for AIRCRAFT DYNAMICS ASSESSMENT (ASSESS) ! Externally defined facts used in ASSESS ! requirements are set for the current case ! dutch roll damping ratio spec ! roll subsidence mode inverse time constant ! Roll subsidence mode time constant spec ! dutch roll damping ratio ! ATTRIBUTE Current loop

TR-1228-1-11 **53** 

.

*b* 

#### ! Facts defined in ASSESS

SHARED SIMPLEFACT dutch roll damping ratio has been assessed AND SIMPLEFACT dutch roll mode dynamics are adequate AND SIMPLEFACT dutch roll mode has been compared with the requirements AND SIMPLEFACT roll mode time constant has been assessed AND SIMPLEFACT roll subsidence mode dynamics are adequate AND SIMPLEFACT roll subsidence mode has been assessed AND SIMPLEFACT modal dynamics are adequate AND SIMPLEFACT system has been compared with the requirements AND SIMPLEFACT requirement comparison is complete

SHARED ATTRIBUTE dutch roll damping ratio assessment IS adequate AND ATTRIBUTE dutch roll damping ratio assessment IS too low AND ATTRIBUTE roll subsidence mode time constant assessment IS adequate AND ATTRIBUTE roll subsidence mode time constant assessment IS too high

SHARED NUMERIC spiral mode inverse time constant AND NUMERIC roll subsidence mode inverse time constant AND NUMERIC Dutch roll damping ratio AND NUMERIC Dutch roll natural frequency

..................................................................

! "GAINSEL. FCT"

! Loop Gain Selection Expert (GAINSEL)

! Externally defined facts used in GAINSEL

! Current loop IS Yaw damper ! Current loop IS Roll damper

! Facts defined in GAINSEL

SHARED SIMPLEFACT Specify loop gain directly AND SIMPLEFACT Loop gain has been specified directly AND SIMPLEFACT Examine Root Locus to set the gain AND SIMPLEFACT Loop gain has been specified from root locus AND SIMPLEFACT Examine Bode siggy to set the gain AND SIMPLEFACT Loop gain has been specified from Bode Siggy AND SIMPLEFACT Loop gain has been specified AND SIMPLEFACT Loop gain is defined AND SIMPLEFACT Terminate gain selection AND SIMPLEFACT Return to calling module AND SIMPLEFACT Yaw damper gain is defined AND SIMPLEFACT Roll damper gain is defined

SHARED NUMERIC Loop gain

! ................................................................

TR-1228-1-11 *54* 

!

! Augmented Aircraft Pole and Zero Identification (ROOTID) ! Externally defined facts used in ROOTID  $\frac{1}{2}$   $\frac{1}{2}$   $\frac{1}{2}$ ! ! ! ! ! ! ! ! Current architecture IS **RD&YD**  Roll damper loop connection IS open Roll damper loop connection IS closed Yaw damper loop connection IS open Yaw damper loop connection IS closed Current loop IS Yaw damper Current loop IS Roll damper Calling expert IS YAWDMPR expert Calling expert IS ROLLDMPR expert ! Facts defined in ROOTID SHARED SIMPLEFACT System poles and zeros have been identified AND SIMPLEFACT System identification transfer function has been read AND SIMPLEFACT System poles and zeros have been identified AND SIMPLEFACT System poles are identified AND SIMPLEFACT Return to calling expert SHARED NUMERIC ITS' . AND NUMERIC ITr' AND NUMERIC Zd' AND NUMERIC Wd' AND NUMERIC ITs'' AND NUMERIC ITr'' AND NUMERIC Zd'' AND NUMERIC Wd'' .................................................................. ! Creation of Augmented Aircraft Model (SYSMOD) ! Externally defined facts used in SYSMOD ! Roll rate blending coefficient ! Yaw rate blending coefficient ! Roll damper gain ! Roll damper lead inverse time constant ! Roll damper lag inverse time constant ! yaw damper gain ! Yaw damper washout inverse time constant **I** Facts defined in SYSMOD SHARED SIMPLEFACT System model must be generated AND SIMPLEFACT FCS parameters are set AND SIMPLEFACT System model **has** been generated AND'SIMPLEFACT Return to calling expert

**TR-1228-1-11** *55* 

\*

SHARED ATTRIBUTE Expert requesting SYSMOD IS DESIGN expert AND ATTRIBUTE Expert requesting SYSMOD IS YAWDMPR expert AND ATTRIBUTE Expert requesting SYSMOD IS ROLLDMPR expert

..................................................................

```
! Transfer Function Extraction (TFEXT)
```
! Facts defined in TFEXT

!

SHARED SIMPLEFACT Return to calling expert AND SIMPLEFACT System model has been generated AND SIMPLEFACT Specified system transfer function has been transmitted AND SIMPLEFACT Return to calling expert

SHARED ATTRIBUTE Calling expert IS YAWDMPR expert AND ATTRIBUTE Calling expert IS ROLLDMPR expert

SHARED STRING Transfer function \$\$g filename

I

## **MULTI.SHR**

TR-1228-1-11 **57** 

.

! **"MULTI.SHR"** 

!

! ! **Multiple Attributes Declarations** 

! **The Multiple Attributes Declaration is stored in the "include" file named**  ! **"MULTI** . *SHR"* .

**MULTI Yaw damper measurement** 

## **EXHAUSTV.SHR**

.

TR-1228-1-11 59

 $\overline{1}$ 

 $\ddot{\phantom{a}}$ 

 $\ddot{\phantom{a}}$ 

! "EXHAUSTV. *SHR"*  ! ! Exhaustive Simplefacts Declarations ! ! The EXHAUSTIVE SIMPLEFACTS Declaration is stored in the "include" file ! ! time.<br>! time. named "EXHAUSTV.SHR". No simplefacts are declared to EXHAUSTIVE at this ! AIRCRAFT DEFINITION (AIRCRAFT) EXHAUSTIVE Aircraft has been designated AND Aircraft has been classified AND Degrees of freedom for control have been defined AND aircraft basic data file has been read AND aileron actuator bandwidth has been specified AND rudder actuator bandwidth has been specified AND aileron channel effective time delay has been specified AND rudder channel effective time delay has been specified AND aileron actuator transfer function has been generated AND rudder actuator transfer function has been generated **AND** aileron time delay transfer function has been generated AND rudder time delay transfer function has been generated AND Actuator dynamics have been defined AND High frequency dynamics have been defined AND Aircraft basic data has been obtained AND Aircraft basic data must be obtained ! ................................................................. ! FLIGHT CONDITION DEFINITION (FLTCOND) AND Flight and trim conditions have been obtained AND Stability and control derivatives have been obtained AND State matrix calculations have been obtained AND Bare airframe dynamics have been obtained AND Literal approximate factors have been obtained AND Complete aircraft data has been obtained AND Requirements must be set for the current case ................................................................. ! AIRCRAFT DYNAMICS REQUIREMENTS SETUP (SPECSET) AND Dutch roll damping ratio spec is set AND Dutch roll natural frequency spec is set AND Dutch roll mode specs are set AND Roll subsidence mode time constant spec is set AND Roll subsidence mode specs are set AND Dutch roll mode specs are set AND Lateral directional specs are set AND Requirements are set for the current case

................................................................. ! FACTS for OPEN LOOP AIRCRAFT ASSESSEMENT (ASSESSOL) AND Complete aircraft data has been obtained AND open loop aircraft model is setup AND open loop aircraft dynamics have been obtained AND open loop aircraft poles and zeros have been identified AND open loop aircraft spec comparison is complete AND open loop aircraft dynamics are adequate AND open loop aircraft assessment is complete .................................................................. ! BARE AIRCRAFT DYNAMICS SPECIFICATION CHECKER (SPECHKOL) AND bare airframe dutch roll damping ratio has been assessed AND bare airframe dutch roll mode dynamics are adequate AND bare airframe dutch roll mode has been assessed AND bare airframe roll mode time constant has been assessed AND bare airframe roll subsidence mode dynamics are adequate AND bare airframe roll subsidence mode has been assessed AND bare airframe spiral mode dynamics are adequate AND open loop aircraft dynamics are adequate AND system has been compared with the specifications open loop aircraft spec comparison is complete . .................................................................. AND open loop aircraft spec comparison is complete FACTS for FCS PROSPECTUS EXPERT (PRSPCTUS) AND yaw damper is a candidate loop AND roll damper is a candidate loop AND sideslip to rudder is a candidate loop AND lateral acceleration to rudder is a candidate loop AND pitch rate to elevator is a candidate loop AND candidate loops have been identified AND Candidate loops have been reported AND candidate architectures have been identified AND RD&YD is a candidate architecture AND RD&B-DR is a candidate architecture AND RD&AY-DR is a candidate architecture AND Candidate architectures have been ranked AND Prospectus for control has been defined .................................................................. ! FACTS for ARCHITECTURE SELECTION EXPERT (ARCH) AND Current architecture has been selected AND Selection of current architecture has been completed

AND First loop to design has been specified I .................................................................. ! FACTS for FCS LOOP DESIGN EXPERT (DESIGN) AND Current loop has been specified AND Current loop connections are set for design AND Current system design model is setup AND Current loop must be designed AND Current architecture has been designed ................................................................. **I**  ! FACTS for YAWDMPR AND Perform complete yaw damper design AND Define yaw damper feedback equalization AND Define yaw damper gain AND Yaw damper measurement query has been made AND Yaw damper type has been determined AND Yaw damper measurements are adequate ! AND Aircraft operation is limited to low AOA AND Aircraft operation is restricted to low AOA AND Yaw damper measurement query has been made AND Yaw damper measurements have been defined AND Rate gyro tilt angle has been queried AND Rate gyro tilt angle has been defined AND Stability axis yaw damper should be designed AND Measurement blending coefficients have been queried AND Yaw damper feedback signal has been defined AND Basic feedback transfer function has been obtained AND rfldr complex dipole is well separated AND Complex dipole is suitable for a yaw damper AND rfldr pole zero configuration has been examined AND Yaw damper washout must be reported AND Yaw damper washout is defined AND Yaw damper open loop transfer function has been created AND Gain selection must be performed AND yaw damper gain is defined AND Yaw damper loop has been designed AND a yaw damper is to be designed AND previous design has been discarded AND previous yaw damper measurement has been discarded AND previous yaw damper washout has been discarded AND previous yaw damper gain has been discarded AND yaw damper is ready for assessment AND Current system assessment model is setup AND requirement comparison is complete AND System dynamics must be obtained AND System dynamics have been obtained AND System dynamics have been obtained

TR-1228-1-11 *62* 

.

AND System poles and zeros must be identified AND System poles and zeros have been identified AND Yaw damper is ready for assessment !. ............................................................... ! ROLL DAMPER EXPERT (ROLLDMPR) AND Define roll damper feedback equalization AND Define lead time constant AND Define lag time constant AND Define roll damper gain AND Roll damper lead inverse time constant has been defined AND Roll damper lag inverse time constant has been defined AND Define roll damper feedback equalization AND Pure gain roll damper O.L. transfer function is generated AND Pure gain roll damper has standard root locus topology AND Roll damper requires lead equalization AND Dutch roll locus goes to rigid body zero AND Pure gain roll damper root locus **has** been examined AND Roll damper requires lag equalization AND Roll damper feedback equalization has been defined AND Roll damper open loop transfer function is created AND Gain selection must be performed AND roll damper gain is defined AND roll damper loop has been designed AND roll damper is ready for assessment AND Current system assessment model is setup AND requirement comparison is complete ! ! ! ! AND Roll damper is ready for assessment ! System dynamics must be obtained System dynamics have been obtained System poles and zeros must be identified System poles and zeros have been identified System requirement check has been made ................................................................. **I**  ! FACTS for AIRCRAFT DYNAMICS ASSESSMENT (ASSESS) AND dutch roll damping ratio has been assessed AND dutch roll mode dynamics are adequate AND dutch roll mode has been compared with the requirements AND roll mode time constant has been assessed AND roll subsidence mode dynamics are adequate AND roll subsidence mode has been assessed AND modal dynamics are adequate AND system has been compared with the requirements AND requirement comparison is complete ..................................................................

TR-1228-1-TT 63

! "GAINSEL. FCT"

AND Specify loop gain directly AND Loop gain has been specified directly AND Examine Root Locus to set the gain AND Loop gain has been specified from root locus AND Examine Bode siggy to set the gain AND Loop gain has been specified from Bode Siggy AND Loop gain has been specified AND Loop gain is defined AND Terminate gain selection AND Return to calling module AND Yaw damper gain is defined AND Roll damper gain is defined

**INITATT** 

 $\label{eq:1} \begin{array}{lllllll} \bullet & \bullet & \bullet & \bullet \end{array}$ 

 $\sim$ 

TR-1228-1-11

 $\tau_{\rm{tot}}$ 

 $\frac{1}{2}$ 

بالمالية والمحتان

 $\alpha$  ,  $\beta$  ,  $\alpha$  ,  $\beta$  ,  $\alpha$  ,  $\alpha$ 

! **"INITATT"**  ! ! **Initialization of Attribute Values**  ! ! **The initial attribute values are stored in the "include" file named <sup>I</sup>INITATT"** .................................................................. ! **FACTS for FCS LOOP DESIGN EXPERT (DESIGN) AND Yaw damper loop connection IS open**  AND **Roll damper loop connection IS open**  AND **Sideslip to rudder loop connection IS open**  AND **Lateral acceleration to rudder loop connection IS open**  ................................................................. ! **FACTS for (ARCH** <sup>1</sup> AND RD&YD **assessment IS assessed and inadequate CF 0**  AND RD&YD **assessment IS assessed and adequate CF 0**  ................................................................. **<sup>I</sup> AND Yaw damper loop assessment IS assessed and inadequate CF 0**  AND **Yaw damper loop assessment IS assessed and adequate CF 0**  . ................................................................. **AND Roll damper loop assessment IS assessed and inadequate CF 0**  AND **Roll damper loop assessment IS assessed and adequate CF 0** 

## **GENERATE.PRL**

TR-1228-141 *67* 

! "GENERATE"

!

TITLE FLIGHT CONTROL SYSTEM GENERATOR (GENERATE) DISPLAY

This Expert functions as an executive to assist in managing the overall flight control design process.

To continue, press F3

SYSTEMS TECHNOLOGY, INC Hawthorne, CA Copyright (C) 1988 ............................................................... !<br>! ! Shared Facts Declarations ! ! The Shared Facts Declaration is stored in the "include" file named ! "SHAREFCT.SHR" and combined with this knowledge base during compilation. ! ! \$SHAREFCT.SHR ! ! ! Data Type Declarations ! ! ! Parameter Initialization Statements ...................................................... \* '.' \* \* \* \* \* \* - ................................................................ **<sup>I</sup>** INIT yaw damper loop has been designed CF 0 AND roll damper loop has been designed CF 0 AND B DR loop has been designed CF 0 AND **AT** DR loop has been designed CF **0.**  AND Roll damper lead inverse time constant  $:= 2000$ . AND Roll damper lag inverse time constant := 2000. AND Roll damper gain  $:= 0.0$ AND Yaw damper gain  $:= 0.0$ AND Yaw damper washout inverse time constant := **.0001**  AND  $g := 32.2$  ! Acceleration due to gravity, ft sec sec ! Initialization of Attribute Values ! ................................................................. ! FACTS for FCS LOOP DESIGN EXPERT (DESIGN)

INIT **Yaw damper loop connection** IS **open**  AND **Roll damper loop connection** IS **open**  AND **Sideslip to rudder loop connection** IS **open**  AND **Lateral acceleration to rudder loop connection** IS **open**  ................................................................. ! FACTS **for** (ARCH) AND RD&YD **assessment** IS **assessed and inadequate** CF **0**  AND RD&YD **assessment** IS **assessed and adequate** CF **0**  ................................................................. AND **Yaw damper loop assessment** IS **assessed and inadequate** CF **0**  AND **Yaw damper loop assessment** IS **assessed and adequate** CF **0**  !.. ............................................................... AND **Roll damper loop assessment** IS **assessed and inadequate** CF **0**  AND **Roll damper loop assessment IS assessed and adequate** CF **0**  ............................................................... ! ! **Control Element Selectors**   $THRESHOLD - 100$ CONFIDENCE OFF GOALSELECT ON UNKNOWN CONTINUE **\$ExHAUSTv.** *SHR*  !............................................................. ! **I Multivalued Attribute Declarations**  ! **I The** "MULTI" **Declaration of multivalued attributes is stored in the**  ! **"include" file named** "MULTI.SHR" **and combined with this knowledge**  ! **base during compilation.**  \$MULTI . SHR .............................................................. ! ! ! **Goal Outline 1. Previous session data restoration option exercised 1.1. Specify a new aircraft for FCS design 1.1.1 Aircraft basic data must be obtained**
- **1.2.** Specify a new flight condition for the current aircraft 1.2.1 Complete aircraft data must be obtained
- 1.3. Select an FCS architecture for design 1.3.1 Current architecture must be selected
- 1.4. Select a loop for design within the current architecture 1.4.1 Current loop must be selected
- **1.5.** Store current design data on file 1.5.1 Current context must be stored

! Rules

!

ţ

RULE for restoring previous context IF ASK Previous design data should be restored AND Previous design data should be restored THEN Previous session data restoration option exercised **AND CONTEXT RESTORE C:\FCSXPRT\LASTDSGN.CTX**  AND DISPLAY context restore ELSE Previous session data restoration option exercised

RULE For obtaining aircraft basic data IF Specify a new aircraft for FCS design THEN Aircraft basic data must be obtained AND FORGET Aircraft has been designated AND FORGET Aircraft has been classified AND FORGET Degrees of freedom for control have been defined AND FORGET aileron actuator bandwidth has been specified AND FORGET rudder actuator bandwidth has been specified AND FORGET aileron channel effective time delay has been specified AND FORGET rudder channel effective time delay has been specified AND FORGET aileron actuator transfer function has been generated AND FORGET rudder actuator transfer function has been generated AND FORGET aileron time delay transfer function has been generated AND FORGET rudder time delay transfer function has been generated AND FORGET Actuator dynamics have been defined AND FORGET High frequency dynamics have been defined AND FORGET aircraft basic data file has been read AND FORGET Aircraft basic data has been obtained AND FORGET Aircraft classification AND FORGET aircraft type AND FORGET Degrees of freedom for control AND CHAIN C:\FCSXPRT\AIRCRAFT

RULE For obtaining complete aircraft data IF Specify a new flight condition for the current'aircraft AND Aircraft basic data has been obtained THEN Complete aircraft data must be obtained AND FORGET Flight and trim conditions have been obtained

AND FORGET Stability and control derivatives have been obtained AND FORGET Bare airframe dynamics have been obtained AND FORGET Literal approximate factors have been obtained AND FORGET Complete aircraft data has been obtained , AND FORGET State matrix calculations have been obtained AND FORGET Requirements must be set for the current case AND FORGET Flight phase category AND CHAIN C:\FCSXPRT\FLTCOND

RULE for selecting the current FCS architecture IF Select an FCS architecture for design AND Prospectus for control has been defined THEN Current architecture must be selected AND FORGET Current architecture has been selected AND FORGET Selection of current architecture has been completed AND FORGET First **loop** to design has been specified AND CHAIN C:\FCSXPRT\ARCH

RULE for selecting the current loop for design IF Select a loop for design within the current architecture AND Selection of current architecture has been completed THEN Current loop must be selected AND FORGET Current loop has been specified AND FORGET Current loop connections are set for design AND FORGET Current system design model is setup AND FORGET Current loop must be designed AND FORGET Current architecture has been designed AND CHAIN C:\FCSXPRT\DESIGN

RULE for saving current context IF Store current design data on file AND ASK design data set is to be saved AND design data set is to be saved AND FORGET Specify a new aircraft for FCS design AND FORGET Aircraft basic data must be obtained AND FORGET Specify a new flight condition for the current aircraft AND FORGET Complete aircraft data must be obtained AND FORGET Select an FCS architecture for design AND FORGET Current architecture must be selected AND FORGET Select a loop for design within the current architecture AND FORGET Current loop must be selected AND FORGET Store current design data on file AND FORGET Current context must be stored THEN Current context must be stored AND CONTEXT SAVE C:\FCSDAT\LASTDSGN.CTX AND DISPLAY context message<br>AND CYCLE

! **<sup>I</sup>**Information Display Text

!-

I

### DISPLAY **context restore**

**The data set for the previous design session (or the last session saved) has now been restored so that the design work can be continued.** 

To **continue, press** F2

### DISPLAY **context message**

**The complete data set for this design session has now been saved for future use on the file** "LASTDSGN.CTX".

To **continue, press** F2

! END

## **AlRCRAFT.PRL**

 $\sim 10^{-10}$ 

 $\sim$  1000  $\mu$  m  $\sim$  1000  $\mu$ 

 $\cdot$  -  $\cdot$ 

 $\sim$ 

TR-1228-1 **-It 73** 

 $\bullet$ 

 $\mathcal{L}$ 

 $\ddot{\phantom{0}}$ 

 $\ddot{\phantom{1}}$ 

 $\mathcal{L}$ 

! "AIRCRAFT. PRL" !

TITLE AIRCRAFT DEFINITION (AIRCRAFT) DISPLAY

This expert assists in the specification of the aircraft for which a flight control system is to be designed. This includes obtaining all geometric and mass property information which is independent of flight condition.

Note that all previous DATA AND DESIGN RESULTS WILL BE DISCARDED.

To continue, press F3

SYSTEMS TECHNOLOGY, INC Hawthorne, CA Copyright (C) 1988

...............................................................

! Shared Facts Declarations

!<br>! ! The Shared Facts Declaration is stored in the "include" file named<br>! "SHAREFCT.SHR" and combined with this knowledge base during compil: ! "SHAREFCT.SHR" and combined with this knowledge base during compilation.

\$SHAREFCT.SHR

!

................................................................ ! ! Data Type Declarations ! ................................................................ ! ! Parameter Initialization Statements ! INIT St7-"C:\STI" AND St8-"CC. EXE" **AND** *S* t9-"@FORWARD. MAC" REINIT St7-"C:\STI" AND St8-"CC. EXE" AND St9="@FORWARD.MAC" ............................................................... ! ! Control Element Selectors THRESHOLD  $-100$ CONFIDENCE OFF

```
GOALSELECT ON 
UNKNOWN CONTINUE 
$ExHAUSTv. SHR 
                                 .............................................................. 
! 
! Multiattributed Objects Declarations 
! 
! "include" file named "MULTI.SHR" and combined with this knowledge base 
! during compilation. 
c! The "MULTI" Declaration of multiattributed objects is stored in the 
$MULTI . SHR 
.............................................................. 
! 
! Goal Outline 
1 
1. Aircraft has been designated 
  1.1 Aircraft has been classified 
    1.1.1 Degrees of freedom for control have been defined 
      1.1.1.1 Aircraft basic data has been obtained 
! 
! 
! Rules 
! 
RULE for identifying the aircraft
IF ASK Aircraft designation 
THEN Aircraft has been designated 
RULE for aircraft classification 
IF Aircraft classification IS Class I 
OR Aircraft classification IS Class I1 
OR Aircraft classification IS Class I11 
OR Aircraft classification IS Class IV 
THEN Aircraft has been classified 
RULE for Class IV aircraft 
IF aircraft type IS Fighter 
OR aircraft type IS Interceptor 
OR aircraft type IS Attack 
OR aircraft type IS Tactical reconnaissance 
OR aircraft type IS Observation 
OR aircraft type IS Trainer for Class IV aircraft 
OR aircraft type IS generic high maneuverability aircraft 
THEN Aircraft has been classified 
AND Aircraft classification IS Class IV 
RULE for defining Degrees of freedom for control 
IF Degrees of freedom for control ARE lateral directional axes
```
OR Degrees of freedom for control ARE longitudinal axes THEN Degrees of freedom for control have been defined RULE for reading in aircraft basic data file IF Degrees of freedom for control have been defined AND DISPLAY basic data read AND READ C:\FCSDAT\ACDATA.PRM DATA Aircraft Kind DATA Aircraft Class DATA Planform Area DATA Mean Aerodynamic Cord DATA Wing Span DATA Thrust Inclination DATA Weight DATA X Center of Gravity Mac DATA X Center of Gravity DATA Y Center of Gravity DATA Z Center of Gravity DATA X Moment of Inertia DATA Y Moment of Inertia DATA **2** Moment of Inertia DATA *XY* Product of Inertia DATA XZ Product of Inertia DATA YZ Product of Inertia THEN aircraft basic data file has been read ! ............................................................. **<sup>I</sup>** ! ! Rules for obtaining actuator and high frequency dynamics RULE for obtaining aileron actuator bandwidth IF ASK roll control actuator bandwidth AND roll control actuator bandwidth  $> 0$ THEN aileron actuator bandwidth has been specified ELSE DISPLAY negative bandwidth AND LOOP RULE for obtaining rudder actuator bandwidth IF ASK rudder actuator bandwidth AND rudder actuator bandwidth  $> 0$ THEN rudder actuator bandwidth has been specified ELSE DISPLAY negative bandwidth AND LOOP RULE for obtaining effective time delay in aileron channel IF ASK roll control channel effective time delay AND roll control channel effective time delay > 0 THEN aileron channel effective time delay has been specified ELSE DISPLAY negative time delay AND LOOP

RULE for obtaining effective time delay in aileron channel IF ASK rudder channel effective time delay AND rudder channel effective time delay > 0 THEN rudder channel effective time delay has been specified ELSE DISPLAY negative time delay AND LOOP !.. ............................................................... *<sup>c</sup>*! ! Rules for creating actuator and effective time delay transfer functions RULE for generating aileron actuator transfer function IF aileron actuator bandwidth has been specified THEN aileron actuator transfer function has been generated RULE for generating rudder actuator transfer function IF rudder actuator bandwidth has been specified THEN rudder actuator transfer function has been generated **RULE** for generating aileron effective time delay transfer function IF aileron channel effective time delay has been specified THEN aileron time delay transfer function has been generated RULE for generating rudder effective time delay transfer function IF rudder channel effective time delay'has been specified THEN rudder time delay transfer function has been generated AND ACTIVATE C:\STI\PROCALL.EXE SEND St7 SEND St8 SEND St9 **SEND** roll control actuator bandwidth SEND rudder actuator bandwidth SEND roll control channel effective time delay SEND rudder channel effective time delay RULE for definition of actuator dynamics IF aileron actuator transfer function has been generated AND rudder actuator transfer function has been generated THEN Actuator dynamics have been defined RULE for definition of high frequency dynamics IF aileron time delay transfer function has been generated AND rudder time delay transfer function has been generated THEN High frequency dynamics have been defined .................................................................. ! ! Rules for concluding aircraft basic data definition RULE for concluding aircraft basic data definition IF aircraft basic data file has been read AND Actuator dynamics have been defined AND High frequency dynamics have been defined

THEN Aircraft basic data has been obtained AND DISPLAY Aircraft Summary AND FORGET Flight and trim conditions have been obtained AND FORGET Stability and control derivatives have been obtained AND FORGET State matrix calculations have been obtained AND FORGET Bare airframe dynamics have been obtained AND FORGET Literal approximate factors have been obtained AND FORGET Complete aircraft data has been obtained AND FORGET Requirements must be set for the current case AND FORGET Flight phase category AND CHAIN C:\FCSXPRT\FLTCOND

!<br>! **I**  ! Information Display Text

DISPLAY basic data read

Basic aircraft data, which is independent of flight condition, will now be read from file.

To continue, press F2

DISPLAY Aircraft Summary The basic aircraft data, independent of flight condition, has been obtained for the [Degrees of freedom for control] of:

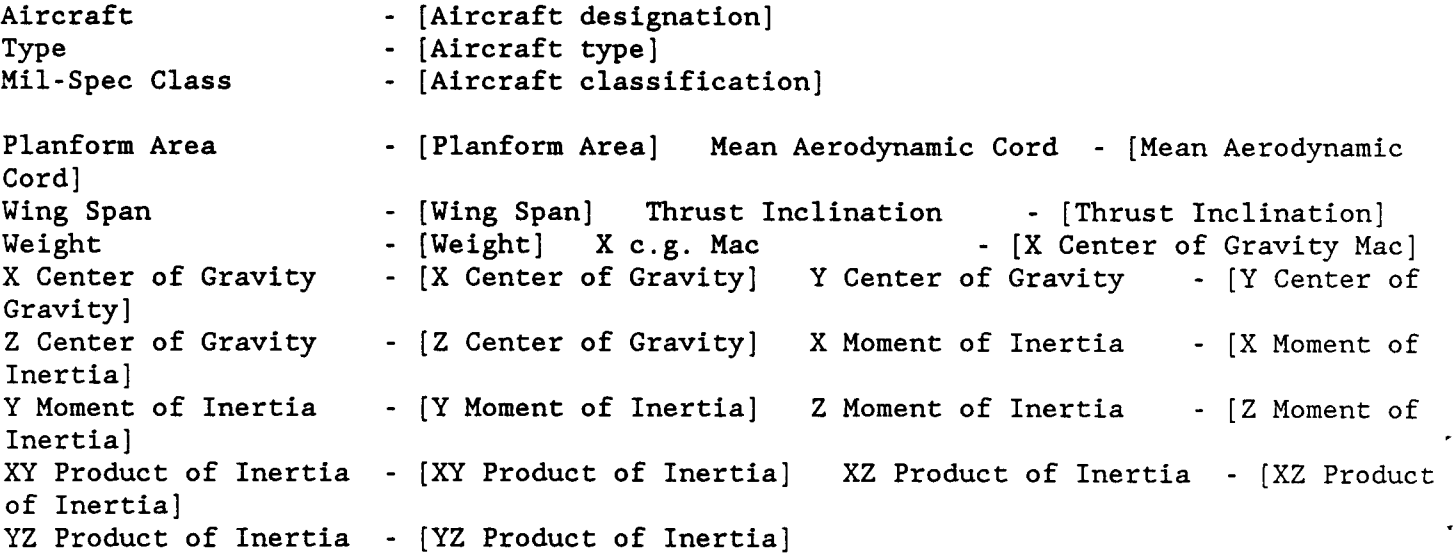

Additional flight condition specific data, such as stability derivatives must now be be obtained.

**To specify the flight condition, press F2 DISPLAY negative bandwidth** 

**Bandwidth specifications must be POSITIVE numbers in radians/second.** 

**To continue, press F2 DISPLAY negative time delay Effective time delays must be POSITIVE numbers in seconds.** 

**To continue, press F2** 

**EXPAND Aircraft designation** 

**Enter a name or designation for the aircraft.** 

**To continue, press F8** 

! **END** 

Ŷ.

! "FLTCOND . PRL"

!

TITLE FLIGHT CONDITION DEFINITION (FLTCOND) DISPLAY

This expert assists in the definition of the flight condition and trim data needed for flight control system design. This includes obtaining all aircraft information, such as stability derivatives, which are functions of flight condition.

Note that any previously defined aircraft data, which is dependent on flight condition, will.Not be retained.

To continue, press F3

SYSTEMS TECHNOLOGY, INC Hawthorne, CA Copyright (C) 1988 ............................................................... ! ! Shared Facts Declarations ! ! The Shared Facts Declaration is stored in the "include" file named ! ! ! \$SHAREFCT.SHR "SHAREFCT.SHR" and combined with this knowledge base during compilation *1*  **I**  ................................................................ ! ! ! Data Type Declarations ! !STRING StlO ................................................................ ! ! Parameter Initialization Statements INIT ZERO-0 AND ONE-1  $AND$  TWO $-2$ AND FOUR=4 AND SIX-6 ! ! **I**  String variables sent to DATOCC to create CC compatible files

! AND Stl  $:= "C:\FCSDATA"$ **<sup>I</sup>**Name of BASIC file to be converted to CC format  $AND \, St2 := "BAREAC.SSM"$ ! Program CC filename AND  $St3 := "SSP100"$ Name of directory where the BASIC file that will be converted resides ! String variables sent to PROCALL program to activate an external program ! AND St7 := "C:\STI" Name of the external program AND  $St8 := "CC.EXE"$ ! AND St15 :- **ll@BAREAC.MAC,P1OO,HIOO"**  Subdirectory containing the external program Parameters passed to external program REINIT ZERO-0 AND ONE-1 AND TWO-2 AND FOUR-4 AND SIX-6 !<br>! String variables sent to DATOCC to create CC compatible files ! Name of directory where the BASIC file that will be converted resides AND Stl  $:= "C:\FCSDAT"$ ! Name of BASIC file to be converted to CC format AND St2 := "BAREAC.SSM" ' ! Program CC filename AND St3 := "\$\$P100" ! String variables sent to PROCALL program to activate an external program ! AND St7 :=  $"C:\S TI"$ ! AND  $St8 := "CC.EXE"$ ! AND  $St15 := "CBAREAC.MAC, P100, H100"$ Subdirectory containing the external program Name of the external program Parameters passed to external program ............................................................... ! ! Control Element Selectors  $THRESHOLD = 100$ CONFIDENCE OFF GOALSELECT ON UNKNOWN CONTINUE **\$EXHAUSTV.** SHR

.............................................................. !<br>! ! Multiattributed Objects Declarations

! The "MULTI" Declaration of multivalued attribute is stored in the ! "include" file named "MULTI. SHR" and combined with this knowledge base ! during compilation.

\$MULTI . **SHR** 

!

.............................................................. ! !<br>! Goal Outline

**1.** Flight and trim conditions have been obtained 1.1.1 State matrix calculations have been obtained 1.1 Stability and control derivatives have been obtained **1.1.1.1** Bare airframe dynamics have been obtained 1.1.1.1.1 Literal approximate factors have been obtained **1.1.1.1.1.1** Requirements must be set for the current case

1 !

! Rules

RULE for reading flight and trim data file IF Aircraft basic data has been obtained AND DISPLAY flight condition data read AND READ C:\FCSDAT\FLTCND.PRM DATA Flight Condition DATA Flight Phase DATA Flight phase category literal DATA Mach Number DATA Altitude DATA **True Airspeed**  DATA Wing Span DATA Trim Angle of Attack DATA Trim Angle of Sideslip DATA Trim Heading DATA Trim Pitch Attitude DATA Trim Bank Angle DATA Trim Flight Path Angle DATA Trim Roll Rate DATA Trim Pitch Rate DATA Trim Yaw Rate DATA Trim Turn Rate DATA Trim Normal Load Factor DATA Trim Lateral Load Factor DATA Trim Axial Load Factor THEN Flight and trim conditions have been obtained AND Uo := (True Airspeed)\*COS(Trim angle of attack/57.3)

 $TR - 1228 - 1 - II$  83

```
ELSE DISPLAY no basic data 
AND CHAIN C:\FCSXPRT\GENERATE
```

```
RULE for reading stability derivative data file 
IF Flight and trim conditions have been obtained 
AND DISPLAY derivative data read 
AND READ C:\FCSDAT\DERIVS.PRM 
DATA Y\betaDATA L\beta'DATA N\beta'DATA Lp' 
DATA Np' 
DATA Lr' 
DATA Nr' 
DATA YSa# 
DATA L\delta a'DATA NSa'
DATA YSr# 
DATA LSr'
DATA N6r' 
DATA Y\beta bDATA L\beta'b
DATA N\beta'b
DATA Lp'b 
DATA Np'b 
DATA Lr'b 
DATA Nr'b 
DATA YSa#b 
DATA L\delta a'bDATA Nδa'b
DATA YSr#b 
DATA L6r'bDATA NSr'b 
THEN Stability and control derivatives have been obtained 
! 
! 
! Defining the state matrix 
! 
! 
RULE for defining bare airframe state matrix elements 
IF Flight and trim conditions have been obtained 
AND stability and control derivatives have been obtained 
THEN State matrix calculations have been obtained 
AND Yv := Y\beta b/True Airspeed
AND \alphaorad := Trim angle of attack/57.3
AND \thetaorad := Trim pitch attitude/57.3
AND SIN\alphao := SIN(\alphaorad)
AND NSIN\alphao := -SIN\alphao
AND COS\alpha o := COS(\alpha orad)AND NCOS\alphao := -COS\alphao
AND GCOS\thetao := 32.17*COS(\thetaorad)/True Airspeed
AND TAN\thetao := TAN(\thetaorad)
```

```
TR-1228-1-11
```
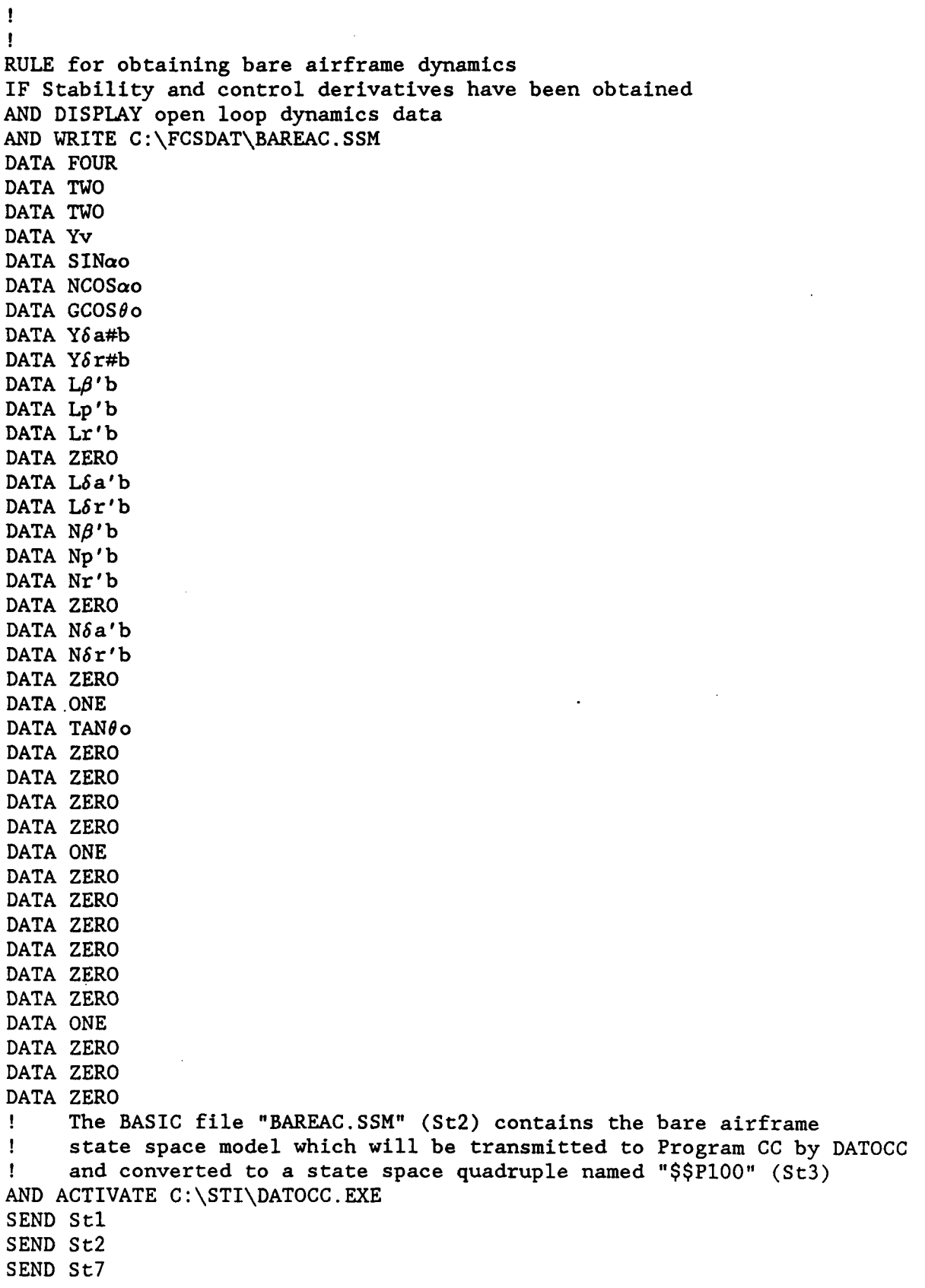

 $\ddot{\phantom{0}}$ 

SEND St3 AND ACTIVATE C:\STI\PROCALL.EXE SEND St7 SEND St8 SEND St15 THEN Bare airframe dynamics have been obtained AND bare airframe dutch roll damping ratio  $:= 0.10$  ! TEMPORARY RULE for obtaining literal approximate factors IF Bare airframe dynamics have been obtained AND DISPLAY Literal approximate factors AND FORGET Literal poles have been enumerated AND FORGET Literal factors are defined for bare airframe poles AND CHAIN C:\FCSXPRT\LITFAC THEN Literal approximate factors have been obtained RULE for setting requirements for the design case IF Literal approximate factors have been obtained ! AND DISPLAY requirement setup THEN Complete aircraft data has been obtained AND Requirements must be set for the current case AND FORGET Dutch roll damping ratio **spec** is set AND FORGET Dutch roll natural frequency spec is set AND FORGET Dutch roll mode specs are set AND FORGET Roll subsidence mode time constant spec is set AND FORGET Roll subsidence mode specs are set AND FORGET Dutch roll mode specs are set AND FORGET Lateral directional specs are set AND FORGET Requirements are set for the current'case AND CHAIN C:\FCSXPRT\SPECSET AND DISPLAY Aircraft Summary

! Information Display Text

DISPLAY no basic data

! !

An aircraft and its basic data are not presently specified, **so** the flight condition specific data cannot be obtained yet.

To specify an aircraft, press F2 DISPLAY flight condition data read

Flight condition and trim data will now be read from a file.

To continue, press F2

DISPLAY derivative data read

Flight Condition - [Flight Condition]<br>Flight Phase - [Flight Phase] - [Flight Phase] Flight phase category - [Flight phase category] Mach Number True Airspeed Trim Angle of Attack - [Trim Angle of Attack] Angle of Sideslip] Trim Heading  $\qquad \qquad$  - [Trim Heading] Attitude ] Trim Bank Angle  $\qquad \qquad$  - [Trim Bank Angle] Path Angle] Trim Roll Rate Rate] Trim Yaw Rate [Trim Yaw Rate] Trim Normal Load Factor - [Trim Normal Load Factor] Trim Lateral Load Factor - [Trim Lateral Load Factor] Trim Axial Load Factor - [Trim Axial Load Factor] - [Mach Number] Altitude - [Altitude]<br>- [True Airspeed] Wing Span - [Wing Sp - [True Airspeed] Wing Span  $-$  [Wing Span] Trim Angle of Sideslip - [Trim Trim Pitch Attitude - [Trim Pitch Trim Flight Path Angle - [Trim Flight **Example 2** Trim Roll Rate 1 Trim Pitch Rate 1. Trim Pitch **Trim Turn Rate** - [Trim Turn Rate]

Stability and control derivatives will now be read from a file.

To continue, press F2

DISPLAY open loop dynamics data

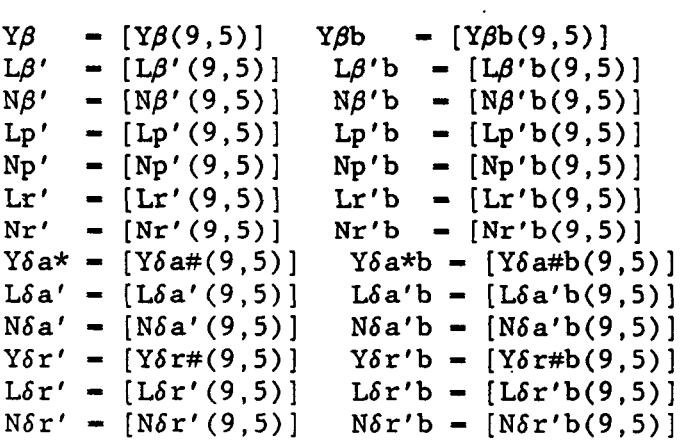

The open loop aircraft dynamics will now be computed.

To continue, press F2 DISPLAY Literal approximate factors

The literal approximate factors for the bare aircraft dynamics will now be obtained.

To continue, press F2

DISPLAY Aircraft Summary

AIRCRAFT SUMMARY

The flight condition and trim data and all necessary aircraft data have been obtained for the [Degrees of freedom for control] of:

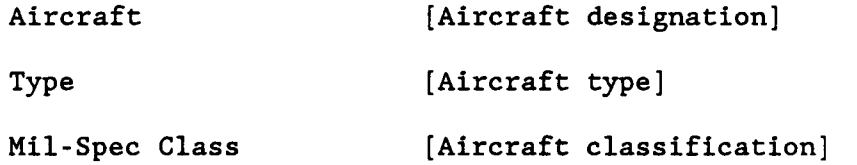

The design requirements will now be set for the current aircraft and flight condition.

To continue, press F2

! **END**  LITFAC.PRL

**TR-1228-1-11** <sup>89</sup>

.

! "LITFAC . PRL"

!<br>! SYSTEMS TECHNOLOGY, INC Hawthorne, CA

TITLE Bare Airframe Literal Approximate Factors (LITFAC) DISPLAY

This expert formulates literal approximate factors for poles and zeros of the bare airframe.

To continue, press F3

............................................................... !

! Shared Facts Declarations

The Shared Facts Declaration is stored in the "include" file named ! "SHAREFCT.SHR" and combined with this knowledge base during compilation.

\$SHAREFCT.SHR

!

!

!

................................................................ ! ! Data Type Declarations ! ................................................................ ! ! Parameter Initialization Statements ! ................................................................ ! ! Control Element Selectors THRESHOLD - *<sup>60</sup>* CONFIDENCE OFF GOALSELECT ON **UNKNOWN** CONTINUE \$EXHAUSTV.SHR ..................................................................... ! ! Multiattributed Objects Declarations ! ! The "MULTI" Declaration of multiattributed objects is stored in the ! "include" file named "MULTI . SHR" and combined with this knowledge base ! during compilation. \$MULTI . SHR

................................................................ *1* 

#### ! Goal Outline

1. Literal poles have been enumerated 1.1 Literal factors are defined

! ! ! ! Rules ! ................................................................. ! RULE for initial literal parameters  $Wrs\$ abs := \text{SQRT}(\text{ABS}((g/Uo)\*(Nr'\*L\beta'/N\beta' - Lr')))  $Wd\$ abs := SQRT(ABS(N\beta'))  $ZWrs\$ abs := ABS(-Lp'+(L\beta'/N\beta')\*(Np'-g/Uo))/2 ZWd\$abs := ABS(-(Yv+Nr')-(L $\beta'$ /N $\beta'$ )\*(Np'-g/Uo))/2 IF Bare airframe dynamics have been obtained THEN Initial literal parameters have been calculated AND Zrs\$abs := ZWrs\$abs/Wrs\$abs AND Zd\$abs := ZWd\$abs/Wd\$abs RULE for literal roll spiral mode complexity IF Initial literal parameters have been calculated AND Zrs\$abs < 1 THEN Literal roll spiral mode'complexity IS complex ELSE Literal roll spiral mode complexity IS real RULE for literal dutch roll mode complexity IF Initial literal parameters have been calculated AND Zd\$abs < **1**  THEN Literal dutch roll mode complexity IS complex ELSE Literal dutch roll mode complexity IS real RULE for number of real poles IF Literal roll spiral **mode** complexity IS complex AND Literal dutch roll mode complexity IS complex THEN Literal poles have been enumerated AND Number of literal real poles  $:= 0$ AND Number of literal complex pole pairs := 2 AND Literal roll spiral coupling exists RULE for number of real roots IF Literal roll spiral mode complexity IS real AND Literal dutch roll mode complexity IS complex THEN Literal poles have been enumerated AND Number of literal real poles  $:= 2$ AND Number of literal complex pole pairs := 1 RULE for number of real roots IF Literal roll spiral mode complexity IS complex AND Literal dutch roll mode complexity IS real

THEN Literal poles have been enumerated AND Number of literal real poles  $:= 0$ AND Number of literal complex pole pairs :- 1 AND Literal roll spiral coupling exists

RULE for number of real roots IF Literal roll spiral mode complexity IS real AND Literal dutch roll mode complexity IS real THEN Literal poles have been enumerated AND Number of literal real poles  $:= 4$ AND Number of literal complex pole pairs  $:= 0$ 

RULE for standard literal factors IF Literal roll spiral mode complexity IS real AND Literal dutch roll mode complexity IS complex THEN Literal factors are defined for bare airframe poles AND  $ITr\$  :=  $-Lp' + (L\beta'/N\beta') * (Np' - g/U\alpha)$ AND ITs\$ :=  $(g/Uo)*(Nr'*L\beta'/N\beta' - Lr')/ITr$$ AND Wd\$  $:=$  SQRT(N $\beta'$ ) AND ZWd\$ :=  $(- (Yv+Nr') - (L\beta'/N\beta') * (Np' - g/Uo))/2$  $AND Zd$ := ZWd$/Wd$$ AND DISPLAY Literal factor summary 1

RULE for initiating bare airframe pole identification IF Literal factors are defined for bare airframe poles THEN Literal factors are defined AND CHAIN C:\FCSXPRT\BAROOTID.PRL

! Information Display Text

DISPLAY Literal factor summary 1

RESULTS FROM LITERAL APPROXIMATE FACTORS

Roll spiral mode is [Literal roll spiral mode complexity] Dutch roll mode is [Literal dutch roll mode complexity]

Spiral mode inverse time constant  $= [\text{ITs}(9,5)]$  rad | sec Roll subsidence mode inverse time constant =  $[ITr$(7,3)]$  rad | sec Dutch roll undamped natural frequency  $= [Wd\xi(6,2)]$  rad | sec Dutch roll damping ratio  $= [Zd\xi(8,4)]$ 

To continue, press F2

! END

!

*1* 

## **BAROOTID.PRL**

TR-1228-1-11

 $\ddot{\phantom{a}}$ 

! "BAROOTID . PRL"

!<br>! SYSTEMS TECHNOLOGY, INC Hawthorne, CA

TITLE Bare Airframe Pole and Zero Identification (BAROOTID) DISPLAY

This expert manages the physical identification of the poles and zeros of the bare airframe.

To continue, press F3 ............................................................... !<br>! Shared Facts Declarations ! ! The Shared Facts Declaration is stored in the "include" file named ! "SHAREFCT.SHR" and combined with this knowledge base during compilation. ! \$SHAREFCT.SHR .<br>! ................................................................ ! ! Data Type Declarations ! NUMERIC Number of numerical real zeros AND Number of numerical complex zero pairs AND Number of numerical real poles AND Number of nonminimum phase numerical real zeros AND Number of unstable numerical real poles AND High frequency gain AND Inverse time constant of real zero **#1**  AND Inverse time constant of real zero **#2**  AND Inverse time constant of real zero #3 AND Inverse time constant of real zero *#4*  AND Inverse time constant of real zero **#5**  AND Damping ratio of complex zero pair #1 AND Natural frequency of complex zero pair **#1**  AND Damping ratio of complex zero pair #2 AND natural frequency of complex zero pair #2 AND Damping ratio of complex zero pair #3 AND natural frequency of complex zero pair #3 AND Damping ratio of complex zero pair *#4*  AND natural frequency of complex zero pair *#4*  AND Damping ratio of complex zero pair *#5*  AND natural frequency of complex zero pair **#5**  AND Damping ratio of complex zero pair *#6*  AND Number of numerical complex pole pairs AND Number of nonminimum phase numerical complex zero pairs AND Number of unstable numerical complex pole pairs <sup>I</sup>AND Inverse time constant of real zero *#6* 

 $C - 7$ 

AND natural frequency of complex zero pair #6 AND Inverse time constant of real pole **#1**  AND Inverse time constant of real pole #2 AND Inverse time constant of real pole #3 AND Inverse time constant of real pole *#4*  AND Inverse time constant of real pole #6 AND Damping ratio of complex pole pair **#1**  AND natural frequency of complex pole pair **#1**  AND Damping ratio of complex pole pair #2 AND natural frequency of complex pole pair #2 AND Damping ratio of complex pole pair #3 AND natural frequency of complex pole pair #3 AND Damping ratio of complex pole pair #4 AND natural frequency of complex pole pair *#4*  AND Damping ratio of complex pole pair *#5*  AND natural frequency of complex pole pair **#5**  AND Damping ratio of complex pole pair #6 AND natural frequency of complex pole pair #6 AND Inverse time constant of bare airframe real pole **#1**  AND Inverse time constant of bare airframe real pole #2 AND Damping ratio of bare airframe complex pole pair **#1**  AND Natural frequency of bare airframe complex pole pair **#1**  *<sup>5</sup>*AND Inverse time constant of real pole **#5**  STRING St7 AND St8 AND St15 AND St35 AND St36 AND St37 ................................................................ ! ! Parameter Initialization Statements ! ! ! ! INIT St7 :=  $"C:\S T I"$ !  $AND$   $St8 := "CC.EXE"$ ! AND **St15** := **"@BAPDA.MAC,HIOO,GIOO1ll'**  ! ! String variables sent to program "TFCCL5" ! AND St35 := "C:\STI\\$\$" ! Name of pbl6a file in Program CC format AND  $St36 := "G10011"$ ! AND  $St37 := "C:\FCSDATA\BAPDA.PRM"$ String variables sent to **PROCAU** program to activate an external program Subdirectory containing the external program Name of the external program Macro parameters passed to Program CC Name of  $pb$ | 6a file in LEVEL 5 format output by TFCCL5

! Subdirectory containing the external program REINIT St7 :=  $"C:\S T I"$ Name of the external program ! AND  $St8 := "CC. EXE"$ ! Macro parameters passed to Program CC AND St15 := "@BAPDA.MAC, H100, G10011" !<br>! String variables sent to program "TFCCL5" ! AND St35 := "C:\STI\\$\$" ! Name of pbl6a file in Program CC format AND  $St36 := "G10011"$ ! Name of pbl6a file in LEVEL 5 format output by TFCCL5 AND St37 :=  $°C:\FCSDATA\BAPDA.PRM"$ ................................................................ !<br>! Control Element Selectors  $THRESHOLD - 60$ CONFIDENCE OFF GOALSELECT ON UNKNOWN CONTINUE **\$EXHAUSTV.** SHR ..................................................................... ! ! Multiattributed Objects Declarations ! ! The "MULTI" Declaration of multiattributed objects is stored in the ! "include" file named "MULTI . *SHR"* and combined with this knowledge base during compilation. \$MULTI . SHR ................................................................ ! ! Goal Outline 1. Generic bare airframe poles are defined 1.1 Bare airframe poles are identified  $! =$ ! *<sup>1</sup>*Rules ! ................................................................. RULE for extracting  $pb$ |  $\delta a$ ! Executes macro "BAPDA" in Program CC which extracts the  $pb$ |  $\delta$ a transfer **I** function from the bare airframe transfer function matrix (element **(1,l)**  ! in H100) and stores it in file "\$\$g10011".

**a** 

IF Literal factors are defined AND ACTIVATE C:\STI\PROCALL.EXE<br>SEND St7 ! St7 :- "C:\STI". Su  $S$  St7 := "C:\STI", Subdirectory containing external program (CC) SEND St8 ! St8 := "CC.EXE", Name of the external program SEND St15 ! St15 := "@BAPDA.MAC", Macro parameters passed to Program CC THEN Bare airframe pb|6a has been generated RULE for reading bare airframe  $pb$ |  $\delta$ a ! Activates program "TFCCL5" to convert bare airframe pbl6a (in Program CC ! file \$\$g10011) to LEVEL 5 format stored in file BAPDA.PRM. This file is ! then read into the knowledge base. IF Bare airframe  $pb$ |  $\delta$ a has been generated AND ACTIVATE C:\STI\TFCCLS.EXE SEND St35 SEND St36 ! St36 :- "G10011", pb| $\delta$ a file in Program CC format SEND St37 ! St37 := "C:\FCSDAT\BAPDA.PRM", pb| $\delta$ a file in LEVEL 5 format THEN Bare airframe identification transfer function has been read ! File BAPDA.PRM contains a transfer function in a format readable by LEVEL 5 ! Zeros and poles are listed in order of increasing frequency AND READ C:\FCSDAT\BAPDA.PRM DATA Number of numerical real zeros DATA Number of numerical complex zero pairs DATA Number of numerical real poles DATA Number of numerical complex pole pairs DATA Number of nonminimum phase numerical real zeros DATA Number of nonminimum phase numerical complex zero pairs DATA Number of unstable numerical real poles DATA Number of unstable numerical complex pole pairs DATA High frequency gain DATA Inverse time constant of real zero #1 DATA Inverse time constant of real zero **#2**  DATA Inverse time constant of real zero #3 DATA Inverse time constant of real zero *#4*  DATA Inverse time constant of real zero #5 DATA Inverse time constant of real zero #6 **DATA Damping ratio of complex zero pair #1**  DATA natural frequency of complex zero pair **#1**  DATA Damping ratio of complex zero pair **#2**  DATA natural frequency of complex zero pair **#2**  DATA Damping ratio of complex zero pair #3 DATA natural frequency of complex zero pair #3 DATA Damping ratio of complex zero pair *#4*  DATA natural frequency of complex zero pair *#4*  DATA Damping ratio of complex zero pair *#5*  DATA natural frequency of complex zero pair #5 DATA Damping ratio of complex zero pair *#6*  DATA natural frequency of complex zero pair #6 DATA Inverse time constant of real pole #1 DATA Inverse time constant of real pole **#2**  DATA Inverse time constant of real pole #3 DATA Inverse time constant of real pole *#4*  DATA Inverse time constant of real pole #5

DATA Inverse time constant of real pole **#6**  DATA Damping ratio of complex pole pair **#l**  DATA natural frequency of complex pole pair **#1**  DATA Damping ratio of complex pole pair #2 DATA natural frequency of complex pole pair #2 DATA Damping ratio of complex pole pair **#3**  DATA natural frequency of complex pole pair **#3**  DATA Damping ratio of complex pole pair *#4*  DATA natural frequency of complex pole pair #4 DATA Damping ratio of complex pole pair **#5**  DATA natural frequency of complex pole pair **#5**  DATA Damping ratio of complex pole pair *#6*  DATA natural frequency of complex pole pair *#6*  AND DISPLAY TF data **n**  RULE for standard generic bare airframe poles IF Bare airframe identification transfer function has been read AND Number of numerical real poles = **2**  THEN Generic bare airframe poles are defined AND Number of bare airframe numerical real poles :- Number of numerical real poles AND Number of bare airframe numerical complex pole pairs := Number of numerical complex pole pairs AND Inverse time constant of bare airframe real pole #1 :- Inverse time constant of real pole **#1**  AND Inverse time constant of bare airframe real pole #2 := Inverse time constant of real pole #2 AND Damping ratio of bare airframe complex pole pair **#1** := Damping ratio of complex pole pair **#1**  AND natural frequency of bare airframe complex pole pair #1 :- natural frequency of complex pole pair **#1**  RULE for physically possible bare airframe real poles IF Number of bare airframe numerical real poles  $= 0$ OR Number of bare airframe numerical real poles  $= 2$ OR Number of bare airframe numerical real poles  $= 4$ THEN Bare airframe real poles are feasible ELSE NOT Bare airframe real poles are feasible RULE for physically possible bare airframe complex poles IF Number of bare airframe numerical complex pole pairs  $= 0$ OR Number of bare airframe numerical complex pole pairs  $-1$ OR Number of bare airframe numerical complex pole pairs = 2 THEN Bare airframe complex poles are feasible ELSE NOT Bare airframe complex poles are feasible RULE for physically possible bare airframe poles IF Bare airframe real poles are feasible AND Bare airframe complex poles are feasible THEN Bare airframe poles are feasible ELSE NOT Bare airframe poles are feasible AND DISPLAY Impossible poles

RULE for literal approximate pole factor validity check **#2**  IF Bare airframe poles are feasible AND Number of literal real poles = Number of numerical real poles THEN Literal poles are valid at check **#2**  RULE for standard poles IF Literal poles are valid at check **#2**  AND Literal roll spiral mode complexity IS real AND Literal dutch roll mode complexity IS complex THEN Bare airframe poles are tentatively identified AND ITS :- Inverse time constant of bare airframe real pole **#1**  AND ITr := Inverse time constant of bare airframe real pole  $\#2$ AND Zd :- Damping ratio of bare airframe complex pole pair **#1**  AND Wd :- natural frequency of bare airframe complex pole pair  $#1$ RULE for literal approximate pole factor validity check **#3**  IF Bare airframe poles are tentatively identified AND Literal roll spiral mode complexity IS real AND Literal dutch roll mode complexity IS complex AND ABS(1-ABS(ITr/ITr\$)) <  $0.2$ AND ABS(1-ABS(ITs/ITs\$))  $< 0.2$ AND ABS(1-ABS(Zd/Zd\$)) < **0.25**  AND  $\text{ABS}(1-\text{ABS}(Wd/Wd\text{S})) < 0.2$ THEN Literal poles are valid at check **#3**  AND DISPLAY Pole summary 1 RULE for returning to calling expert IF Literal poles are valid at check **#3**  THEN Bare airframe poles are identified

AND Literal approximate factors have been obtained AND CHAIN C:\FCSXPRT\FLTCOND ELSE NOT Literal approximate factors have been obtained

! Information Display Text **I** 

DISPLAY Impossible poles

!

.

The bare airframe dynamics calculations have resulted in [Number of bare airframe numerical real poles] real poles and [Number of bare airframe numerical complex pole pairs] complex pole pairs which is physically impossible.

To continue, press F2

DISPLAY Pole summary 1

IDENTIFIED BARE AIRFRAME POLES FROM NUMERICAL FACTORING

Roll spiral mode is [Literal roll spiral mode complexity] Dutch roll mode is [Literal dutch roll mode complexity] Spiral mode inverse time constant  $= [\text{ITS}(9,5)]$  rad|sec<br>Roll subsidence mode inverse time constant  $= [\text{ITr}(7,3)]$  rad|sec Spiral mode inverse time constant  $\qquad$  =  $[11s(9,3)]$  rad|sec<br>Roll subsidence mode inverse time constant =  $[1Tr(7,3)]$  rad|sec Dutch roll damping ratio  $= [Zd(8,4)]$ <br>Dutch roll undamped natural frequency  $= [Wd(6,2)]$  rad|sec ROIL SUDSIGENCE mode Inverse time constant = [III(7,3)<br>Dutch roll damping ratio = [Zd(8,4)] To continue, press F2 DISPLAY TF data Number of real zeros - [Number of numerical real zeros] Number of complex zero pairs - [Number of numerical complex zero pairs] Number of real poles - [Number of numerical real poles] Number of complex poles - [Number of numerical complex pole pairs] Number of nonminimum phase real zeros - [Number of nonminimum phase numerical real zeros] Number of nonminimum phase complex zero - [Number of nonminimum phase numerical complex zero pairs] Number of unstble real poles - [Number of unstable numerical real poles] Number of unstable complex poles - [Number of unstable numerical complex pole pairs] High frequency gain - [High frequency gain] Zeros : Real - [Inverse time constant of real zero #1] Real - [Inverse time constant of real zero #2] Real - [Inverse time constant of real zero #3] Real - [Inverse time constant of real zero #4] Real - [Inverse time constant of real zero #5] Real - [Inverse time constant of real zero #6] Damping ratio - [Damping ratio of complex zero pair #1] Frequency - [natural frequency of complex zero pair #1] Damping ratio - [Damping ratio of complex zero pair #2] Frequency - [natural frequency of complex zero pair #2] Damping ratio - [Damping ratio of complex zero pair #3] Frequency - [natural frequency of complex zero pair #3] Damping ratio - [Damping ratio of complex zero pair #4] Frequency - [natural frequency of complex zero pair #4] Damping ratio - [Damping ratio of complex zero pair #5] Damping ratio - [Damping ratio of complex zero pair #6] <sup>I</sup>Frequency - [natural frequency of complex zero pair #5] <sup>I</sup>Frequency - [natural frequency of complex zero pair #6] Poles: Real - [Inverse time constant of real pole #1] Real - [Inverse time constant of real pole #2] Real - [Inverse time constant of real pole #3] Real - [Inverse time constant of real pole #4]

TR-1228-1-II 100

Real - [Inverse time constant of real pole *#5]*  Real - [Inverse time constant of real pole *#6]* 

Damping ratio - [Damping ratio of complex pole pair **#1]**  Frequency - [natural frequency of complex pole pair *#1]*  Damping ratio - [Damping ratio of complex pole pair **#2]**  Frequnecy - [natural frequency of complex pole pair #2] Damping ratio - [Damping ratio of complex pole pair *#3]*  Frequency - [natural frequency of complex pole pair *#3]*  Damping ratio - [Damping ratio of complex pole pair *#4]*  Frequency - [natural frequency of complex pole pair *#4]*  Damping ratio - [Damping ratio of complex pole pair *#5]*  Frequency - [natural frequency of complex pole pair *#5]*  Damping ratio - [Damping ratio of complex pole pair *#6]*  Frequency - [natural frequency of complex pole pair *#6]*  !

END

**SPECSET.PRL** 

! " SPECSET. PRL"

!

!

!

!

!

TITLE AIRCRAFT DYNAMICS REQUIREMENTS SETUP {SPECSET) DISPLAY

This expert assists in setting up design requirements appropriate to the aircraft and flight condition.

To continue, PRESS F3

...............................................................

! Shared Facts Declarations

! The Shared Facts Declaration is stored in the "include" file named ! "SHAREFCT.SHR" and combined with this knowledge base during compilation.

\$SHAREFCT.SHR

................................................................ ! ! Data Type Declarations ! ................................................................ ! ! Parameter Initialization Statements ! ................................................................ ! ! Control Element Selectors !  $THRESHOLD - 100$ CONFIDENCE OFF GOALSELECT ON UNKNOWN CONTINUE **\$EXHAUSTV.** SHR ! ..................................................................... ! ! Multiattributed Objects Declarations ! ! The "MULTI" Declaration of multiattributed objects is stored in the ! "include" file named "MULTI . SHR" and combined with this knowledge base ! during compilation. ! \$MULTI . SHR ................................................................ ! *1 1*  TR-1228-1-11 **103** 

! Goal Outline

1. requirements are set for the current case **I** 

! Rules

!

|<br>! !

!<br>! !

RULE for.setting dutch roll damping ratio spec IF Aircraft classification IS Class IV AND Flight phase category IS Category CO THEN Dutch roll damping ratio spec is set AND Dutch roll damping ratio spec  $:= 0.35$ 

RULE for dutch roll mode specs IF Dutch roll damping ratio spec is set AND Dutch roll natural frequency spec is set THEN Dutch roll mode specs are set

RULE for setting roll subsidence mode time constant IF Aircraft classification IS **Class IV**  AND Flight phase category IS Category CO THEN Roll subsidence mode time constant spec is set AND Roll subsidence mode time constant spec  $:= 1.0$ 

RULE for roll subsidence mode specs IF Roll subsidence mode time constant spec is set THEN Roll subsidence mode specs are set

RULE for lateral directional specs IF Roll subsidence mode specs are set AND Dutch roll mode specs are set THEN Lateral directional specs are set

RULE for determining if specs are set IF Lateral directional specs are set THEN Requirements are set for the current case AND DISPLAY spec setup AND FORGET open loop aircraft model is setup AND FORGET open loop aircraft dynamics have been obtained AND FORGET open loop aircraft poles and zeros have been identified AND FORGET open loop aircraft spec comparison is complete AND FORGET open loop aircraft dynamics are adequate AND FORGET open loop aircraft assessment is complete AND CHAIN C:\FCSXPRT\ASSESSOL

! Information Display Text

TR-1228-1-11 *104* 

!

!

## **DISPLAY spec setup**

 $\mathbb{E}_{\mathbf{z}}$  ,  $\mathbb{E}_{\mathbf{z}}$  ,  $\mathbb{E}_{\mathbf{z}}$  ,  $\mathbb{E}_{\mathbf{z}}$  ,  $\mathbb{E}_{\mathbf{z}}$ 

**The general requirements and specifications have been specialized to the current aircraft and flight conditions.** 

**The open loop aircraft specifications must now be assessed with respect to these requirements.** 

**To continue, press F2** 

! END

# **ASSESSOL.PRL**
! "ASSESSOL. PRL" ! TITLE Open Loop Aircraft Assessment (ASSESSOL) DISPLAY

.

This expert assists in the assessment of the open loop aircraft dynamics.

To continue, PRESS F3

............................................................... ! ! Shared Facts Declarations ! ! The Shared Facts Declaration is stored in the "include" file named *<sup>1</sup>*"SHAREFCT.SHR" and combined with this knowledge base during compilation. \$SHAREFCT.SHR !<br>! ................................................................ ! ! Data Type Declarations ! ................................................................ ! ! Parameter Initiaiization Statements !<br>INIT St7 := "C:\STI" INIT St7 := "C:\STI" ! Subdirectory where PROGRAM CC resides<br>AND St8 := "CC.EXE" ! PROGRAM CC calling syntax AND St8 := "CC.EXE" ! PROGRAM CC calling syntax<br>AND St16 := "@OLAIRPLN.MAC" ! Parameter to be passed to ! Parameter to be passed to PROGRAM CC<br>! Subdirectory where PROGRAM CC resides REINIT St7 :=  $°C:\Sigma T$ <br>AND St8 := "CC.EXE" ! PROGRAM CC calling syntax AND St16 :- "@OLAIRPLN.MAC" ! Parameter to be **passed** to PROGRAM **CC**  ................................................................. ! ! Control Element Selectors **I**   $THRESHOLD - 100$ 

CONFIDENCE OFF GOALSELECT ON UNKNOWN CONTINUE **\$ExHAUSTv.** *SHR* 

..................................................................... ! ! ! The "MULTI" Declaration of multiattributed objects is stored in the ! "include" file named "MULTI. SHR" and combined with this knowledge base ! during compilation. ! Multiattributed Objects Declarations

```
! 
$MULTI . SHR 
! 
................................................................ 
! 
! Goal Outline 
! 
1. open loop aircraft assessment is complete 
! 
................................................................ 
! 
! Rules 
! 
RULE for generating open loop aircraft dynamics 
IF Complete aircraft data has been obtained 
!<br>!
! 
! Calling external program 
! 
! 
AND ACTIVATE C:\STI\PROCALL.EXE 
SEND St7 \qquad \qquad ! Subdirectory where the program resides<br>SEND St8 \qquad \qquad ! Program that will be called by Level 5
SEND St8 \qquad \qquad \qquad \qquad ! Program that will be called by Level 5<br>SEND St16 \qquad \qquad \qquad \qquad ! Parameter to be passed to program
                                       ! Parameter to be passed to program
! 
! 
! 
THEN open loop aircraft dynamics have been obtained 
AND DISPLAY dynamic characteristics 
RULE for assessing the open loop dynamics 
IF open loop aircraft dynamics have been obtained 
AND FORGET bare airframe dutch roll damping ratio has been assessed 
AND FORGET bare airframe dutch roll mode dynamics are adequate 
AND FORGET bare airframe dutch roll mode has been assessed 
AND FORGET bare airframe roll mode time constant has been assessed 
AND FORGET bare airframe roll subsidence mode dynamics are adequate 
AND FORGET bare airframe roll subsidence mode has been assessed 
AND FORGET bare airframe spiral mode dynamics are adequate 
AND FORGET open loop aircraft dynamics are adequate 
AND FORGET system has been compared with the specifications 
AND FORGET open loop aircraft spec comparison is complete 
AND FORGET bare airframe dutch roll damping ratio assessment 
AND FORGET bare airframe dutch roll natural frequency 
AND FORGET bare airframe roll subsidence mode time constant assessment 
AND CHAIN C:\FCSXPRT\SPECHKOL 
THEN open loop aircraft spec comparison is complete 
AND DISPLAY dynamics assessment 
RULE for treating an inadequate airframe 
IF open loop aircraft spec comparison is complete 
AND NOT open loop aircraft dynamics are adequate
```
.

THEN open loop aircraft assessment is complete AND DISPLAY Airframe Summary ' AND FORGET yaw damper is a candidate loop AND FORGET roll damper is a candidate loop AND FORGET sideslip to rudder is a candidate loop AND FORGET lateral acceleration to rudder is a candidate loop AND FORGET pitch rate to elevator is a candidate loop AND FORGET candidate loops have been identified AND FORGET candidate architectures have been identified AND FORGET RD&YD is a candidate architecture AND FORGET RD&B-DR is a candidate architecture AND FORGET RD&AY DR is a candidate architecture AND FORGET Candidate architectures have been ranked AND FORGET Prospectus for control has been defined AND CHAIN C:\FCSXPRT\PRSPCTUS AND FORGET Candidate loops have been reported RULE for announcing an adequate airframe IF open loop aircraft spec comparison is complete AND open loop aircraft dynamics are adequate THEN open loop aircraft assessment is complete AND DISPLAY Airframe Summary AND CHAIN C:\FCSXPRT\GENERATE ! ! ! Information Display Text ! DISPLAY dynamic characteristics The dynamics characteristics have been obtained for the system To continue, Press F2 ! DISPLAY poles and zeros ! The poles and zeros have been identified as follows: ! DISPLAY dynamics assessment To continue, Press F2 The assessment of the system dynamics indicates the following problems:

To continue, Press F2

! DISPLAY dynamics diagnosis

! The diagnosis of the systems problems indicates that:

TR-1228-1-II 109

To **continue, Press** F2

**DISPLAY Airframe Summary** 

**The open loop aircraft has been assessed and:** 

the dynamics are adequate - [open loop aircraft dynamics are adequate]

**To continue, press** F2

**END** 

!

# **SPECHKOL.PRL**

 $\overline{\phantom{a}}$ 

**TR-1228-1-11** 

! "SPECHKOL. PRL" !

TITLE BARE AIRCRAFT DYNAMICS SPECIFICATION CHECKER (SPECHKOL) DISPLAY

This expert assists in comparing the open loop aircraft to the appropriate design requirements.

To continue, PRESS F3 ............................................................... ! Shared Facts Declarations ! ! The Shared Facts Declaration is stored in the "include" file named ! "SHAREFCT.SHR" and combined with this knowledge base during compilation. !<br>! \$SHAREFCT.SHR :<br>! ................................................................ ! ! ! Data Type Declarations ! **I**  ................................................................ !<br>! ! Parameter Initialization Statements ! ................................................................ ! ! Control Element Selectors THRESHOLD - **<sup>100</sup>** CONFIDENCE OFF GOALSELECT ON UNKNOWN CONTINUE **\$ExHAUSTv. SHR**  ..................................................................... .<br>! ! Multiattributed Objects Declarations ! ! The "MULTI" Declaration of multiattributed objects is stored in the ! "include" file named "MULTI . SHR" and combined with this knowledge base ! during compilation. ! \$MULTI . SHR ! ! ! ................................................................ **<sup>I</sup>**

! Goal Outline

1. open loop aircraft spec comparison is complete

! Rules

! !

> ! ! !

-

!<br>!

RULE for assessing bare airframe dutch roll damping ratio IF  $Zd$  >= dutch roll damping ratio spec THEN bare airframe dutch roll damping ratio assessment IS adequate AND bare airframe dutch roll damping ratio has been assessed ELSE bare airframe dutch roll damping ratio assessment IS too low AND bare airframe dutch roll damping ratio has been assessed

RULE for assessing bare airframe dutch roll mode IF bare airframe dutch roll damping ratio assessment IS adequate AND bare airframe dutch roll natural frequency IS adequate THEN bare airframe dutch roll mode dynamics are adequate AND bare airframe dutch roll mode has been assessed ELSE NOT bare airframe dutch roll mode dynamics are adequate AND bare airframe dutch roll mode has been assessed

RULE for assessing bare airframe roll subsidence mode IF IT $r$   $\succ$  1/(Roll subsidence mode time constant spec) THEN bare airframe roll mode time constant assessment IS adequate AND bare airframe roll mode time constant has been assessed ELSE bare airframe roll mode time constant assessment IS too high AND bare airframe roll mode time constant has been assessed

RULE for assessing bare airframe roll subsidence mode IF bare airframe roll mode time constant assessment IS adequate THEN bare airframe roll subsidence mode dynamics are adequate AND bare airframe roll subsidence mode has been assessed ELSE NOT bare airframe roll subsidence mode dynamics are adequate AND bare airframe roll subsidence mode has been assessed

RULE for assessing bare airframe modal characteristics IF bare airframe dutch roll mode dynamics are adequate AND bare airframe roll subsidence mode dynamics are adequate ! AND bare airframe spiral mode dynamics are adequate THEN open loop aircraft dynamics are adequate AND system has been compared with the specifications

RULE for assessing bare airframe modal characteristics IF bare airframe dutch roll mode dynamics are adequate AND NOT bare airframe roll subsidence mode dynamics are adequate ! AND bare airframe spiral mode dynamics are adequate THEN NOT open loop aircraft dynamics are adequate AND system has been compared with the specifications

RULE for assessing bare airframe modal characteristics IF NOT bare airframe dutch roll mode dynamics are adequate AND bare airframe roll subsidence mode dynamics are adequate AND bare airframe spiral mode dynamics are adequate THEN NOT open **loop** aircraft dynamics are adequate AND system has been compared with the specifications

RULE for assessing bare airframe modal characteristics IF NOT bare airframe dutch roll mode dynamics are adequate AND NOT bare airframe roll subsidence mode dynamics are adequate ! AND bare airframe spiral mode dynamics are adequate THEN NOT open loop aircraft dynamics are adequate AND system has been compared with the specifications

RULE for determining if spec comparison has been completed IF system has been compared with the specifications THEN open loop aircraft spec comparison is complete AND DISPLAY spec comparison results AND CHAIN C:\FCSXPRT\ASSESSOL

! !. ! Information Display Text DISPLAY spec comparison results *1*  Comparison of the system with the requirements indicates that-bare airframe Dutch roll damping ratio is:<br>Roll subsidence mode is: [bare airframe roll mode time constant assessment] [bare airframe dutch roll damping ratio assessment]

Therefore, it is [open loop aircraft dynamics are adequate] that the bare airframe modal dynamics are adequate.

To continue, press F2

END

,

!

**PRSPCTUS.PRL** 

 $\cdots$ 

 $\hat{\mathbf{v}}$ 

 $\sim$ 

TR-1228-1-11

 $\sim$   $\sim$ 

------------

 $\sim$ 

! "PRSPCTUS . PRL"

!

!

**I** 

! !

!

!

!

TITLE FCS Prospectus Expert (PRSPCTUS) DISPLAY

This Expert assists in definition of candidate loops that are likely to be useful in the FCS design and combines these loops into recommended architectures ranked by their potential for the current case.

To continue, press F3

...............................................................

! Shared Facts Declarations

! The Shared Facts Declaration is stored in the "include" file named "SHAREFCT. **SHR"** and combined with this knowledge base during compilation.

\$SHAREFCT.SHR

! ................................................................ ! ! Data Type Declarations. ................................................................ ! ! Parameter Initialization Statements  $\frac{1}{1}$ 

................................................................

! Control Element Selectors

 $THRESHOLD - 100$ CONFIDENCE OFF UNKNOWN CONTINUE GOALSELECT ON **\$EXHAUSTv. SHR** 

I **<sup>1</sup>** .....................................................................

! Multiattributed Objects Declarations

! The "MULTI" Declaration of multiattributed objects is stored in the ! "include" file named "MULTI. SHR" and combined with this knowledge base ! during compilation.

\$MULTI . SHR

.............................................................. ! ! Goal Outline **I** 

1. Candidate loops have been reported

1.1 Candidate architectures have been identified

1.1.1 Prospectus for control has been defined

!<br>!  $\sim$   $\frac{1}{1}$ ! Rules ! .............................................................. ! ! Rules for identifying candidate loops based on bare airframe deficiencies RULE for roll damper loop candidacy IF bare airframe roll mode time constant assessment IS too high OR yaw damper is a candidate loop THEN candidate loops have been identified AND roll damper is a candidate loop RULE for yaw damper loop candidacy IF bare airframe dutch roll damping ratio assessment IS too low THEN candidate loops have been identified AND yaw damper is a candidate loop AND sideslip to rudder is a candidate loop AND lateral acceleration to rudder is a candidate loop RULE for reporting candidate loops IF candidate loops have been identified THEN Candidate loops have been reported AND DISPLAY Candidate loops .......................................................... ! ! Rules for identifying candidate architectures RULE for RD&YD architecture candidacy IF Degrees of freedom for control ARE lateral directional axes AND roll damper is a candidate loop AND yaw damper is a candidate loop THEN candidate architectures have been identified AND RD&YD is a candidate architecture RULE for RD&B\_DR architecture candidacy IF Degrees of freedom for control ARE lateral directional axes AND roll damper is a candidate loop AND sideslip to rudder is a candidate loop THEN candidate architectures have been identified AND RD&B-DR is a candidate architecture RULE for RD&AY DR architecture candidacy IF Degrees of freedom for control ARE lateral directional axes

TR-1228-1-11 117

AND roll damper is a candidate loop

AND lateral acceleration to rudder is a candidate loop THEN candidate architectures have been identified AND RD&AY DR is a candidate architecture

........................................................... !

! ! they should be considered. Rules for ranking candidate architectures by the order in which

RULE for RD&YD architecture consideration ranking IF Degrees of freedom for control ARE lateral directional axes AND RD&YD is a candidate architecture AND **RD&B** DR is a candidate architecture AND RD&AY DR is a candidate architecture THEN Candidate architectures have been ranked AND First architecture for consideration IS RD&YD AND Second architecture for consideration IS RD&B-DR AND Third architecture for consideration IS RD&AY DR

RULE for reporting candidate architecture rankings IF Candidate architectures have been ranked THEN Prospectus for control has been defined AND CHAIN C:\FCSXPRT\GENERATE AND DISPLAY Candidate architectures

! Information Display Text

DISPLAY Candidate Loops

CANDIDATE FCS LOOPS

The candidate loops potentially useful for the control of the [Degrees of freedom for control] of this (aircraft type) have been identified and include:

! !

Loop Potentially useful ?

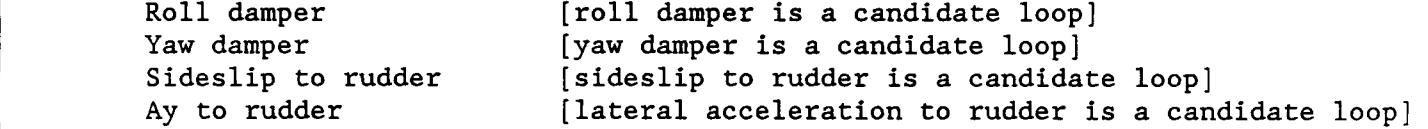

To continue, press F2

DISPLAY Candidate Architectures

### CANDIDATE FCS ARCHITECTURES

The candidate FCS architectures potentially useful for the control of the [Degrees of freedom for control] of this (aircraft type) have been identified and include:

. To be examined:

1st [First architecture for consideration] 2nd [Second architecture for consideration] 3rd [Third architecture for consideration]

You may now begin FCS design.

To continue, press F2

TEXT RD&YD

Roll damper plus yaw damper

TEXT **RD&B-DR** 

Roll damper plus sideslip to rudder

TEXT **RD&AY-DR** 

Roll damper plus lateral acceleration to rudder

!

END

TR-1228-1-II 119

! "ARCH. PRL"

! TITLE FCS ARCHITECTURE SELECTION EXPERT (ARCH) DISPLAY This expert assists in the selection of one of the candidate architectures to to be pursued for the current aircraft. This architecture is referred to as the "current architecture". To continue, PRESS F3 ! ! ! Shared Facts Declarations ! ! The Shared Facts Declaration is stored in the "include" file named ! ! \$SHAREFCT.SHR ! ............................................................... "SHAREFCT. *SHR"* and combined with this knowledge base during compilation ................................................................ *1*  ! Data Type Declarations ! ................................................................. !<br>! ! Parameter Initialization Statements ! ................................................................ ! ! Control Element Selectors THRESHOLD - 100 CONFIDENCE OFF GOALSELECT ON UNKNOWN CONTINUE **\$EXHAUSTV.** SHR ..................................................................... ! ! Multiattributed Objects Declarations ! ! ! ! during compilation. The "MULTI" Declaration of multiattributed objects is stored in the "include" file named "MULTI. SHR" and combined with this knowledge base \$MULTI . SHR ................................................................ ! !

TR-1228-1-II 121

#### ! Goal Outline

1. Current architecture has been selected

**1.1.** Selection of current architecture has been completed

! Rules

**I**  !

!

!

!

.............................................................. ! ! Rules for selecting the current architecture ! The current architecture is the one currently being designed and evaluated **I** 

RULE for making RD&YD current architecture IF Degrees of freedom for control ARE lateral directional axes AND First architecture for consideration IS **RD&YD**  AND **RD&YD** assessment IS assessed and adequate THEN Current architecture has been selected AND Current architecture IS RD&B DR **ELSE** Current architecture has been selected AND Current architecture IS RD&YD

RULE for making RD&YD current architecture IF Degrees of freedom for control ARE lateral directional axes AND First architecture for consideration IS **RD&YD**  AND RD&YD assessment IS assessed and inadequate THEN Current architecture has been selected AND Current architecture IS **RD&YD** 

..............................................................

! ! current architecture Rules for setting the sequence of loop closures during design of the

RULE for setting of loop closure order IF Current architecture IS RD&yD THEN First loop to design has been specified AND First loop to design IS yaw damper

.................................................................

! Rule for ending consultation

RULE for exiting ARCH expert IF First loop to design has been specified THEN Selection of current architecture has been completed AND DISPLAY Architecture summary AND FORGET Current loop has been specified AND FORGET Current loop connections are set for design AND FORGET Current system design model is setup

TR-1228-1-11 122

AND FORGET Current loop must be designed AND FORGET Current architecture has been designed AND CHAIN C:\FCSXPRT\DESIGN

!<br>! Information Display Text

```
DISPLAY Architecture summary
```
The current FCS architecture selected for consideration is:

[Current architecture]

The first loop recommended for design within this architecture is:

[First loop to design]

To continue, press F2

TEXT **RD&YD** 

!

Roll damper plus yaw damper

TEXT RD&B-DR

Roll damper plus sideslip to rudder

TEXT RD&AY\_DR

Roll damper plus lateral acceleration to rudder

TEXT B\_DR

Sideslip to rudder

TEXT AY\_DR

Lateral acceleration to rudder

```
! 
END
```
**DESIGN.PRL** 

TR-1228-1 **-IJ** 

! "DESIGN. PRL"

, where  $\mathbf{1}$ TITLE FCS LOOP DESIGN EXPERT (DESIGN) DISPLAY This expert assists in the design of individual loops. To continue, PRESS F3 ! ............................................................... ! ! Shared Facts Declarations ! ! The Shared Facts Declaration is stored in the "include" file named ! "SHAREFCT.SHR" and combined with this knowledge base during compilation. ! \$SHAREFCT.SHR !<br>! ................................................................ ! ! Data Type Declarations ! ! ................................................................. ! Parameter Initialization Statements **I**  INIT yaw damper loop has been designed CF 0 AND roll damper loop has been designed CF 0 AND Sideslip to rudder loop has been designed CF 0 AND Lateral acceleration to rudder loop has been designed CF 0 REINIT **yaw** damper loop has been designed CF 0 AND roll damper loop has been designed CF 0 AND Sideslip to rudder loop has been designed CF 0 AND Lateral acceleration to rudder loop has been designed CF 0 ................................................................ ! ! Control Element Selectors THRESHOLD = 100 CONFIDENCE OFF GOALSELECT ON UNKNOWN CONTINUE \$EXHAUSTV. SHR ..................................................................... ! ! Multiattributed Objects Declarations !

-

! The "MULTI" Declaration of multiattributed objects is stored in the<br>! "include" file named "MULTI SHR" and combined with this knowledge b ! "include" file named "MULTI . *SHR"* and combined with this knowledge base during compilation.

\$MULTI . SHR

................................................................ ! ! Goal Outline *1*  **1.** Current loop has been specified 1.1.1. Current loop must be designed **1.1.** Current loop connections are set for design **1.1.1.1.** Current architecture has been designed ! !  $\mathbf{I}$ ! Rules ! .............................................................. ! ! Rules for selecting the current loop ! ! The current loop is the one currently being designed and evaluated ! selection depends on what loops have previously been designed. RULE for making yaw damper the current loop IF First loop to design IS yaw damper AND NOT Yaw damper loop has been designed THEN Current loop has been specified AND Current loop IS yaw damper RULE for making yaw damper the current loop IF First loop to design IS yaw damper AND Yaw damper loop assessment IS assessed and inadequate THEN Current loop has been specified AND Current loop IS yaw damper RULE for making roll damper the current loop IF Current architecture IS **RD&YD**  AND Yaw damper loop assessment IS assessed and adequate THEN Current loop has been specified AND Current loop IS roll damper RULE for making roll damper the current loop IF Current architecture IS RD&YD AND Yaw damper loop assessment IS assessed and adequate AND Roll damper loop assessment IS assessed and inadequate THEN Current loop has been specified Its

AND Current loop IS roll damper

RULE for adequate RD&YD design IF Current architecture IS **RD&YD**  AND Yaw damper loop assessment IS assessed and adequate AND Roll damper loop assessment IS assessed and adequate THEN Current loop has been specified AND Current loop connections are set for design AND Current loop must be designed

.............................................................. !<br>! Rules for setting loop connections

RULE for setting up **RD&YD** system design model IF Current architecture IS RD&YD AND Current loop IS yaw damper AND NOT Yaw damper loop has been designed THEN Current loop connections are set for design AND Yaw damper loop connection IS open AND Roll damper loop connection IS open AND Sideslip to rudder loop connection IS open AND Lateral acceleration to rudder loop connection IS open

RULE for setting up **RD&YD** system design model IF Current architecture IS **RD&YD**  AND Current loop IS yaw damper AND Yaw damper loop assessment IS assessed and inadequate THEN Current loop connections are set for design AND Yaw damper loop connection IS open AND Roll damper loop'connection IS open AND Sideslip to rudder loop connection IS open AND Lateral acceleration to rudder loop connection IS open

RULE for setting up **RD&YD** system design model IF Current architecture IS RD&YD AND Current **loop** IS roll damper AND Yaw damper loop assessment IS assessed and adequate THEN Current loop connections are set for design AND Yaw damper loop connection IS closed AND Roll damper loop connection IS open AND Sideslip to rudder loop connection IS open AND Lateral acceleration to rudder loop connection IS open

.............................................................. ! ! Rules for initiating loop design

RULE for initiating yaw damper design IF Current loop IS yaw damper THEN current loop must be designed AND FORGET Perform complete yaw damper design AND FORGET Define yaw damper feedback equalization AND FORGET Define yaw damper gain

TR-1228-1-11 **127** 

AND FORGET Yaw damper measurement query has been made AND FORGET Yaw damper type has been determined AND FORGET Yaw damper measurements are adequate AND FORGET Aircraft operation is limited to low AOA AND FORGET Aircraft operation is restricted to low AOA AND FORGET Yaw damper measurement query has been made AND FORGET Yaw damper measurements have been defined AND FORGET Rate gyro tilt angle has been queried AND FORGET Rate gyro tilt angle has been defined AND FORGET Stability axis yaw damper should be designed AND FORGET Measurement blending coefficients have been queried AND FORGET Yaw damper feedback signal has been defined AND FORGET Basic feedback transfer function has been obtained AND FORGET rfldr complex dipole is well separated AND FORGET Complex dipole is suitable for a yaw damper AND FORGET rf|dr pole zero configuration has been examined AND FORGET Yaw damper washout must be reported AND FORGET Yaw damper washout is defined AND FORGET Yaw damper open loop transfer function has been created AND FORGET Gain selection must be performed AND **FORGET** yaw damper gain is defined AND FORGET Yaw damper loop has been designed AND **FORGET** a yaw damper is to be designed AND FORGET previous design has been discarded AND FORGET previous yaw damper measurement has been discarded AND FORGET previous yaw damper washout has been discarded AND FORGET previous yaw damper gain has been discarded AND FORGET yaw damper is ready for assessment AND FORGET Current system assessment model is setup AND FORGET requirement comparison is complete AND FORGET System model must be generated AND FORGET FCS parameters are set AND FORGET Return to calling expert AND FORGET System model must be generated AND FORGET System model has been generated AND FORGET Specified system transfer function has been transmitted AND FORGET System poles and zeros must be identified AND FORGET Basic feedback transfer function has been obtained AND CHAIN C:\FCSXPRT\YAWDMPR RULE for initiating roll damper design IF Current loop IS roll damper THEN current loop must be designed AND FORGET Define roll damper feedback equalization AND FORGET Define lead time constant AND FORGET Define lag time constant AND FORGET Define roll damper gain AND FORGET Roll damper lead inverse time constant has been defined AND FORGET Roll damper lag inverse time constant has been defined AND FORGET Define roll damper feedback equalization AND FORGET Pure gain roll damper O.L. transfer function is generated AND FORGET Pure gain roll damper has standard root locus topology

AND FORGET Roll damper requires lead equalization AND FORGET Dutch roll locus goes to rigid body zero AND FORGET Pure gain roll damper root locus has been examined AND FORGET Roll damper requires lag equalization AND FORGET Roll damper feedback equalization has been defined AND FORGET Roll damper open loop transfer function is created AND FORGET Gain selection must be performed AND FORGET roll damper gain is defined AND FORGET roll damper loop has been designed AND FORGET roll damper is ready for assessment AND FORGET Current system assessment model is setup AND FORGET requirement comparison is complete AND FORGET System model must be generated AND FORGET FCS parameters are set AND FORGET Return to calling expert AND FORGET System model must be generated AND FORGET System model has been generated AND FORGET Specified system transfer function has been transmitted AND FORGET System poles and zeros must be identified AND FORGET Basic feedback transfer function has been obtained AND CHAIN C:\FCSXPRT\ROLLDMPR ................................................................... ! ! Rule for adequate design of current architecture RULE for adequacy of current FCS design IF Current architecture IS **RD&YD**  AND yaw damper loop assessment IS assessed and adequate AND roll damper loop assessment IS assessed and adequate THEN Current architecture has been designed AND RD&YD assessment IS assessed and adequate AND DISPLAY Current system ! Save context AND CHAIN C:\FCSXPRT\GENERATE ! ............................................................ ! ! ! Information Display Text DISPLAY Current system The current loop structure recommended for assessment for control of the (Degrees of freedom for control) of a (aircraft type) is:

Current architecture:

[Current architecture]

TR-1228-1-11 129

```
Current loop:
```
**[Current loop]** 

To **continue, press F2** 

TEXT RD&YD

**Roll damper plus yaw damper** 

TEXT **RDEGB-DR** 

**Roll damper plus sideslip to rudder** 

TEXT **RD&AY-DR** 

**Roll damper plus lateral acceleration to rudder** 

TEXT **B-DR** 

**Sideslip to rudder** 

TEXT **AY-DR** 

**Lateral acceleration to rudder** 

!

**END** 

**TR-1228-1-11 130** 

## **YAWDMPR,PRL**

TR-1228-1-11 **131** 

 $\chi^{1/2}$ 

! "YAWDMPR . PRL" !<br>! SYSTEMS TECHNOLOGY, INC Hawthorne, CA ! TITLE YAW DAMPER EXPERT (YAWDMPR) DISPLAY This expert assists in the design of yaw damper loops. To continue with yaw damper design, PRESS F3 ............................................................... **I**  ! ! Shared Facts Declarations ! ! The Shared Facts Declaration is stored in the "include" file named ! "SHAREFCT.SHR" and combined with this knowledge base during compilation. ! \$SHAREFCT.SHR ! ................................................................ ! ! Data Type Declarations NUMERIC dutch roll damping ratio ................................................................ !<br>! Parameter Initialization Statements **I**  FORGET Perform complete yaw damper design AND Define yaw damper feedback equalization AND Define yaw damper gain AND Yaw damper measurement query has been made AND Yaw damper type has been determined AND Yaw damper measurements are adequate AND Aircraft operation is limited to low AOA AND Aircraft operation is restricted to low AOA AND Yaw damper measurement query has been made AND Rate gyro tilt angle has been queried AND Rate gyro tilt angle has been defined AND Stability axis yaw damper should be designed AND Measurement blending coefficients have been queried AND Yaw damper feedback signal has been defined AND Basic feedback transfer function has been obtained AND rfldr complex dipole is well separated AND Complex dipole is suitable for a yaw damper AND rfldr pole zero configuration has been examined AND Yaw damper washout must be reported AND Yaw damper washout is defined AND Yaw damper open loop transfer function has been created AND Gain selection must be performed

TR-1228-1-11 **<sup>132</sup>**

!

AND yaw damper gain is defined AND Yaw damper loop has been designed AND a yaw damper is to be designed ! ! ! ! AND yaw damper is ready for assessment AND AND<br>AND<br>AND AND Yaw damper type AND previous design has been discarded AND previous yaw damper measurement has been discarded AND previous yaw damper washout has been discarded AND previous yaw damper gain has been discarded Current system assessment model is setup AND requirement comparison is complete ................................................................ !<br>! Control Element Selectors THRESHOLD - *<sup>60</sup>* CONFIDENCE OFF CONFIDENCE Aircraft operation is limited to low AOA GOALSELECT ON UNKNOWN CONTINUE **\$ExHAUSTv.** SHR ..................................................................... ! ! Multiattributed Objects Declarations ! ! The WULTI" Declaration of multiattributed objects is stored in the ! ! during compilation. "include" file named "MULTI.SHR" and combined with this knowledge base \$MULTI . SHR **I**  ................................................................ ! ! ! Goal Outline **1.** Perform complete yaw damper design **1.1** Yaw damper measurement query has been made 1.1.1 Yaw damper measurements are adequate 1.1.1.1.1 Yaw damper washout is defined 1.1.1.1.1.1 Yaw damper gain is defined **1.1.1.1** Yaw damper feedback signal has been defined **1.1.1.1.1.1.1** Yaw damper is ready for assessment 1.1.1.1.1.1.1.1 Yaw damper loop assessment IS WHAT

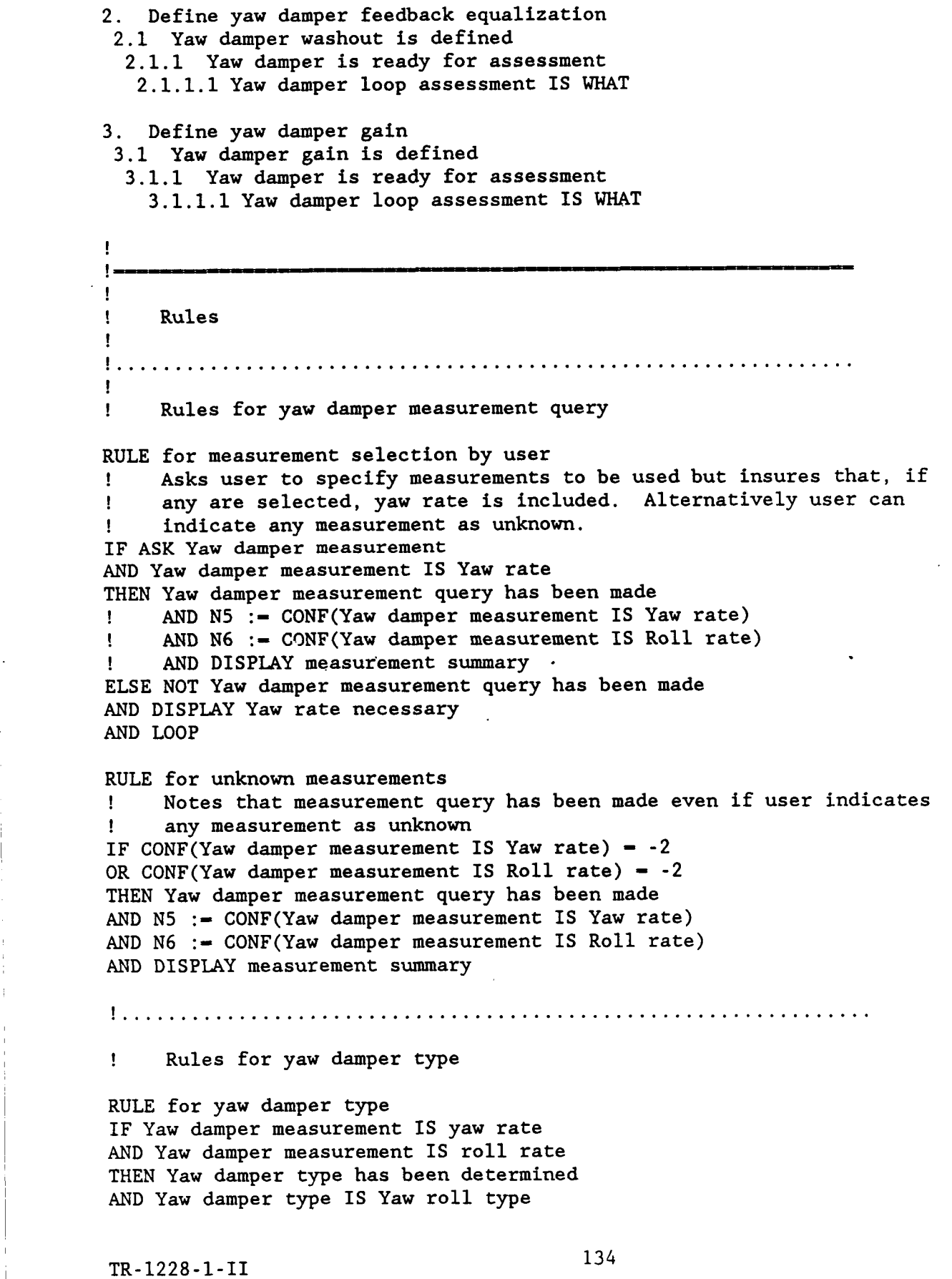

I

#### AND DISPLAY Yaw roll type display

*5* 

RULE for yaw damper type IF Yaw damper measurement IS yaw rate AND NOT Yaw damper measurement IS roll rate THEN Yaw damper type **has** been determined AND Yaw damper type IS Yaw only type AND DISPLAY Yaw only type display

................................................................. ! ! Rules for measurement adequacy

RULE for measurement adequacy IF Yaw damper type IS Yaw roll type THEN Yaw damper measurements are adequate

RULE for measurement adequacy for low AOA IF Aircraft operation is limited to low AOA AND Yaw damper type IS Yaw only type OR Yaw damper type IS Yaw roll type THEN Yaw damper measurements are adequate

RULE for measurement inadequacy IF NOT Aircraft operation is limited to low AOA AND Yaw damper type IS Yaw only type THEN NOT Yaw damper measurements are adequate AND DISPLAY Roll measurement reGuired AND CYCLE

RULE for low AOA operation query IF ASK Aircraft operation is restricted to low AOA AND Aircraft operation is restricted to low AOA THEN Aircraft operation is limited to low AOA ELSE NOT Aircraft operation is limited to low AOA

RULE for low AOA operation IF Aircraft classification IS Class IV THEN NOT Aircraft operation is limited to low AOA CF **95**  AND DISPLAY Class IV AOA range

................................................................. ! ! Rules for using tilted rate gyros

RULE for gyro tilt query IF Yaw damper type IS Yaw only type AND DISPLAY Gyro tilt AND ASK Rate gyro tilt angle THEN Rate gyro tilt angle has been queried

```
RULE for gyro tilt angle 
IF Rate gyro tilt angle has been queried 
AND CONF(Rate gyro tilt angle) > 0THEN Rate gyro tilt angle has been defined 
AND N7 := Rate gyro tilt angle
RULE for unknown gyro tilt angle 
IF Yaw damper type IS Yaw only type 
AND CONF(Rate gyro tilt angle) -2THEN Stability axis yaw damper should be designed 
AND Rate gyro tilt angle := alpha0
AND Rate gyro tilt angle has been defined 
AND N7 := Rate gyro tilt angle
................................................................. 
!.......<br>!
! Rules for blending yaw and roll rates in Yaw roll type yaw dampers 
RULE for measurement blending query 
IF Yaw damper type IS Yaw roll type 
AND DISPLAY Blending coefficients 
AND ASK Yaw rate blending coefficient 
AND ASK Roll rate blending coefficient 
THEN Measurement blending coefficients have been queried 
RULE for measurement blending coefficients 
IF Measurement blending coefficients have been queried 
AND CONF(Yaw rate blending coefficient) > 0AND CONF(Roll rate blending coefficient) > 0THEN Measurement blending coefficients have been defined 
AND N4 := Yaw rate blending coefficient
AND N3 := Roll rate blending coefficient
AND S1 := "Kpblend =AND S2 := "Krblend =RULE for measurement blending coefficients 
IF Yaw damper type IS Yaw roll type 
THEN Stability axis yaw damper should be designed 
AND Yaw rate blending coefficient := COS(alpha0/57.3)
AND Roll rate blending coefficient := -SIN(alpha0/57.3) 
AND Measurement blending coefficients have been defined 
AND N4 := Yaw rate blending coefficient
AND N3 := Roll rate blending coefficient
AND S1 := "-Sin(A0A) =It 
AND S2 := "Cos(AOA) = "................................................................ 
1 
! 
! Rules for definition of yaw damper feedback signal 
RULE for yaw damper signal 
IF Yaw damper measurements are adequate
```
AND Yaw damper type **IS** Yaw only type AND Rate gyro tilt angle has been defined THEN Yaw damper feedback signal has been defined AND DISPLAY Yaw damper summary **#1** 

RULE for yaw damper signal AND Yaw damper type IS Yaw roll type AND Measurement blending coefficients have been defined THEN Yaw damper feedback signal has been defined AND DISPLAY Yaw damper summary #2 IF Yaw damper measurements are adequate

.................................................................. ! Rules for generating the basic feedback transfer function **I** 

RULE for feedback transfer function IF Yaw damper type IS Yaw only type AND Yaw damper feedback signal has been defined THEN System model must be generated AND Expert requesting SYSMOD IS YAWDMPR expert AND FORGET FCS parameters are set AND FORGET System model has been generated AND FORGET Return to calling expert AND Calling expert IS YAWDMPR expert AND CHAIN C:\FCSXPRT\SYSMOD

RULE for feedback transfer function IF Yaw damper type IS Yaw roll type AND Yaw damper feedback signal has been defined THEN System model must be generated AND Expert requesting SYSMOD IS YAWDMPR expert AND FORGET FCS parameters are set AND FORGET System model has been generated AND FORGET Return to calling expert AND Calling expert IS YAWDMPR expert AND CHAIN C:\FCSXPRT\SYSMOD

RULE for bringing open loop  $rf{\delta r}$  into knowledge base IF System model must be generated AND System model has been generated THEN Specified system transfer function has been transmitted AND FORGET Return to calling expert AND FORGET Specified system transfer function has been transmitted AND Transfer function  $\S$ §g filename := "G26032" AND CHAIN C:\FCSXPRT\TFEXT

RULE for identifying the poles and zeros IF Specified system transfer function has been transmitted THEN System poles and zeros must be identified AND Basic feedback transfer function has been obtained AND FORGET System poles are identified

TR-1228-1-II 137

**J** 

AND FORGET Return to calling expert AND CHAIN C:\FCSXPRT\ROOTID AND System poles are identified ................................................................ ! ! ! Rules for determining the suitability of the basic feedback transfer function with respect to positioning of complex dipole. RULE for basic feedback signal suitability IF Basic feedback transfer function has been obtained AND **ASK** rfldr complex dipole is well separated AND rfldr complex dipole is well separated THEN Complex dipole is suitable for a yaw damper ELSE DISPLAY Unsuitable complex dipole AND CYCLE RULE for examining rf|dr pole zero configuration IF CONF( $\mathbf{rf}$ |dr complex dipole is well separated) =  $-2$ <br> $\mathbf{r}$  and display AND DISPLAY ! Routine to display root locus of rf|dr (\$\$g26032) ! THEN rfldr pole zero configuration has been examined AND **ASK** rfldr complex dipole is well separated RULE for suitable dipole IF rfldr pole zero configuration has been examined AND rfldr complex dipole is well separated THEN Complex dipole **is** suitable for a yaw damper RULE for suitable dipole IF rfldr pole zero configuration has been examined AND NOT rfldr complex dipole is well separated THEN NOT Complex dipole is suitable for a yaw damper AND DISPLAY Unsuitable complex dipole AND CYCLE RULE for suitable yaw damper feedback signal IF Wrs/Wd *C* .6 AND CONF(rf) dr complex dipole is well separated) =  $-2$ THEN rfldr complex dipole is well separated CF 80 AND Complex dipole is suitable for a yaw damper ................................................................. ! ! Rules for initial setting of yaw damper washout RULE for requesting washout time constant IF Complex dipole is suitable for a yaw damper AND CONF(dutch roll damping ratio assessment IS adequate) < 0 AND CONF(dutch roll damping ratio assessment IS too low) < 0 AND **ASK** Yaw damper washout inverse time constant

TR-1228-1-II 138

AND Yaw damper washout inverse time constant  $> 0.0$ THEN Yaw damper washout must be reported

RULE for setting initial washout time constant IF Complex dipole is suitable for a yaw damper AND CONF(Yaw damper washout inverse time constant)  $= -2$ AND CONF(dutch roll damping ratio assessment IS adequate) < 0 AND CONF(dutch roll damping ratio assessment IS too low) < 0 THEN Yaw damper washout must be reported AND DISPLAY Recommended washout AND Yaw damper washout inverse time constant  $:=$  Wd/2

................................................................. *1*  !<br>!

Rules for adjusting previous washout time constant

RULE for examining yaw damper root locus IF CONF(dutch roll damping ratio assessment IS too low)  $> 0$ AND DISPLAY Yaw damper root locus ! AND CHAIN C:\STI\CC.EXE AND ASK Yaw damper washout inverse time constant AND Yaw damper washout inverse time constant  $> 0.0$ THEN Yaw damper washout must be reported

RULE for adjusting washout time constant IF Complex dipole is suitable for a yaw damper AND CONF(dutch roll damping ratio assessment IS too low) > 0 AND Yaw damper washout inverse time constant  $> Wd/3$ THEN Yaw damper washout must be reported CF **75**  AND Yaw damper washout inverse time constant :=  $-(Wd/2) +$  : Yaw damper washout inverse time constant

RULE for adjusting washout time constant IF Complex dipole is suitable for a yaw damper AND CONF(dutch roll damping ratio assessment IS too low) > 0 AND Yaw damper washout inverse time constant  $\leq$  Wd/3 THEN Yaw damper washout must be reported CF 75 AND Yaw damper washout inverse time constant :=  $(Wd/2)$  + : Yaw damper washout inverse time constant

RULE yaw damper summary display IF Yaw damper type IS Yaw only type AND Yaw damper washout must be reported THEN Yaw damper washout is defined AND Yaw damper washout time constant  $:=$  : AND  $N2 := Yaw$  damper washout inverse time constant AND DISPLAY yaw damper summary **#l**  , 1/(Yaw damper washout inverse time constant)

RULE yaw damper summary display IF Yaw damper type IS Yaw roll type AND Yaw damper washout must be reported

TR-1228-1-II 139

.

THEN Yaw damper washout is defined AND Yaw damper washout time constant  $:=$  : 1/(Yaw damper washout inverse time constant) AND  $N2 := Yaw$  damper washout inverse time constant AND DISPLAY yaw damper summary #2

................................................................. !<br>! Rules for setting yaw damper gain RULE for generating open loop transfer function IF Yaw damper washout is defined THEN System model must be generated

AND Yaw damper open loop transfer function has been generated ! \*\*\*\*\*\* AND Expert requesting SYSMOD IS YAWDMPR expert AND FORGET FCS parameters are set AND FORGET System model has been generated AND FORGET Return to calling expert AND Calling expert IS YAWDMPR expert AND CHAIN C:\FCSXPRT\SYSMOD

RULE for bringing open loop transfer function into knowledge base IF System model must be generated AND System model has been generated AND Yaw damper open loop transfer function has been generated ! \*\*\*\*\*\* AND Taw damper open loop cransfer function has been generated ! \*\*\*\*\*\*\*\*<br>THEN Yaw damper open loop transfer function has been transmitted ! \*\*\*\*\*\*\* AND FORGET Return to calling expert AND FORGET Specified system transfer function has been transmitted AND Transfer function  $$Sg$$  filename := "G26052" AND CHAIN C:\FCSXPRT\TFEXT

RULE for identifying the poles and zeros IF Yaw damper open loop transfer function has been transmitted ! \*\*\*\*\*\*\* THEN System poles and zeros must be identified AND Yaw damper open loop transfer function has been created AND FORGET System poles are identified AND FORGET Return to calling expert AND CHAIN C:\FCSXPRT\ROOTID AND System poles are identified

RULE For obtaining yaw damper gain IF Yaw damper open loop transfer function has been created AND DISPLAY Gain selection THEN Gain selection must be performed AND FORGET Specify loop gain directly AND FORGET Loop gain has been specified directly AND FORGET Examine Root Locus to set the gain AND FORGET Loop gain has been specified from root locus AND FORGET Examine Bode siggy to set the gain AND FORGET Loop gain has been specified from Bode Siggy AND FORGET Loop gain has been specified AND FORGET Loop gain is defined

AND FORGET **Terminate gain selection**  AND FORGET **Return to calling module**  AND CHAIN C:\FCSXPRT\GAINSEL AND **Yaw damper gain is defined I--------------------------------------------------------------**  ! ! RULE **for completion of a yaw damper design**  IF **Yaw damper type IS Yaw only type**  AND **Yaw damper feedback signal has been defined**  AND **Yaw damper washout is defined**  AND **Yaw damper gain is defined**  THEN **Yaw damper loop has been designed**  AND yaw damper gain := loop gain AND **N1** :- **Yaw damper gain**  AND **DISPLAY Yaw damper summary #1**  AND FORGET **a yaw damper is to be designed**  ! ! ! ! **Rules for completion of yaw damper design**  AND FORGET **previous design has been discarded**  AND FORGET previous yaw damper measurement has been discarded AND FORGET **previous yaw damper washout has been discarded**  AND FORGET **previous yaw damper gain has been discarded**  RULE **for completion of a yaw damper design**  IF **Yaw damper type IS Yaw roll type**  AND **Yaw damper feedback signal has been defined**  AND **Yaw damper washout is defined**  AND **Yaw damper gain is defined**  THEN **Yaw damper loop has been designed**  AND yaw damper gain := loop gain AND N1 :- **Yaw damper gain**  AND **DISPLAY Yaw damper summary** *#2*  AND FORGET **a yaw damper is to be designed**  ! ! ! ! . AND FORGET **previous design has been discarded AND** FORGET **previous yaw damper measurement has been discarded AND** FORGET **previous yaw damper washout has been discarded**  AND FORGET **previous yaw damper gain has been discarded**  .................................................................  $\begin{bmatrix} 1 \\ 1 \end{bmatrix}$ ! **Rules for assessing yaw damper design**  RULE **for setting up current system assessment model**  IF **Yaw damper loop has been designed**  AND **DISPLAY design assessment**  THEN **System model must be generated**  AND **Yaw damper assessment dynamics have been generated**  !\*\*\*\*\*\*\*\* AND **Yaw damper loop connection IS closed**  AND **Expert requesting SYSMOD IS** YAWDMPR **expert**  AND FORGET FCS **parameters are set**  AND FORGET **System model has been generated** 

TR-1228-1-11 *<sup>141</sup>*

.

AND FORGET Return to calling expert AND Calling expert IS YAWDMPR expert AND CHAIN C:\FCSXPRT\SYSMOD

RULE for bringing closed loop  $\delta$ rf| $\delta$ r into knowledge base IF System model must be generated AND System model has been generated AND System model has been generated<br>AND Yaw damper assessment dynamics have been generated !\*\*\*\*\*\*\*\* THEN Specified system transfer function has been transmitted AND Yaw damper assessment dynamics have been transmitted !\*\*\*\*\*\*\*\* AND FORGET Return to calling expert AND FORGET Specified system transfer function has been transmitted AND Transfer function \$\$g filename := "G26052" ! \$\$gname ??????? AND CHAIN C:\FCSXPRT\TFEXT

RULE for identifying the closed loop poles and zeros IF Specified system transfer function has been transmitted AND Yaw damper assessment dynamics have been transmitted !\*\*\*\*\*\*\*\* THEN System poles and zeros must be identified AND Current system assessment model is setup AND System poles and zeros have been identified AND Yaw damper dynamics are ready for assessment !\*\*\*\*\*\*\*\*\*\* AND FORGET System poles are identified AND FORGET Return to calling expert AND CHAIN C:\FCSXPRT\ROOTID AND DISPLAY dynamic characteristics

RULE fox assessing the closed loop dynamics IF System poles and zeros have been identified AND Yaw damper dynamics are ready for assessment !\*\*\*\*\*\*\*\*\* THEN Yaw damper is ready for assessment AND FORGET dutch roll damping ratio has been assessed AND FORGET dutch roll mode dynamics are adequate AND FORGET dutch roll mode has been compared with the requirements **INCO EXAMP FORGET modal dynamics are adequate** AND FORGET system has been compared with the requirements AND FORGET requirement comparison is complete ! AND CHAIN C:\FCSXPRT\ASSESS AND DISPLAY dynamics assessment  $\mathbf{I} = \mathbf{I}$ AND FORGET dutch roll damping ratio assessment AND System requirement check has been made ! TEMPORARY .................................................................. ! . . . . . . . .<br>! ! ! is completed Rules for deciding what to do after yaw damper assessment RULE for treating an inadequate yaw damper design

IF requirement comparison is complete AND dutch roll damping ratio assessment IS too low THEN Yaw damper loop assessment IS assessed and inadequate **AND DISPLAY Inadequate yaw damper AND CYCLE** 

**RULE for treating an adequate yaw damper design**  IF **requirement comparison is complete AND dutch roll damping ratio assessment IS adequate THEN Yaw damper loop assessment IS assessed and adequate AND DISPLAY Adequate yaw damper AND FORGET Current loop has been specified AND FORGET Current loop connections are set for design AND FORGET Current system design model is setup AND FORGET Current loop must be designed AND FORGET Current architecture has been designed AND CHAIN C:\FCSXPRT\DESIGN** 

:<br>! ! **Information Display Text** 

**DISPLAY Yaw rate necessary** 

-

!<br>!

**To construct a practical yaw damper, yaw rate must be one of the measurements used in the design.** 

**To continue, press F2** 

**DISPLAY Measurement summary** 

**Summary of measurements selected for use in the yaw damper:** 

**Measurement Confidence factor for selection** 

Yaw rate [N5]

**Roll rate [N61** 

**To continue, press** F2

**DISPLAY Yaw roll type display** 

**Current yaw damper design uses both yaw and roll rate measurements** 

TR-1228-1-11

*143*
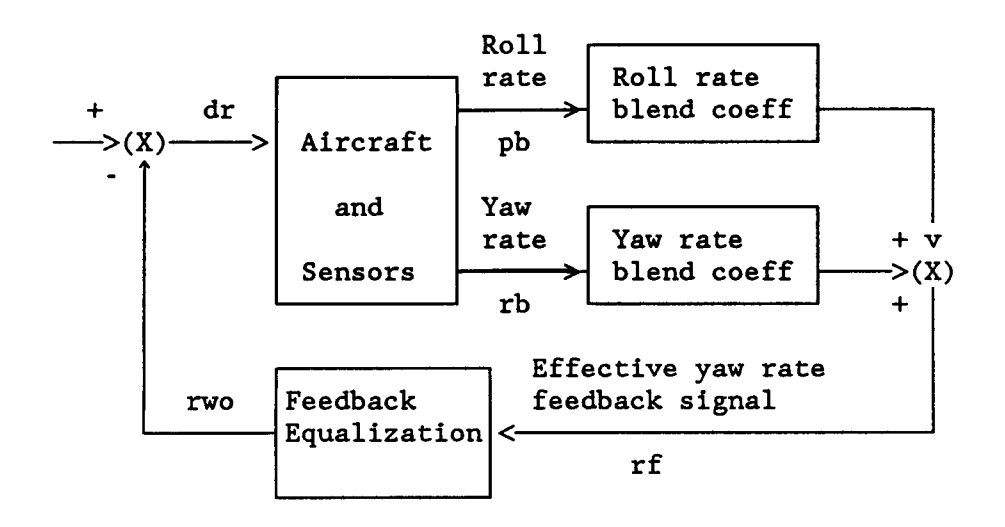

To continue, press F2

*c* 

```
DISPLAY Yaw only type display
```
Current yaw damper design uses only a yaw rate measurement

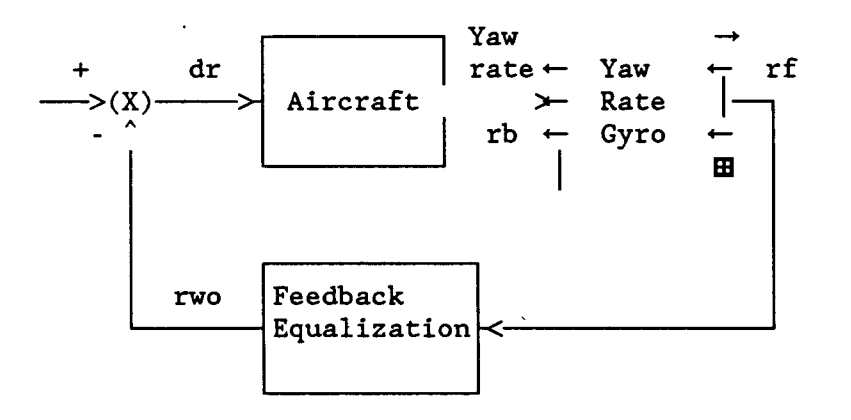

To continue, press F2

DISPLAY Roll measurement required

Use of roll rate in addition to yaw rate is indicated.

Since it appears that the [aircraft designation] operates over a wide range of angle of attack, significant movement of the complex yaw rate zero can be expected. Thus use of only a yaw rate measurement (regardless of gyro tilt) will probably not be adequate and a roll rate measurement should also be used.

To restart the yaw damper design, press F2

## DISPLAY Class IV AOA range

Class IV aircraft such as this [aircraft type] are highly maneuverable and generally operate over a wide angle of attack range.

To continue, press F2

**IC** DISPLAY Yaw damper summary **#1** 

Current yaw damper

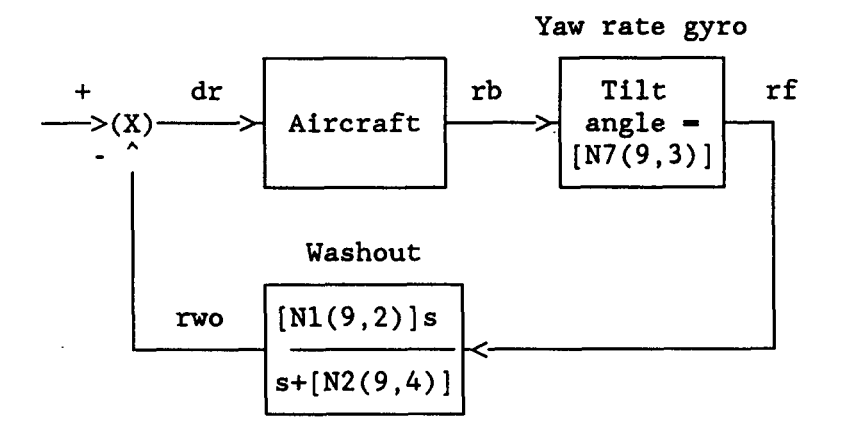

To continue, press **F2** 

DISPLAY Yaw damper summary #2

Current yaw damper

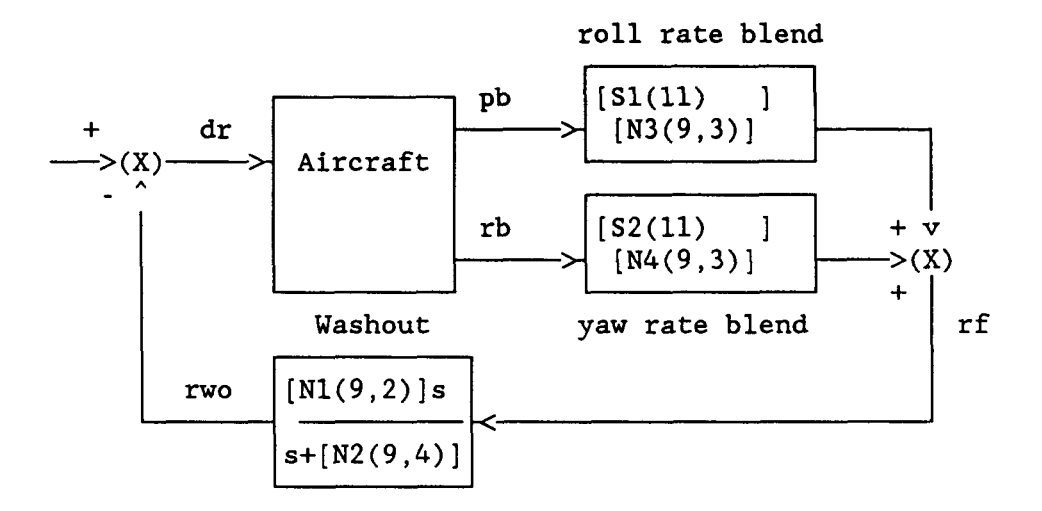

To continue, press F2

?

DISPLAY Gyro tilt

RATE GYRO INCLINATION

You must now specify the orientation of the yaw damper rate gyro in the aircraft body (fuselage reference line) axis system by specifying the inclination or "tilt" angles in degrees. When prompted:

Enter a numerical value and press ENTER key **OR** 

If the tilt angle is unknown, press F2

To continue, press F2

Since only yaw rate is to be used in the yaw damper design, the inclination of the gyro significantly affects the suitability of the feedback signal. The gyro tilt angle is the angle between the sensitive axis of the gyro and the aircraft body **2** axis, positive when the gyro axis is aft of the aircraft Z axis.

DISPLAY Blending coefficients YAW and ROLL RATE BLENDING COEFFICIENTS

Enter yaw and roll rate blending coefficients when prompted:

Enter a numerical value and press ENTER key **OR** 

If the coefficient is unknown, press F2

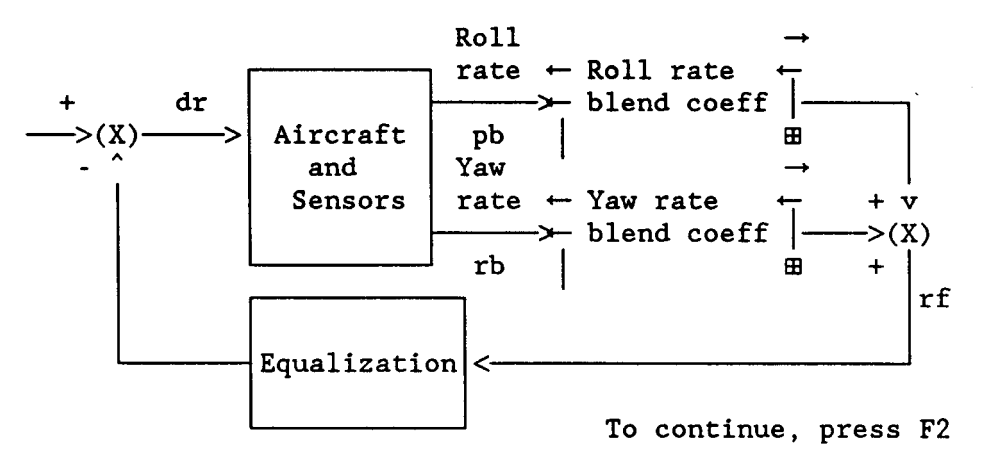

DISPLAY Unsuitable complex dipole

The complex Wr(Wd dipole in the effective yaw rate to rudder transfer function (rfldr) must be well separated to create a good yaw damper. Since this does not appear to be the case, adjustments in the feedback signal will have to be made.

TR-1228-1-11 *146* 

To revise the design, press F2

DISPLAY Yaw damper root locus

The dutch roll damping ratio for the current yaw damper design is [dutch roll damping ratio].

To view the yaw damper root locus, press F2

DISPLAY Recommended washout

Yaw Damper Washout

The yaw damper washout inverse time constant should generally be placed about an octave below the dutch roll mode which is  $[Wd(9,2)]$  rad/sec.

Thus an initial washout inverse time constant of [yaw damper washout inverse time constant] rad/sec has been selected.

To continue, press F2

DISPLAY Gain selection

The open loop transfer function for the yaw damper is now defined and the final step is selection of the loop gain.

To select the loop gain, press F2

DISPLAY dynamic characteristics

The dynamics characteristics have been obtained for the system

To continue, Press F2

DISPLAY dynamics assessment

The assessment of the system dynamics indicates the following problems:

To continue, Press F2

*147* 

DISPLAY design assessment

The yaw damper design is now complete.

To begin assessment of the design, Press F2

DISPLAY Inadequate yaw damper

Assessment of the current yaw damper design indicates that the dutch roll damping ratio is [dutch roll damping ratio assessment]

Thus the yaw damper loop is [Yaw damper loop assessment]

The yaw damper design should be revised. As a minimum the gain should be increased, but modification of the washout may also be necessary.

To begin design revision, press F2

DISPLAY Adequate yaw damper

Assessment of the current yaw damper design indicates that the dutch roll damping ratio is [dutch roll damping ratio assessment]

Thus the yaw damper loop is [Yaw damper loop assessment]

To continue the FCS design, Press F2

EXPAND rfldr complex dipole is well separated

The pole and zero in the complex dutch roll dipole of the effective yaw rate to rudder transfer function (rfldr) must be well separated to create a good yaw damper.

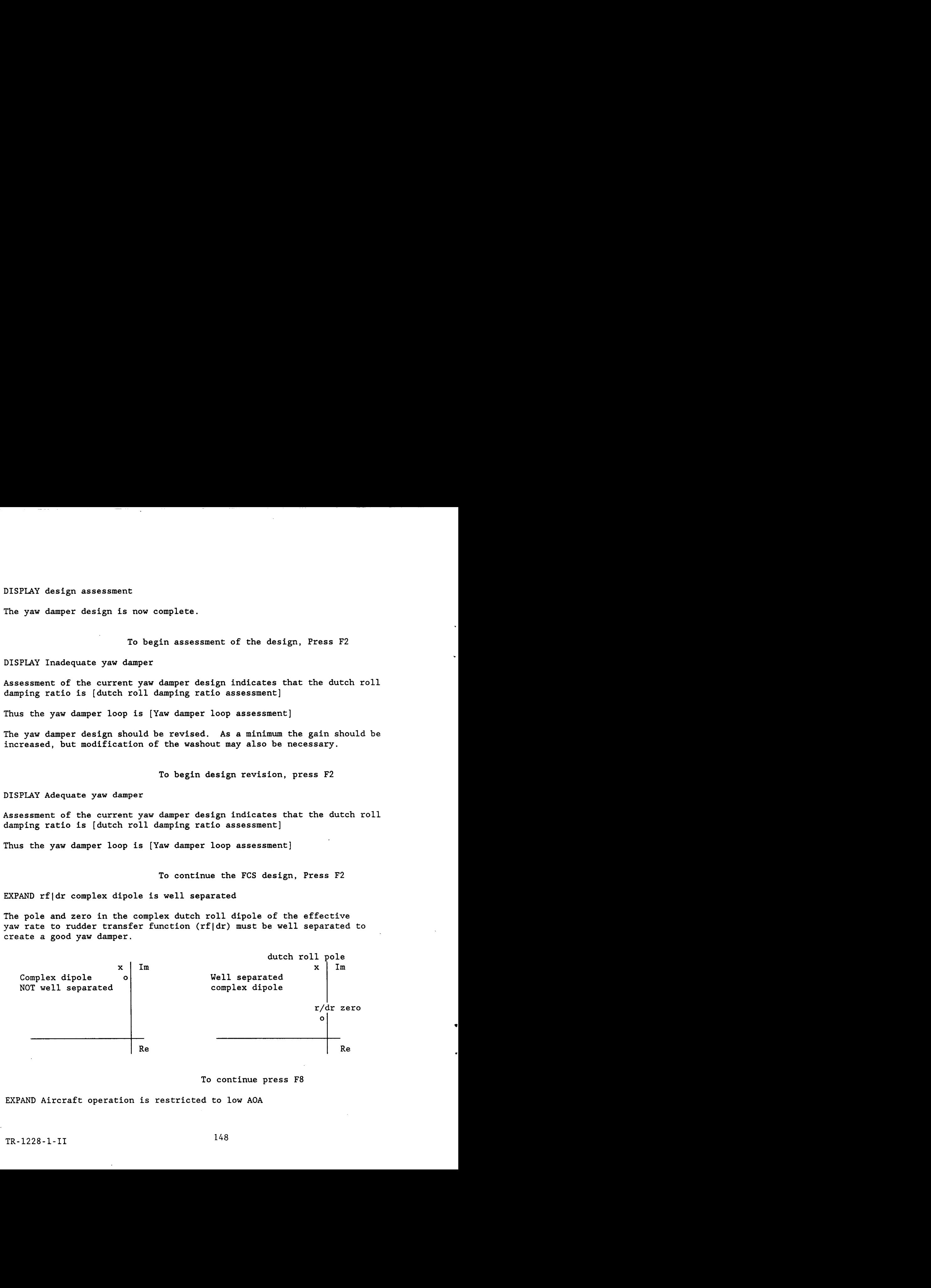

To continue press F8

EXPAND Aircraft operation is restricted to low AOA

**Operation at low angles of attack (AOA) implies that the aircraft's aerodynamic**  characteristcs are quite linear with angle of attack and that differences in  $\,$ **stability angles of axis and body axis quantities tend to be small. attack means that the operational range of angle attack is small. Restriction to low** 

**To continue press F8** 

! **END** 

**TR-1228-1-11** *149* 

**ROLLDMPR.PRL** 

TR-1228-1-11

150

! "ROLLDMPR . PRL" !<br>! SYSTEMS TECHNOLOGY, INC Hawthorne, CA ! TITLE ROLL DAMPER EXPERT (ROLLDMPR) DISPLAY This expert assists in the design of roll damper loops. To continue with roll damper design, PRESS F3 ............................................................... ! Shared Facts Declarations !<br>! **I**The Shared Facts Declaration is stored in the "include" file named<br> **I**SHAREFCT.SHR" and combined with this knowledge base during compilary ! "SHAREFCT.SHR" and combined with this knowledge base during compilation **I**  \$SHAREFCT.SHR ................................................................ ! ! Data Type Declarations ! ................................................................ ! .! Parameter Initialization Statements ................................................................ ! ! Control Element Selectors **I**   $THRESHOLD - 60$ CONFIDENCE OFF GOALSELECT ON UNKNOWN CONTINUE \$EXHAUSTV.SHR ! .................................................................... !<br>! Multiattributed Objects Declarations ! ! The "MULTI" Declaration of multiattributed objects is stored in the ! "include" file named "MULTI. SHR" and combined with this knowledge base ! during compilation. \$MULTI . SHR .............................................................. ! ! Goal Outline

TR-1228-1-II 151

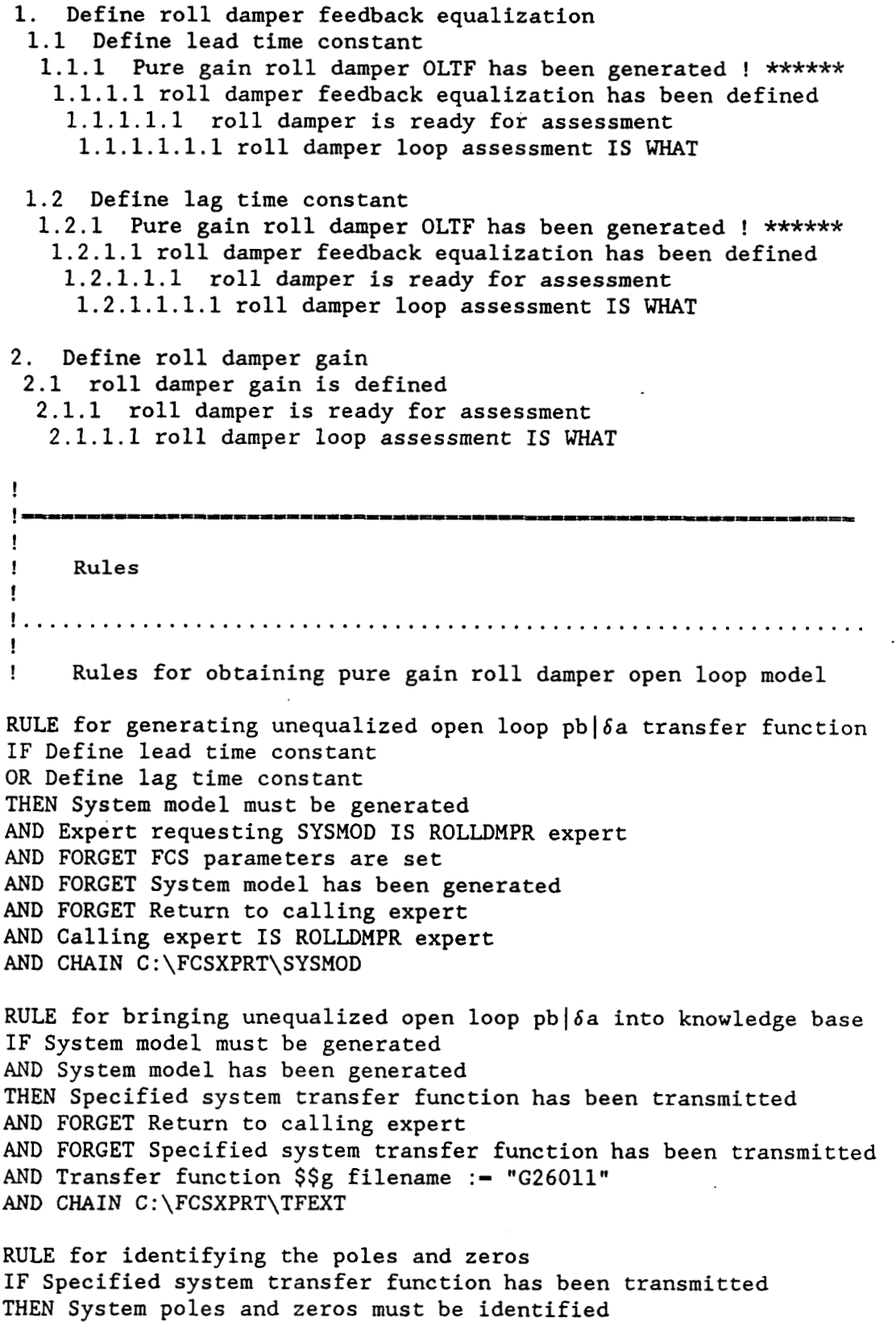

AND Basic feedback transfer function has been obtained

AND Pure gain roll damper OLTF has been generated AND FORGET System poles are identified AND FORGET Return to calling expert AND CHAIN C:\FCSXPRT\ROOTID AND System poles are identified ................................................................. !<br>! Rules for setting equalization from user specification RULE for lead inverse time constant query IF ASK Roll damper lead inverse time constant AND Roll damper lead inverse time constant  $> 0$ AND CONF(Roll damper lead inverse time constant)  $> 0$ THEN Roll damper lead inverse time constant has been defined AND N21 := Roll damper lead inverse time constant ! AND DISPLAY ! ELSE DISPLAY Positive time constant AND LOOP RULE for lag time constant query IF ASK Roll damper lag inverse time constant AND Roll damper lag inverse time constant  $> 0$ AND CONF(Roll damper lag inverse time constant)  $> 0$ THEN Roll damper lag inverse time constant has been defined AND  $N22 := Roll$  damper lag inverse time constant ! AND DISPLAY ! ELSE DISPLAY Positive time constant ! AND LOOP ................................................................ ! ! Rules for equalization form required RULE for generating pure gain open loop transfer function IF Define roll damper feedback equalization ! AND ACTIVATE C:\CC.EXE THEN Pure gain roll damper O.L. transfer function is generated RULE for lead equalization IF Pure gain roll damper has standard root locus topology THEN NOT Roll damper requires lead equalization ELSE Roll damper requires lead equalization RULE for standard pure gain root locus IF CONF(Pure gain roll damper has standard root locus topology) =  $-2$ AND DISPLAY Standard root locus ! AND ACTIVATE C:\STI\CC.EXE AND ASK Dutch roll locus goes to rigid body zero THEN Pure gain roll damper root locus has been examined **<sup>e</sup>**AND Pure gain roll damper O.L. transfer function is generated

RULE for standard root locus topology IF Pure gain roll damper root locus has been examined AND Dutch roll locus goes to rigid body zero THEN Pure gain roll damper has standard root locus topology

RULE for lag equalization IF Roll damper requires lead equalization THEN Roll damper requires lag equalization

RULE for lead placement IF Roll damper requires lead equalization AND CONF(Roll damper lead inverse time constant) =  $-2$ AND Pure gain roll damper O.L. transfer function is generated AND DISPLAY Lead placement ! AND ACTIVATE C:\STI\CC.EXE AND **ASK** Roll damper lead inverse time constant AND Roll damper lead inverse time constant > 0 THEN Roll damper lead inverse time constant has been defined AND N21 := Roll damper lead inverse time constant

! AND DISPLAY

!

RULE for lag placement IF Roll damper requires lag equalization AND CONF(Roll damper lag inverse time constant) =  $-2$ AND Roll damper lead inverse time constant has been defined THEN Roll damper lag inverse time constant has been defined AND Roll damper lag inverse time constant := 5\*(Roll damper lead : inverse time constant) AND N22 := Roll damper lag inverse time constant AND DISPLAY Recommended lag

 $\mathbf{I}$  :  $\mathbf{I}$  :  $\mathbf{I}$  : ................................................................ *1* 

Rule for definition of roll damper feedback equalization

RULE for equalization definition IF Roll damper lead inverse time constant has been defined AND Roll damper lag inverse time constant has been defined THEN Roll damper feedback equalization has been defined AND DISPLAY roll damper summary

RULE for no lead required IF NOT Roll damper requires lead equalization THEN Roll damper feedback equalization has been defined AND DISPLAY roll damper summary <sup>I</sup>AND N21 := *999999999999999999999.* 

! ................................................................ ! ! Rules for setting roll damper gain

RULE for generating open loop transfer function THEN System model must be generated AND Roll damper open loop transfer function has been generated ! \*\*\*\*\*\* AND Expert requesting SYSMOD IS ROLLDMPR expert AND FORGET FCS parameters are set AND FORGET System model has been generated AND FORGET Return to calling expert AND Calling expert IS ROLLDMPR expert AND CHAIN C:\FCSXPRT\SYSMOD IF Roll damper feedback equalization has been defined

RULE for bringing open loop equalized pb | 6a into knowledge base IF System model must be generated AND System model has been generated AND Roll damper open loop transfer function has been generated ! \*\*\*\*\*\* AND ROII Gamper open loop cransfer function has been generated : \*\*\*\*\*\*\*\*\*\*\*\*\*\*\*\* AND FORGET Return to calling expert AND FORGET Specified system transfer function has been transmitted AND Transfer function \$\$g filename := "G26041" AND CHAIN C:\FCSXPRT\TFEXT

RULE for identifying the poles and zeros IF Roll damper open loop transfer function has been transmitted ! \*\*\*\*\*\*\* THEN System poles and zeros must be identified AND Roll damper open loop transfer function has been created AND roll damper open loop transfer function is created AND FORGET System poles are identified AND FORGET Return to calling expert . AND CHAIN C:\FCSXPRT\ROOTID AND System poles are identified

RULE For obtaining roll damper gain IF roll damper open loop transfer function is created THEN Gain selection must be performed AND FORGET Specify loop gain directly AND FORGET Loop gain has been specified directly AND FORGET Examine Root Locus to set the gain AND FORGET Loop gain has been specified from root locus AND FORGET Examine Bode siggy to set the gain AND FORGET Loop gain has been specified from Bode Siggy AND FORGET Loop gain has been specified AND FORGET Loop gain is defined AND FORGET Terminate gain selection AND FORGET Return to calling module AND CHAIN C:\FCSXPRT\GAINSEL AND roll damper gain is defined <u>! - - - - - - - - - - - - -</u> -----------------------------------**I** 

! Rules for completion of roll damper design

*0* 

RULE for completion of a roll damper design IF Roll damper feedback equalization has been defined AND roll damper gain is defined THEN roll damper loop has been designed AND roll damper gain := loop gain AND N23 :- roll damper gain AND DISPLAY roll damper summary

................................................................. ! ! Rules for assessing roll damper design

RULE for setting up current system assessment model IF Roll damper loop has been designed AND DISPLAY design assessment THEN System model must be generated AND Roll damper assessment dynamics have been generated !\*\*\*\*\*\*\*\* AND Roll damper loop connection IS closed AND Expert requesting SYSMOD IS ROLLDMPR expert AND FORGET FCS parameters are set AND FORGET System model has been generated AND FORGET Return to calling expert AND Calling expert IS ROLLDMPR expert AND CHAIN C:\FCSXPRT\SYSMOD

RULE for bringing open loop  $\delta$ af  $\delta$ a into knowledge base IF System model must be generated AND System model has been generated AND Roll damper assessment dynamics have been generated !\*\*\*\*\*\*\*\* THEN Specified system transfer function has been transmitted INEN Specified system transfer function has been transmitted !\*\*\*\*\*\*\*\*\* AND FORGET Return to calling expert AND FORGET Specified system transfer function has been transmitted AND Transfer function *\$\$g* filename := "G26041" AND CHAIN C:\FCSXPRT\TFEXT

RULE for identifying the poles and zeros IF Specified system transfer function has been transmitted AND Roll damper assessment dynamics have been transmitted !\*\*\*\*\*\*\*\* THEN System poles and zeros must be identified AND Current system assessment model is setup AND System poles and zeros have been identified AND System poles and zeros have been ruentified<br>AND Roll damper dynamics are ready for assessment !\*\*\*\*\*\*\*\*\*\* AND FORGET System poles are identified AND FORGET Return to calling expert AND CHAIN C:\FCSXPRT\ROOTID AND DISPLAY dynamic characteristics

RULE for assessing the closed loop dynamics IF System poles and zeros have been identified AND Roll damper dynamics are ready for assessment !\*\*\*\*\*\*\*\*\* THEN Roll damper is ready for assessment

AND FORGET roll mode time constant has been assessed AND FORGET roll subsidence mode dynamics are adequate AND FORGET roll subsidence mode has been assessed AND FORGET modal dynamics are adequate AND FORGET system has been compared with the requirements AND FORGET requirement comparison is complete ! AND FORGET roll subsidence damping ratio assessment AND CHAIN C:\FCSXPRT\ASSESS ! AND System requirement check has been made ! IEMPORARY AND DISPLAY dynamics assessment ................................................................. !<br>! ! Rules for deciding what to do after roll damper assessment is ! completed RULE for treating an inadequate roll damper design IF requirement comparison is complete AND roll subsidence mode time constant assessment IS too high THEN roll damper loop assessment IS assessed and inadequate AND DISPLAY Assessment Summary AND CYCLE RULE for treating an adequate roll damper design IF requirement comparison is complete AND roll subsidence mode time constant assessment IS adequate THEN roll damper loop assessment IS assessed and adequate AND DISPLAY Assessment Summary AND FORGET Current loop has been specified AND FORGET Current loop connections are set for design AND FORGET Current system design model is setup AND FORGET Current loop must be designed AND FORGET Current architecture has been designed AND CHAIN C:\FCSXPRT\DESIGN **I- PPI= --I=---**  !=<br>! ! Information Display Text ! DISPLAY Positive time constant ! The roll damper lead and lag time constants must be greater than zero and ! specified in radians per second.

! To continue, press F2

. DISPLAY Lead placement

If the pure gain roll damper root locus topology is nonstandard, i.e., the dutch roll locus **does** not go into the low frequency "Wphi" complex zero, then lead equalization is probably necessary. The lead should be placed below the

TR-1228-1-11 157

.

lowest high frequency (actuator, etc.) mode but well above the rigid body (dutch roll, roll subsidence and spiral) modes

The Bode siggy root locus of the open loop pure gain roll damper will next be The Bode siggy root locus of the open loop pure gain roll damper will next be  $\qquad \qquad \, .$ 

To continue, press F2

DISPLAY Standard root locus

If the pure gain roll damper root locus has standard topology the locus from the dutch roll pole goes into the low frequency "Wphi" complex zero in the roll due to aileron numerator.

If the root locus topology is nonstandard, the dutch roll locus does not go into the Wphi zero and instead departs from the low frequency, rigid body dynamics region asymptotically.

To view the conventional root locus of the open loop pure gain roll damper, press F2

DISPLAY Recommended lag

For the current roll damper lead placement, the lag should probably be at least 5 times higher in frequency. Thus the recommended lag inverse time constant is  $[roll$  damper lag inverse time constant $(9,1)]$  rad/sec.

DISPLAY roll damper summary .

Current roll damper

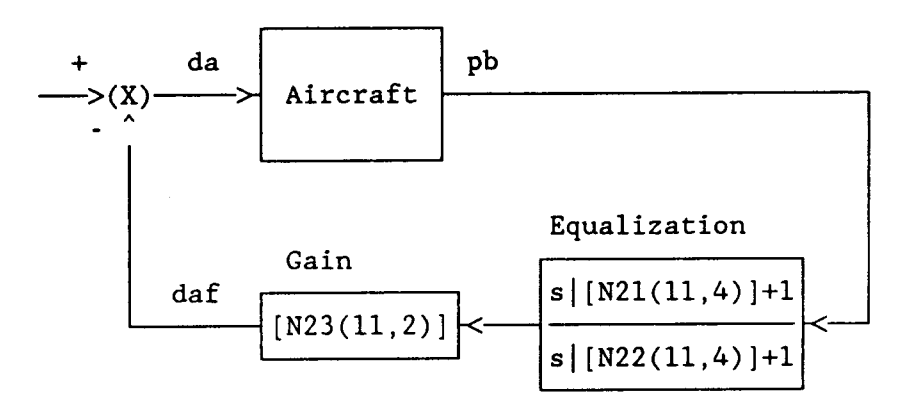

To continue, press F2

! **DISPLAY model setup** 

! **The system to be assessed consists of:** 

 $\mathbf{I}$ 

**To continue, Press F2** 

<sup>~</sup>**DISPLAY Assessment Summary** 

<sup>I</sup>**Assessment of the current roll damper design indicates that the roll subsidence mode time constant is [roll subsidence mode time constant assessment]** 

**Thus the roll damper loop is [roll damper loop assessment]** 

**To continue, Press F2** 

! **END** 

 $\ddot{\phantom{a}}$ 

## **GAINSEL.PRL**

TR-1228-1 **-I1** 

 $\sim$ 

 $\sim$ 

I

160

 $\sim$   $\sim$   $-$ 

! "GAINSEL. PRL"

!<br>! SYSTEMS TECHNOLOGY, INC Hawthorne, CA TITLE Loop Gain Selection Expert (GAINSEL) DISPLAY

This expert assists in the selection of gains in loop closures.

To continue, press F3 ............................................................... !<br>! Shared Facts Declarations !<br>! The Shared Facts Declaration is stored in the "include" file named ! "SHAREFCT.SHR" and combined with this knowledge base during compilation. ! \$SHAREFCT.SHR ! ................................................................ ! ! Data Type Declarations ! ................................................................ !<br>! Parameter Initialization Statements FORGET Specify loop gain directly AND Loop gain has been specified directly AND Examine Root Locus to set the gain AND Loop gain has been specified from root locus AND Examine Bode siggy to set the gain AND Loop gain has been specified from Bode Siggy AND Loop gain has been specified AND Loop gain is defined AND Terminate gain selection AND Return to calling module INIT  $St7: = "C:\STI"$ AND  $St8 := "CC.EXE"$ AND *S* t51: ="@ROOTLOC . MAC" AND St52:="@BODESIG,MAC" REINIT St7 : **="C** : \STI"  $AND$   $St8 := "CC. EXE"$ AND St51:="@ROOTLOC.MAC" AND St52:="@BODESIG.MAC" ................................................................ ! ! Control Element Selectors

#

THRESHOLD  $-60$ CONFIDENCE OFF GOALSELECT ON UNKNOWN CONTINUE \$EXHAUSTV.SHR ..................................................................... ! ! Multiattributed Objects Declarations ! ! The "MULTI" Declaration of multiattributed objects is stored in the **I** "include" file named "MULTI. SHR" and combined with this knowledge base ! during compilation. \$MULTI . SHR ................................................................ ! !<br>! Goal Outline 1. Specify loop gain directly 1.1 Loop gain has been specified directly 1.1.1 Loop gain is defined **2.** Examine Root Locus to set the gain **2.1** Loop gain has been specified from root locus 2.1.1 Loop gain is defined **3.** Examine Bode Siggy to set the gain 3.1 Loop gain has been specified from Bode Siggy 3.1.1 Loop gain is defined *4.* Terminate gain selection 4.1 Return to calling module ! Τ, ! ! Rules ! ................................................................. ! ! Rules for setting loop gain RULE for obtaining loop gain IF Specify loop gain directly AND ASK Loop gain THEN Loop gain has been specified directly AND CYCLE

RULE for obtaining loop gain from root locus IF Examine Root Locus to set the gain AND ACTIVATE C:\STI\PROCALL.EXE SEND St7 SEND St8 SEND St51 SEND Transfer function \$\$g filename AND ASK Loop gain THEN Loop gain has been specified from root locus AND CYCLE RULE for obtaining loop gain from Bode siggy IF Examine Bode siggy to set the gain AND ACTIVATE C:\STI\PROCALL.EXE SEND St7 SEND St8 SEND St52 SEND Transfer function \$\$g filename AND ASK Loop gain THEN Loop gain has been specified from Bode Siggy AND CYCLE RULE for ending gain selection IF Terminate gain selection AND Current loop IS Yaw damper THEN Return to calling module AND Yaw damper gain is defined AND CHAIN C:\FCSXPRT\YAWDMPR ELSE Return to calling module AND Roll damper gain is defined AND CHAIN C:\FCSXPRT\ROLLDMPR  $\mathbf{r}$ 

! Information Display Text

*1*  END

!

## **SYS MOD. PRL**

TR-1228-1 **-It** 

! **'I** SY SMOD **It** 

!<br>TITLE Creation of Augmented Aircraft Model (SYSMOD) DISPLAY

This expert generates a transfer function matrix model of the . augmented aircraft.

To continue, press F3

............................................................... ! ! Shared Facts Declarations ! ! The Shared Facts Declaration is stored in the "include" file named ! "SHAREFCT.SHR" and combined with this knowledge base during compilation. ! \$SHAREFCT.SHR ! ................................................................ ! ! Data Type Declarations ! ................................................................. ! Parameter Initialization Statements **I**  ! INIT Stl  $:= "C:\FCSDAT"$ AND  $St7 := "C:\sqrt{STI"}$ AND  $St8 := "CC.EXE"$ AND St23 := "ROLLRFB.TF" AND St24 := "\$\$G230" AND S t 2 8 : = "YAWRFB . TF" AND St29 := "\$\$G220" AND St20 := "@FCSMODEL.MAC" AND St21 := "RFTRANS.TMP" AND St22 := "\$\$P210" AND  $St25 := "60LTF.MAC"$ AND St25 := "@OLTF.MAC"<br>AND St33 := "UROLLRFB.TF" AND  $St34 := "$$G231"$ AND St38 := "UYAWRFB.TF" AND St39 := "\$\$G221" AND St39 := "\$<br>AND ZERO = 0 AND ONE  $-1$ AND TWO  $= 2$ AND FIVE  $= 5$ AND FIVE <del>-</del> 1<br>AND SIX - 6  $AND$  SEVEN = 7 AND ELEVEN = 11 ! ! AND NUM $1 - .3$ AND NUM $2 - 2$ ! Data file - roll rate feedback TF ! Program CC roll rate feedback TF name ! Data file - yaw rate feedback TF ! Program CC yaw rate feedback TF name ! Creating the closed loop TF matrix ! Data file for effective yaw damper ! Program CC quad name for effective yaw damper ! Creating open loop transfer functions macro ! Data file - unity gain roll rate feedback TF ! Program CC unity gain roll rate feedback TF name ! Data file - unity gain yaw rate feedback TF ! Program CC unity gain yaw rate feedback TF name ! Roll rate feedback gain ! **(.2s+l)** term for the roll rate feedback

*c* 

 $\text{AND} \text{NUM3} = .04$ <br>  $\text{AND} \text{NUM4} = .8$  $\text{AND} \text{NUM4} = -.8$ <br> $\text{IND} \text{NUM5} = 1.5$ ! AND **NUM5** = **1.5**  ! AND  $\theta$ g = .2164 ! *(.04s+l)* term for the roll rate feedback ! Yaw rate feedback gain ! **(s+1.5)** term for the yaw rate feedback ! Rate gyro tilt angle REINIT  $St1 := "C:\FCSDAT"$ AND St7 :- "C:\STI" AND  $St8 := "CC.EXE"$ <br>AND  $St23 := "ROLLRFB.TF"$ AND St23 := "ROLLRFB.TF" | Data file - roll rate feedback TF<br>AND St24 := "\$\$G230" | Program CC roll rate feedback TF : AND St24 := "\$\$G230" ! Program CC roll rate feedback TF name<br>AND St28 := "YAWRFB.TF" ! Data file - yaw rate feedback TF AND St28 := "YAWRFB.TF" ! Data file - yaw rate feedback TF<br>AND St29 := "\$\$G220" ! Program CC yaw rate feedback TF : AND St29 := "\$\$G220" ! Program CC yaw rate feedback TF name<br>AND St20 := "@FCSMODEL.MAC" ! Creating the closed loop TF matrix AND St20 := "@FCSMODEL.MAC" | Creating the closed loop TF matrix<br>AND St21 := "RFTRANS.TMP" | Data file for effective yaw damper AND St21 := "RFTRANS.TMP" ! Data file for effective yaw damper<br>AND St22 := "\$\$P210" ! Program CC quad name for effective AND St22 := "\$\$P210" ! Program CC quad name for effective yaw damper<br>AND St25 := "@OLTF.MAC" ! Creating open loop transfer functions macro AND St25 := "@OLTF.MAC" | Creating open loop transfer functions macro<br>AND St33 := "UROLLRFB.TF" | Data file - unity gain roll rate feedback T AND St33 := "UROLLRFB.TF" ! Data file - unity gain roll rate feedback TF<br>AND St34 := "\$\$G231" ! Program CC unity gain roll rate feedback TF : AND St34 := "\$\$G231" ! Program CC unity gain roll rate feedback TF name<br>AND St38 := "UYAWRFB.TF" ! Data file - unity gain yaw rate feedback TF AND St38 := "UYAWRFB.TF" ! Data file - unity gain yaw rate feedback TF<br>AND St39 := "\$\$G221" ! Program CC unity gain yaw rate feedback TF ! Program CC unity gain yaw rate feedback TF name  $AND$  ZERO  $-0$  $AND ONE - 1$ AND TWO  $-2$ AND FIVE = 5 AND  $SIX - 6$ AND ELEVEN  $-11$  $AND$  SEVEN  $-7$ ! ! ................................................................ ! ! Control Element Selectors  $THRESHOLD - 100$ CONFIDENCE OFF GOALSELECT ON **UNKNOWN** CONTINUE \$EXHAUSTV. SHR ! .................................................................... ! ! Multiattributed Objects Declarations ! ! The "MULTI" Declaration of multiattributed objects is stored in the ! "include" file named "MULTI . SHR" and combined with this knowledge base ! during compilation. \$MULTI . SHR I ................................................................ !

.

TR-1228-1-11 **166** 

```
!<br>!
      Goal Outline
```

```
1. System model has been generated 
 1.1 Return to calling expert
```

```
! Rules
```
!<br>!

1

!

```
RULE for system model parameter setup 
IF System model must be generated 
AND KPF := Roll rate blending coefficient
AND KRF := Yaw rate blending coefficient
AND NUM2 := 1/(Roll damper lead inverse time constant)
AND NUM3 := 1/(Roll damper lag inverse time constant)AND NUM1 := Roll damper gain
AND NUM5 :- Yaw damper washout inverse time constant 
AND NUM4 := yaw damper gain
THEN FCS parameters are set 
RULE for calling Program 
IF FCS parameters are set 
! 
! 
! Writing the roll rate feedback file that DATOCC. EXE<br>! Will convert to $$62390
        ! will convert to $$G230 
! 
AND WRITE C:\FCSDAT\ROLLRFB.TF 
DATA SEVEN 
DATA ELEVEN 
DATA TWO 
DATA ZERO 
DATA NUMl 
DATA ONE 
DATA NUM2 
DATA ONE 
DATA ONE 
DATA ONE 
DATA NUM3
DATA ONE 
AND ACTIVATE C:\STI\DATOCC.EXE 
SEND Stl 
SEND St23 
SEND St7 
SEND St24
! 
! 
! Writing the yaw rate feedback file that DATOCC.EXE 
! will convert to $$G220 
1
```
TR-1228-1-II 167

! ! AND WRITE C:\FCSDAT\YAWRFB.TF DATA SEVEN DATA ELEVEN DATA TWO DATA ZERO DATA *NUM4*  DATA ONE DATA ONE DATA ZERO DATA ONE DATA ONE DATA ONE **DATA NUM5** AND ACTIVATE C:\STI\DATOCC.EXE SEND Stl SEND St28 SEND St7 SEND St29 ! ! ! Writing the effective yaw rate file that DATOCC.EXE ! will convert to \$\$P210 ! ! AND WRITE C:\FCSDAT\RFTRANS.TMP DATA ZEPO DATA TWO DATA TWO DATA ONE DATA ZERO DATA KPF <sup>I</sup>DATA KRF AND ACTIVATE C:\STI\DATOCC.EXE SEND Stl SEND St21 SEND St7 SEND St22 ! ! ! ! ! AND ACTIVATE C:\STI\PROCALL.EXE SEND St7 SEND St8 SEND St20 THEN System model has been generated Creating the closed loop system using the Program CC macro FCSMODEL.MAC

```
!RULE for creating open loop transfer functions 
!IF System model has been generated 
!THEN open loop transfer functions have been created 
! 
!<br>!
! will convert to $$G231 
! 
! 
AND WRITE C:\FCSDAT\UROLLRFB.TF 
DATA SEVEN 
DATA ELEVEN 
DATA TWO 
DATA ZERO 
DATA ONE 
DATA ONE 
DATA NUM2 
DATA ONE 
DATA ONE 
DATA ONE 
DATA NUM3 
DATA ONE 
AND ACTIVATE C:\STI\DATOCC.EXE 
SEND Stl 
SEND St33 
SEND St7 
SEND St34 
! 
! 
! 
! will convert to $$G221 
! 
! 
AND WRITE C:\FCSDAT\UYAWRFB.TF 
DATA SEVEN 
DATA ELEVEN 
DATA TWO 
DATA ZERO 
DATA ONE 
DATA ONE 
DATA ONE 
DATA ZERO 
DATA ONE 
DATA ONE 
DATA ONE 
DATA NUM5 
AND ACTIVATE C:\STI\DATOCC.EXE SEND Stl
SEND St38 
SEND St7 
SEND St39 
! 
         I! Writing the unity gain roll rate feedback file that DATOCC.EXE 
         Writing the unity gain yaw rate feedback file that DATOCC.EXE
```

```
169 TR-1228-1-11
```
*P* 

! ! ! ! AND ACTIVATE C:\STI\PROCALL.EXE SEND St7 SEND *St8*  SEND St25 Creating the open loop system using the Program CC macro 0LTF.MAC

RULE for returning to DESIGN IF Expert requesting SYSMOD IS DESIGN expert THEN Return to calling expert AND CHAIN C:\FCSXPRT\DESIGN

RULE for returning to YAWDMPR IF Expert requesting SYSMOD IS YAWDMPR expert THEN Return to calling expert AND CHAIN C:\FCSXPRT\YAWDMPR

RULE for returning to ROLLDMPR IF Expert requesting SYSMOD IS ROLLDMPR expert THEN Return to calling expert AND CHAIN C:\FCSXPRT\ROLLDMPR

! **END**  **TFEXT.PRL** 

 $-$ 

TR-1228-1-11

 $\ddot{\phantom{0}}$ 

171

! "TFEXT . PRL"

!

! SYSTEMS TECHNOLOGY, INC Hawthorne, CA

TITLE Transfer Function Extraction (TFEXT) DISPLAY

This expert transfers a specified system transfer function, in factored form, to an expert.

To continue, press F3

I ! ! ! expert) to LEVEL5. It is assumed that SYSMOD has just placed the ! This knowledge base functions as a subroutine to transfer transfer functions for the augmented airframe system (generated by the SYSMOD augmented system transfer functions in Program CC \$\$G filenames.

> ................................................................ !<br>! Shared Facts Declarations ! ! The Shared Facts Declaration is stored in the "include" file named **I** "SHAREFCT.SHR" and combined with this knowledge base during compilation. ! \$SHAREFCT.SHR ! ................................................................ ! ! Data Type Declarations ! NUMERIC Number of numerical real zeros AND Number of numerical complex zero pairs AND Number of numerical real poles AND Number of numerical complex pole pairs AND Number of nonminimum phase numerical real zeros AND Number of nonminimum phase numerical complex zero pairs AND Number of unstable numerical real poles AND Number of unstable numerical complex pole pairs AND Inverse time constant of real zero **#1**  AND Inverse time constant of real zero #2 AND Inverse time constant of real zero #3 AND Inverse time constant of real zero *#4*  AND Inverse time constant of real zero **#5**  AND Inverse time constant of real zero *#6*  AND Damping ratio of complex zero pair #1 AND Natural frequency of complex zero pair **#1**  AND natural frequency of complex zero pair #2 AND Damping ratio of complex zero pair #3 AND High frequency gain <sup>I</sup>AND Damping ratio of complex zero pair #2

AND natural frequency of complex zero pair **#3**  AND Damping ratio of complex zero pair *#4*  AND natural frequency of complex zero pair *#4*  AND Damping ratio of complex zero pair #5 AND natural frequency of complex zero pair #5 AND natural frequency of complex zero pair #6 AND Inverse time constant of real pole **#l**  AND Inverse time constant of real pole **#3**  AND Inverse time constant of real pole *#4*  AND Inverse time constant of real pole #5 AND Inverse time constant of real pole #6 AND Damping ratio of complex pole pair **#1**  AND natural frequency of complex pole pair #1 AND Damping ratio of complex pole pair #2 AND natural frequency of complex pole pair #2 AND Damping ratio of complex pole pair **#3**  AND natural frequency of complex pole pair #3 AND Damping ratio of complex pole pair #4 AND natural frequency of complex pole pair *#4*  AND Damping ratio of complex pole pair #5 AND natural frequency of complex pole pair #5 AND Damping ratio of complex pole pair #6 AND natural frequency of complex pole pair #6 AND Inverse time constant of bare airframe real pole **#1**  AND Inverse time constant of bare airframe real pole #2 AND Damping ratio of bare airframe complex pole pair **#1**  AND Natural frequency of bare airframe complex pole pair #1 *<sup>8</sup>*AND Damping ratio of complex zero pair #6 **<sup>s</sup>**AND Inverse time constant of real pole #2 STRING Transfer function \$\$g filename AND St35 AND St36 AND St37 ................................................................ ! ! Parameter Initialization Statements ! ................................................................ ! ! Control Element Selectors THRESHOLD = 60 CONFIDENCE OFF GOALSELECT ON UNKNOWN CONTINUE **<sup>I</sup>\$ExHAUSTv.** *SHR*  ..................................................................... ! ! Multiattributed Objects Declarations

TR-1228-1-11 **173** 

#

! ! The "MULTI" Declaration of multiattributed objects is stored in the ! "include" file named "MULTI. *SHR"* and combined with this knowledge base ! during compilation. \$MULTI . SHR ................................................................ ! ! Goal Outline 1. Return to calling expert ! = ! ! Rules ! ................................................................. RULE for reading specified system transfer function into expert system ! Activates program "TFCCLS" to convert specified system transfer function ! (in Program CC "\$\$g" file) to LEVEL 5 format stored in file TFTRANS.PRM. ! This file is then read into the knowledge base. St35 := "C:\STI\\$\$" ! Subdirectory containing files and macros below St36 := Transfer function \$\$g filename<br>St37 := "C:\FCSDAT\TFTRANS.PRM" ! ! Transfer function file in LEVEL 5 format IF System model has been generated SEND St35 SEND St36 SEND St37 THEN Specified system transfer function has been transmitted ! File TFTRANS.PRM contains the transfer function in LEVEL5 format ! AND READ C:\FCSDAT\TFTRANS.PRM DATA Number of numerical real zeros DATA Number of numerical complex zero pairs DATA Number of numerical real poles DATA Number of numerical complex pole pairs DATA Number of nonminimum phase numerical real zeros DATA Number of nonminimum phase numerical complex zero pairs DATA Number of unstable numerical real poles DATA Number of unstable numerical complex pole pairs DATA High frequency gain DATA Inverse time constant of real zero **#1**  DATA Inverse time constant of real zero **#2**  DATA Inverse time constant of real zero #3 DATA Inverse time constant of real zero *#4*  DATA Inverse time constant of real zero #5 DATA Inverse time constant of real zero *#6*  DATA Damping ratio of complex zero pair **#1**  DATA natural frequency of complex zero pair **#1**  AND ACTIVATE C:\STI\TFCCL5.EXE <sup>I</sup>Zeros and poles are stored in order of increasing frequency

DATA Damping ratio of complex zero pair **#2**  DATA natural frequency of complex zero pair **#2**  DATA Damping ratio of complex zero pair **#3**  DATA natural frequency of complex zero pair **#3**  DATA Damping ratio of complex zero pair *#4*  DATA natural frequency of complex zero pair #4 DATA Damping ratio of complex zero pair **#5**  DATA natural frequency of complex zero pair *#5*  DATA Damping ratio of complex zero pair *#6*  DATA natural frequency of complex zero pair *#6*  DATA Inverse time constant of real pole **#1**  DATA Inverse time constant of real pole **#2**  DATA Inverse time constant of real pole **#3**  DATA Inverse time constant of real pole *#4*  DATA Inverse time constant of real pole **#5**  DATA Inverse time constant of real pole *#6*  DATA Damping ratio of complex pole pair **#1**  DATA natural frequency of complex pole pair **#1**  DATA Damping ratio of complex pole pair **#2**  DATA natural frequency of complex pole pair **#2**  DATA Damping ratio of complex pole pair **#3**  DATA natural frequency of complex pole pair **#3**  DATA Damping ratio of complex pole pair *#4*  DATA natural frequency of complex pole pair *#4*  DATA Damping ratio of complex pole pair **#5**  DATA natural frequency of complex pole pair **#5**  DATA Damping ratio of complex pole pair *#6*  DATA natural frequency of complex pole pair *#6*  'AND DISPLAY TF data

RULE for returning to calling expert IF Specified system transfer function has been transmitted AND Calling expert IS YAWDMPR expert THEN Return to calling expert AND CHAIN C:\FCSXPRT\YAWDMPR

RULE for returning to calling expert IF Specified system transfer function has been transmitted AND Calling expert IS ROLLDMPR expert THEN Return to calling expert AND CHAIN C:\FCSXPRT\ROLLDMPR RULE for returning to calling expert<br>IF Specified system transfer function has been transmitted<br>AND Calling expert IS ROLLDMPR expert<br>THEN Return to calling expert<br>AND CHAIN C:\FCSXPRT\ROLLDMPR<br>!---------------------------

! Information Display Text

DISPLAY TF data Number of real zeros - [Number of numerical real zeros] Number of complex zero pairs - [Number of numerical complex zero pairs] Number of real poles - [Number of numerical real poles] Number of complex poles - [Number of numerical complex pole pairs] Number of nonminimum phase real zeros - [Number of nonminimum phase numerical real zeros

TR-1228-1-11 175

!

**I** 

Number of nonminimum phase complex zero - [Number of nonminimum phase numerical complex zero pairs] Number of unstble real poles - [Number of unstable numerical real poles] Number of unstable complex poles - [Number of unstable numerical complex pole pairs] High frequency gain - [High frequency gain] Zeros :

Real - [Inverse time constant of real zero #1] Real - [Inverse time constant of real zero #2] Real - [Inverse time constant of real zero #3] Real - [Inverse time constant of real zero #4] Real - [Inverse time constant of real zero #5] Real - [Inverse time constant of real zero #6]

Damping ratio - [Damping ratio of complex zero pair #1] Frequency - [natural frequency of complex zero pair #1] Damping ratio - [Damping ratio of complex zero pair #2] Frequency - [natural frequency of complex zero pair #2] Damping ratio - [Damping ratio of complex zero pair #3] Frequency - [natural frequency of complex zero pair #3] Damping ratio - [Damping ratio of complex zero pair #4] Frequency - [natural frequency of complex zero pair #4] Damping ratio - [Damping ratio of complex zero pair #5] Frequency - [natural frequency of complex zero pair #5] Damping ratio - [Damping ratio of complex zero pair #6] Frequency - [natural frequency of complex zero pair #6]

Poles :

Real - [Inverse time constant of real pole **#l]**  Real - [Inverse time constant of real pole #2] Real - [Inverse time constant of real pole #3] Real - [Inverse time constant of real pole #4] Real - [Inverse time constant of real pole *#5]*  Real - [Inverse time constant of real pole #6]

Damping ratio - [Damping ratio of complex pole pair #1] Frequency - [natural frequency of complex pole pair #1] Damping ratio - [Damping ratio of complex pole pair #2] Frequnecy - [natural frequency of complex pole pair #2] Damping ratio - [Damping ratio of complex pole pair #3] Frequency - [natural frequency of complex pole pair #3] Damping ratio - [Damping ratio of complex pole pair #4] Frequency - [natural frequency of complex pole pair #4] Damping ratio - [Damping ratio of complex pole pair #5] Frequency - [natural frequency of complex pole pair #5] Damping ratio - [Damping ratio of complex pole pair #6] Frequency - [natural frequency of complex pole pair #6] !

END

TR-1228-1-11 **176** 

## **ROOTlD.PRL**

 $\ddot{\phantom{0}}$ 

TR-1228-1-II **177** 

 $\ddot{\phantom{a}}$ 

 $\downarrow$ 

! "ROOTID. PRL" ! ! SYSTEMS TECHNOLOGY, INC Hawthorne, CA TITLE Augmented Aircraft Pole and Zero Identification (ROOTID) DISPLAY This expert manages the physical identification of poles and zeros of an aircraft with complete or partial augementation. To continue, press F3 ! ! ! called. The ROOTID expert acts on the current system transfer function in FCX. The TFEXT knowledge base must be exercised properly before ROOTID is ............................................................... ! ! Shared Facts Declarations ! ! The Shared Facts Declaration is stored in the "include" file named ! "SHAREFCT.SHR" and combined with this knowledge base during compilation. ! \$SHAREFCT.SHR ! ................................................................ ! ! Data Type Declarations ! ................................................................ ! ! Parameter Initialization Statements ! ................................................................ ! ! Control Element Selectors THRESHOLD  $- 60$ CONFIDENCE OFF GOALSELECT ON UNKNOWN CONTINUE **\$EXHAUSTV.** SHR ..................................................................... ! ! Multiattributed Objects Declarations ! ! The "MULTI" Declaration of multiattributed objects is stored in the ! "include" file named "MULTI. SHR" and combined with this knowledge base ! during compilation.

*I* 

\$MULTI . SHR

!

I ................................................................ !......<br>! ! Goal Outline

**<sup>t</sup>**1. Return to calling expert

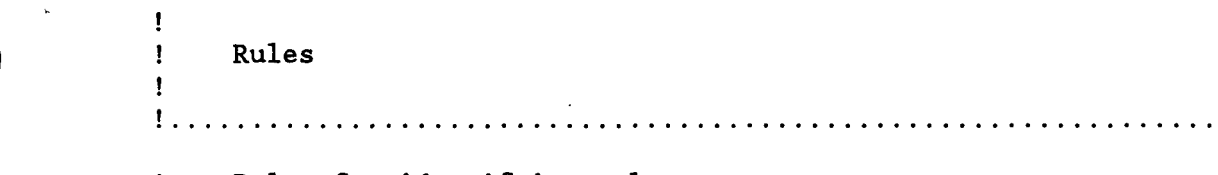

! Rules for identifying poles

RULE for poles and zeros of open loop aircraft IF Specified system transfer function has been transmitted AND Current architecture IS RD&YD AND Roll damper loop connection IS open AND Yaw damper loop connection IS open AND Transfer function \$\$g filename = "G26032" THEN System poles are identified AND Wrs := natural frequency of complex zero pair **#1**  AND DISPLAY Pole summary 0

RULE for poles and zeros of open loop aircraft IF Specified system transfer function has been transmitted AND Current architecture IS **RD&YD**  AND Roll damper loop connection IS open AND Yaw damper loop connection IS open AND Transfer function \$\$g filename = "G26052" THEN System poles are identified AND DISPLAY Pole summary 0

RULE for poles with yaw damper only IF Specified system transfer function has been transmitted AND Current architecture IS RD&YD AND Roll damper loop connection IS open AND Yaw damper loop connection IS closed THEN System poles are identified AND ITs' := Inverse time constant of real pole #1 AND ITr' := Inverse time constant of real pole #2 AND Zd' :- Damping ratio of complex pole pair **#1**  AND Wd' := natural frequency of complex pole pair **#1**  AND DISPLAY Pole summary 1

RULE for poles with yaw and roll damper IF Specified system transfer function has been transmitted AND Current architecture IS RD&YD AND Roll damper loop connection IS closed

TR-1228-1-11 179

*e*
AND Yaw damper loop connection IS closed THEN System poles are identified AND ITS" :- Inverse time constant of real pole **#1**  AND ITr'' := Inverse time constant of real pole  $#2$ AND Zd" :- Damping ratio of complex pole pair **#1**  AND Wd" :- natural frequency of complex pole pair **#1**  AND DISPLAY Pole summary 2

RULE for returning to calling expert IF System poles are identified AND Calling expert IS YAWDMPR expert THEN Return to calling expert AND CHAIN C:\FCSXPRT\YAWDMPR

RULE for returning to calling expert IF System poles are identified AND Calling expert IS ROLLDMPR expert THEN Return to calling expert AND CHAIN C:\FCSXPRT\ROLLDMPR

!<br>! Information Display Text

DISPLAY Pole summary 0

ţ.

All FCS loops are OPEN

Spiral mode inverse time constant  $-$  [ITs] rad|sec Roll subsidence mode inverse time constant - [ITr] radlsec Dutch roll damping ratio  $-$  [Zd]<br>Dutch roll undamped natural frequency  $-$  [Wd] rad|sec NOIL SUBSIDENCE MODE INVEISE CIME CONSCANC - [III]<br>Dutch roll damping ratio - [Zd]

 $rf|dr$  complex zero frequency  $= [Wrs] rad|sec$ 

To continue, press F2

DISPLAY Pole summary 1

1 loop is closed

Spiral mode inverse time constant  $-$  [ITs'] rad|sec<br>Roll subsidence mode inverse time constant  $-$  [ITr'] rad|sec Roll subsidence mode inverse time constant - [ITr'] radlsec koll subsidence mode inverse time constant = [ITr']<br>Dutch roll damping ratio [Zd'] Dutch roll undamped natural frequency  $= [Wd']$  rad|sec

To continue, press F2

DISPLAY Pole summary 2

2 loops are closed

<sup>180</sup>TR-1228-1-11

Spiral mode inverse time constant  $\begin{bmatrix} -1 \end{bmatrix}$  =  $\begin{bmatrix} 1 \end{bmatrix}$   $\begin{bmatrix} 1 \end{bmatrix}$   $\begin{bmatrix} 1 \end{bmatrix}$   $\begin{bmatrix} 1 \end{bmatrix}$ **Roll subsidence mode inverse time constant**  $=$  $[$ **ITs''** $]$  **rad|sec<br>Roll subsidence mode inverse time constant =**  $[$ **ITr''** $]$  **rad|sec Dutch roll damping ratio** \*  $[2d'']$ **Dutch roll undamped natural frequency** - **[Wd"] radlsec** 

**To continue, press F2** 

! **END** 

**TR-1228-1-11** 181

## **ASSESS.PRL**

TR-1228-1-II 182

! "ASSESS. PRL"

!

TITLE AIRCRAFT DYNAMICS ASSESSMENT (ASSESS) DISPLAY

**<sup>t</sup>**This expert assists in the assessment of the current system -- aircraft plus the loops presently designed for the current architecture -- with respect to appropriate design requirements.

To continue, PRESS F3

............................................................... ! ! Shared Facts Declarations ! ! The Shared Facts Declaration is stored in the "include" file named ! "SHAREFCT.SHR" and combined with this knowledge base during compilation. ! \$SHAREFCT.SHR ! ................................................................ ! ! Data Type Declarations ! ................................................................ ! ! Parameter Initialization Statements ! ................................................................ ! ! Control Element Selectors  $THRESHOLD - 100$ CONFIDENCE OFF GOALSELECT ON UNKNOWN CONTINUE **\$EXHAUSTV.** SHR ..................................................................... ! ! Multiattributed Objects Declarations ! The "MULTI" Declaration of multiattributed objects is stored in the ! "include" file named "MULTI.SHR" and combined with this knowledge base ! during compilation. **I** 

**TR-1228-1-II** 183

**t** 

\$MULTI . SHR

................................................................ ! ! Goal Outline

1. Dynamics variables are set 1.1 Requirement comparison is complete

Ţ ! ! Rules ! ! ................................................................ ! Rules for setting dynamics variables ! ! RULE for open loop aircraft IF Yaw damper loop connection IS open AND Roll damper loop connection IS open THEN Dynamics variables are set AND spiral mode inverse time constant  $:=$  ITs AND roll subsidence mode inverse time constant := ITr AND Dutch roll damping ratio := Zd AND Dutch roll natural frequency  $:=$  Wd RULE for only yaw damper closed IF Yaw damper loop connection IS closed AND Roll damper loop connection IS open THEN Dynamics variables are set AND spiral mode inverse time constant  $:=$  ITs' AND roll subsidence mode inverse time constant := ITr' AND Dutch roll damping ratio := Zd' AND Dutch roll natural frequency  $:=$  Wd' RULE for yaw damper and roll damper closed IF Yaw damper loop connection IS closed , AND Roll damper loop connection IS closed THEN Dynamics variables are set AND spiral mode inverse time constant := ITs'' AND roll subsidence mode inverse time constant  $:=$  ITr'' AND Dutch roll damping ratio  $:= Zd'$ AND Dutch roll natural frequency := Wd'' ~ ! ................................................................. ! ! Rules for assessing requirements RULE for assessing dutch roll damping ratio

IF dutch roll damping ratio >- dutch roll damping ratio spec

THEN dutch roll damping ratio assessment IS adequate

AND **dutch roll damping ratio has been assessed**  ELSE **dutch roll damping ratio assessment IS too low**  AND **dutch roll damping ratio has been assessed** 

RULE **for assessing dutch roll mode**  IF **dutch roll damping ratio assessment** IS **adequate**  ! AND **dutch roll natural frequency** IS **adequate**  THEN **dutch roll mode dynamics are adequate**  AND **dutch roll mode has been compared with the requirements**  AND DISPLAY **Dutch roll summary**  ELSE NOT **dutch roll mode dynamics are adequate**  AND **dutch roll mode has been compared with the requirements**  AND DISPLAY **Dutch roll summary** 

RULE **for assessing roll subsidence mode**  IF **roll subsidence mode inverse time constant** >- : l/(Roll **subsidence mode time constant spec)**  THEN **roll subsidence mode time constant assessment** IS **adequate**  AND **roll mode time constant has been assessed**  ELSE **roll subsidence mode time constant assessment IS too high**  AND **roll mode time constant has been assessed** 

RULE **for assessing roll subsidence mode**  IF **roll subsidence mode time constant assessment IS adequate**  THEN **roll subsidence mode dynamics are adequate**  AND **roll subsidence mode has been assessed**  AND DISPLAY **Roll subsidence summary**  ELSE NOT **roll subsideme mode dynamics are adequate**  AND **roll subsidence mode has been assessed**  AND DISPLAY **Roll subsidence summary** 

RULE **for assessing modal characteristics**  IF **dutch roll mode dynamics are adequate**  AND **roll subsidence mode dynamics are adequate**  !. AND **spiral mode dynamics are adequate**  THEN **modal dynamics are adequate**  AND **system has been compared with the requirements**  AND DISPLAY **modal dynamics summary**  ELSE NOT **modal dynamics are adequate**  AND **system has been compared with the requirements**  AND DISPLAY **modal dynamics summary** 

.................................................................. ! ! **Rules for determining the next activity** 

RULE **for determining if requirement comparison has been completed**  IF **system has been compared with the requirements**  AND **Current loop** IS **yaw damper**  THEN **requirement comparison is complete**  ! AND FORGET Yaw **damper loop assessment**  AND DISPLAY **requirement comparison results** 

TR-1228-1-II 185

**i** 

**4** 

## AND CHAIN C:\FCSXPRT\YAWDMPR

RULE for determining if requirement comparison has been completed IF system has been compared with the requirements AND Current loop IS roll damper THEN requirement comparison is complete ! AND FORGET Roll damper loop assessment AND CHAIN C:\FCSXPRT\ROLLDMPR AND DISPLAY requirement comparison results

! Information Display Text

DISPLAY Dutch roll summary

! !

!

Comparison of the current system with the requirements indicates that the

Dutch roll damping ratio is [dutch roll damping ratio assessment]

Thus it is [dutch roll mode dynamics are adequate] that the dutch roll mode dynamics are adequate.

To continue, press F2

**L** 

DISPLAY Roll subsidence summary

Comparison of the current system with the requirements indicates that the

Roll subsidence mode time constant is [roll subsidence mode time constant assessment]

Thus it is [roll subsidence mode dynamics are adequate] that the roll subsidence mode dynamics are adequate.

To continue, press F2

DISPLAY modal dynamics summary

Comparison of the current system with the requirements indicates that it is [modal dynamics are adequate] that the modal dynamics are adequate.

To continue, press F2

END **<sup>t</sup>**

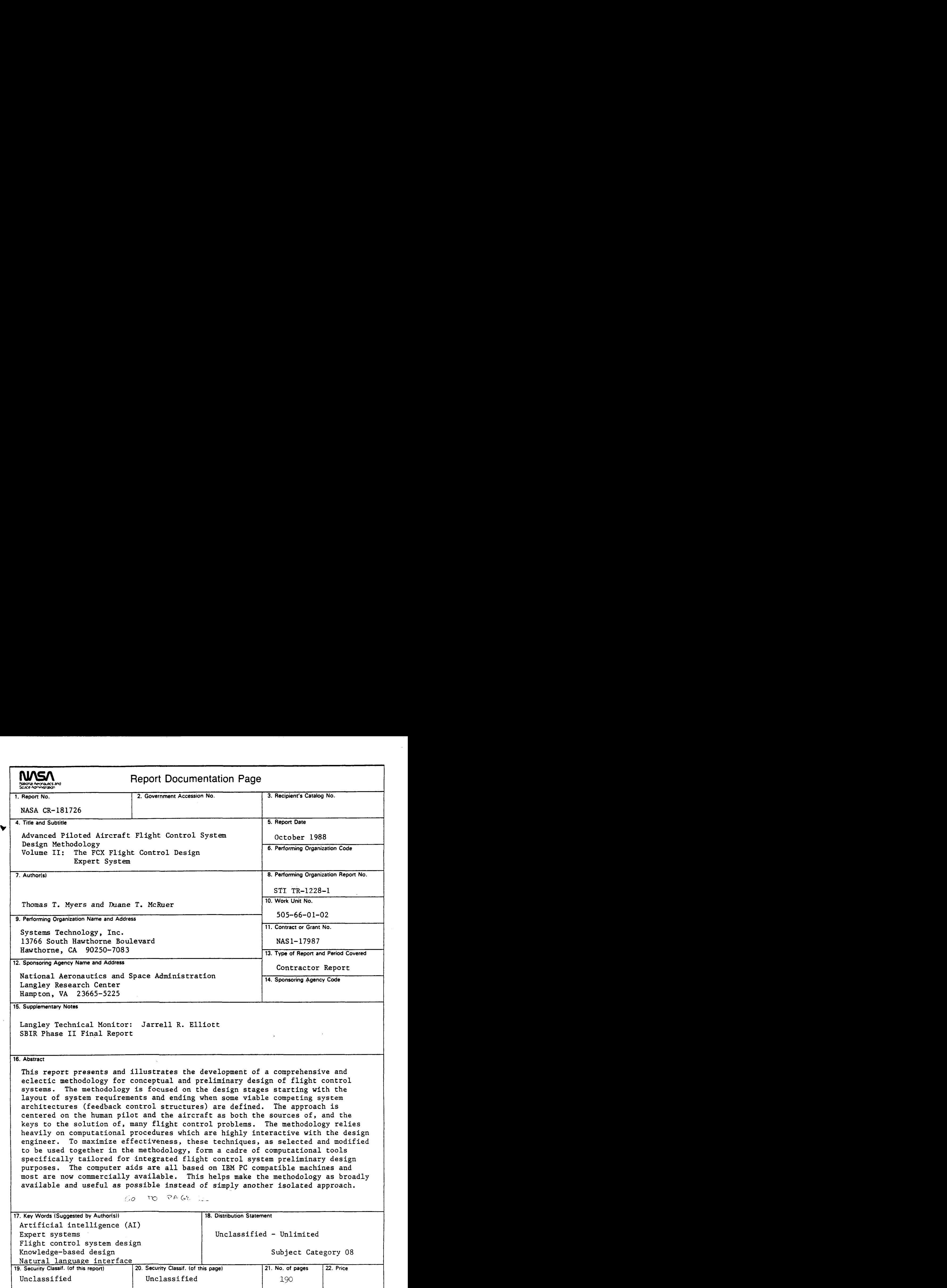

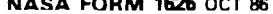